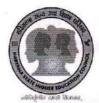

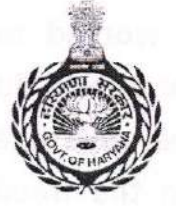

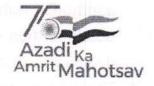

# HARYANA STATE HIGHER EDUCATION COUNCIL

No.:- 3/49-2021 Adv./HSHEC

Dated:- 06.03.2023

То

The Principals

1. Govt. Colleges in the State

2. Govt. Aided Colleges in the State

# Sub.:- Introduction of Short Term Certificate/Diploma Courses

**Respected Principals** 

Namaste

Greetings from Haryana State higher Education Council

As you are already aware, Haryana Govt. is committed to implement NEP-2020 in letter and spirit to achieve most of the targets by 2025. The policy has also envisioned to allow HEIs to conduct Short Term Certificate Courses in various skills including soft skills.

\*\*\*\*\*

Haryana State Higher Education Council therefore had constituted a committee to make recommendations in regard to introducing Short Term Certificate/Diploma Courses in colleges which are employment/self employment oriented keeping in view the spirit of NEP-2020.

The committee comprised of the following:-

- 1. Dr. DeshBandhu, Principal (Retd.)S.D. College AmbalaCantt.
- 2. Dr. Sushma Arya, Principal (Retd.) DAV College Yamunanagar
- 3. Dr. Archna Mishra, Principal, Govt. PG College Panchkula
- 4. Dr. Rishi Pal, Principal (Retd.) Govt. College, Kaithal
- 5. Dr. Chander Shekhar, Principal, Dyal Singh College Karnal

The report was submitted to the State Govt. where under the following was proposed for consideration:-

- 1. Department of Higher Education may share this report with Govt., Govt. Aided Colleges, and Universities for their consideration
- The Institutions/Universities be encouraged to introduce these courses along with regular stream. For this the Institutions may work out details, implementation plan and share with the HSHEC and Department. No formal approval should be mandatory in such courses
- The Institutions should be given the freedom to shortlist existing faculty who will impart instructions over and above their defined workload with

additional remuneration to be worked out at Institutional level. If not possible, then contract faculty for a fixed duration or modular approach and decide the mode of payment as per coverage of course content

- 4. The Institutions would be given the freedom to decide course fee with concessions to deserving students who are not in a position to pay
- 5. The entire income be kept in a separate account and the surplus be utilized for strengthening the facilities in the concerned courses
- 6. Preparation should start from the current academic session and the courses be introduced with all readiness from next academic session

As per orders of State Govt. the report was shared with DGHE &TE and the Department of Higher Education vide memo no. DHE-010009/104-2022 Co (1) dated 07.12.2022 has forwarded it to you for necessary action.

It is hoped that your Institution might have initiated the action accordingly.

It is requested that in case the process has commenced, the Council may kindly be kept informed.

Regards

K.K. Agnihotri Advisor, HSHEC

#### Endst. No.:- Even

#### Dated:- 06.03.2023

A copy for information with reference to memo no. DHE-010009/104-2022 Co (1) dated 07.12.2022 is forwarded to Director higher Education, Haryana.

> K.K. Agnihotri Advisor, HSHEC

KAN

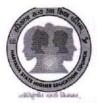

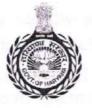

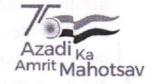

# HARYANA STATE HIGHER EDUCATION COUNCIL

# No.:- 3/49-2021 Adv./HSHEC

Dated:- 06.03.2023

То

The Vice Chancellor State Funded University Haryana

# Sub.:- Introduction of Short Term Certificate/Diploma Courses

\*\*\*\*\*

Respected Vice Chancellor

Namaste

Greetings from Haryana State higher Education Council

As you are already aware, Haryana Govt. is committed to implement NEP-2020 in letter and spirit to achieve most of the targets by 2025. The policy has also envisioned to allow HEIs to conduct Short Term Certificate Courses in various skills including soft skills.

Haryana State Higher Education Council therefore had constituted a committee to make recommendations in regard to introducing Short Term Certificate/Diploma Courses in colleges which are employment/self employment oriented keeping in view the spirit of NEP-2020.

The committee comprised of the following:-

- 1. Dr. Desh Bandhu, Principal (Retd.)S.D. College AmbalaCantt.
- 2. Dr. Sushma Arya, Principal (Retd.) DAV College Yamunanagar
- 3. Dr. Archna Mishra, Principal, Govt. PG College Panchkula
- 4. Dr. Rishi Pal, Principal (Retd.) Govt. College, Kaithal
- 5. Dr. Chander Shekhar, Principal, Dyal Singh College Karnal

The report was submitted to the State Govt. where under the following was proposed for consideration:-

- 1. Department of Higher Education may share this report with Govt., Govt. aided colleges, and Universities for their consideration
- The Institutions/Universities be encouraged to introduce these courses along with regular stream. For this the Institutions may work out details, implementation plan and share with the HSHEC and Department. No formal approval should be mandatory in such courses
- 3. The Institutions should be given the freedom to shortlist existing faculty who will impart instructions over and above their defined workload with

additional remuneration to be worked out at Institutional level. If not possible, then contract faculty for a fixed duration or modular approach and decide the mode of payment as per coverage of course content

- 4. The Institutions would be given the freedom to decide course fee with concessions to deserving students who are not in a position to pay
- 5. The entire income be kept in a separate account and the surplus be utilized for strengthening the facilities in the concerned courses
- 6. Preparation should start from the current academic session and the courses be introduced with all readiness from next academic session

As per orders of State Govt. the report was shared with DGHE &TE and the Department of Higher Education vide memo no. DHE-010009/104-2022 Co (1) dated 07.12.2022 has forwarded it to you for necessary action.

It is hoped that your Institution might have initiated the action accordingly.

It is requested that in case the process has commenced, the Council may kindly be kept informed.

This is also being shared with the Principals of Govt. as well as Govt. Aided Colleges.

Regards

K.K. Agnihotri Advisor, HSHEC

# Endst. No.:- Even

Dated:- 06.03.2023

A copy for information with reference to memo no. DHE-010009/104-2022 Co (1) dated 07.12.2022 is forwarded to Director higher Education, Haryana.

> K.K. Agnihotri Advisor, HSHEC

#### **REPORT ON SHORT DURATION CERTIFICATE/DIPLOMA COURSES FOR COLLEGES.**

The Chairman, Haryana State Higher Education Council, Panchkula (Haryana)

Subject:- SHORT DURATION CERTIFICATE/DIPLOMA COURSES FOR COLLEGES.

Sir,

Reference to Memo No 3/49 - 2021 Adv./HSHEC dated 22.09.2021, a committee consisting of

- 1. Dr. Desh Bandhu, Former Principal S.D.College, Ambala Cantt.as Chairman
- 2. Dr. Sushma Arya, Former Principal D.A.V. College for Girls, Yamunanagar
- 3. Dr. (Mrs.) Archana Mishra, Principal Govt. College, Sector 1, Panchkula
- 4. Dr. Rishi Pal, Former Principal Govt. College, Kaithal
- 5. Dr. Rajinder Singh, Principal, S. D. College, Ambala Cantt.
- 6. Dr. (Mrs.) Rekha Sharma, Former Principal Govt. College, Karnal
- Dr. S.K. Mishra, Former Principal Govt. College, Hisar Was constituted to recommend a few short duration courses for the colleges to make students job worthy.

The first meeting of the committee was held on 28<sup>th</sup> September 2021 at S. D. College, Ambala Cantt to discuss the modalities to look for the short term courses which can be useful to the students to make them job worthy or entrepreneur and also value added course which will help them in their job or business carrier.

After large rounds of virtual interaction among team mates a good number of such courses were worked out, many of which are being successfully being run in a few colleges. These courses were categorized in three categories viz. Job Oriented, Entrepreneurship and value added courses. The courses were further grouped in various streams/subjects.

While framing the company and syllabi care was taken that the students from any faculty can study any of these courses

The committee members are of the opinion that duration of certificate courses will be six months/one semester and that of Diploma will be one year/one academic session. Ultimately the duration and any addition/subtraction is left to the wisdom of various board of studies of different Universities.

List of proposed Certificate/Diploma courses along with the syllabi is enclosed for kind consideration of the Hon'ble commission.

Dr. Desh Bandhu

Dr. Sushma Arya

Dr. (Mrs.) Archana Mishra

Dr. Rishi Pal

Dr. Rajinder Singh

|      |                                                           |          |       | List of short duration Certificate/           | Diploma Co | ourses | de matter (bit ban out to bitme (bibes))                                      | all inter |
|------|-----------------------------------------------------------|----------|-------|-----------------------------------------------|------------|--------|-------------------------------------------------------------------------------|-----------|
| S.No | Job oriented courses                                      | Page No. | S.No  | Entrepreneurship courses                      | Page No.   | S.No   | Value added courses                                                           | Page No   |
|      | COMPUTER                                                  |          |       | HOME SCIENCE                                  | -          |        | COMMERCE                                                                      |           |
| 1    | Comp Aided accountancy (Tally)                            | 1        | E-1   | Block Printing                                | 91         | VA-1   | Personal Grooming                                                             | 115       |
| 2    | Comp App in<br>Commorce/Management/Business               | 1        | E-1A  | Block Printing                                | 95         | VA-1A  | Personal Grooming                                                             | 119       |
| 3    | System Applications & Product in Data<br>Processing (SAP) | 1        | E-2   | Embroidry                                     | 91         | VA-2   | Leadership and teamwork                                                       | 115       |
| 4    | Software and app development                              | 1        | E-2A  | Embroidry                                     | 97         | VA-2A  | Leadership and teamwork                                                       | 121       |
| 5    | Cyber Security                                            | 1        | E-3   | Beauty and wellness                           | 91         | VA-3   | Professional etiquattes                                                       | 115       |
| 5A   | Cyber Security                                            | 9-16     | E-4   | Handicraft                                    | 91         | VA-3A  | Professional etiquattes                                                       | 123       |
| 6    | Ethical Hecking                                           | 2        | E-5   | Bakery, confectionary and cookery             | 91         | VA-4   | Group Discussions                                                             | 115       |
| 6A   | Ethical Hecking                                           | 17-21    | E-6   | Food and Beverage Production                  | 91         | VA-4A  | Group Discussions                                                             | 125       |
| 7    | Microsoft certification                                   | 2        | E-6A  | Food and Nutrition                            | 99         | VA-5   | Interview Skills                                                              | 115       |
| 8    | Computer networking                                       | 2        | E-7   | Fashion Technology & Apparel Designing        | 91         | VA-5A  | Interview Skills                                                              | 127       |
| 8A   | Computer networking                                       | 23-27    | E-7A  | Apparel Designing                             | 101        | VA-5   | Professional grooming                                                         | 115       |
| <    | Desk top publishing                                       | 2        | E-8   | Jewellery Designing                           | 91         | VA-7   | Time management                                                               | 115       |
| 9A   | Desk top publishing                                       | 29-34    | E-9   | Cutting, Tailoring & Surface<br>Ornamentation | 91         | VA-8   | Stress Management                                                             | 115       |
| 9B   | Desk top publishing                                       | 35       | E-9A  | Cutting, Tailoring & Surface<br>Ornamentation | 103        |        | LANGUAGES                                                                     |           |
| 10   | System administration with LINUX                          | 2        | E-10  | Fashion Designing                             | 91         | VA-9   | Public Speaking                                                               | 115       |
| 10A  | System administration with LINUX                          | 37-42    | E-11  | Dairy Products and Processing                 | 92         | VA-9A  | Public Speaking                                                               | 129-130   |
| 11   | Network administration                                    | 2        | E-12  | House Keeping and Management                  | 92         | VA-10  | Creative writing                                                              | 115       |
| 11A  | Network administration                                    | 43-46    | E-13  | Vastu Shastra and Interior Designing          | 92         | VA-11  | Spoken English & Communication<br>Skills                                      | 116       |
| 12   | Detabase administration                                   | 2        | E-13A | Basics of Interior Decoration                 | 105        | VA-12  | Critical Thinking                                                             | 116       |
| 12A  | Database administration                                   | 47-50    |       | COMMERCE                                      | 1.2        |        | HUMANITIES                                                                    |           |
| 13   | Oracle SQL and PLSQL                                      | 2        | E-14  | Entrepreneurship development                  | 92         | VA-13  | Gender Equality                                                               | 116       |
| 0    | PCP design and assembly                                   | 3        | E-15  | Women Enterpreneurship                        | 92         | VA-14  | Life skills (Emotional intelligence,<br>Team Dynamics, Managing<br>Diversity) | 116       |
| 15   | PC maintenance and networking                             | 3        |       | SA Rainds PO                                  | -          | VA-15  | Human Values and ethics                                                       | 116       |

| 16  | Office automation and Tally                                                                                     | 3     |               | BIOLOGY                             | - Alexandre |        | CHENNISTRY                                          | 1            |
|-----|----------------------------------------------------------------------------------------------------|-------|---------------|-------------------------------------|-------------|--------|-----------------------------------------------------|--------------|
| 17  | Computer application and Information<br>Technology                                                              | 3     | E-16          | Soil Mangement & Vermi - composting | 92          | VA-16  | CHEMISTRY<br>Chamistania dana dana da               |              |
| 18  | Information Technology & Retail<br>Management                                                                   | 3     | E-16A         | Vermicomposting                     | 107         | VA-16  | Chemistry in day today life                         | 116          |
|     | A STATE OF A STATE OF A STATE OF A STATE OF A STATE OF A STATE OF A STATE OF A STATE OF A STATE OF A STATE OF A |       |               |                                     | 107         |        | SCIENCE/HUMANITIES                                  | a the second |
| 19  | Networking & Mobile Applications                                                                                | 3     | E-17          | Landscaping                         | 92          | VA-17  | Research Methodology                                | 116          |
| 20  | Graphic Desiging                                                                                                | 3     | E-18          | Rain Water Harvesting               | 92          | VA-17A |                                                     |              |
| 21  | Digital Marketing                                                                                               | 3     | E-19          | Ornamental Fish Culture             | 92          | VA-1/A | Research Methodology                                | 131          |
| 21A | Digital Marketing                                                                                               | 51.52 | E-20          | Mushroom Cultivation                | 92          | VA-18  | MUSIC<br>Rhythm: Course on Music                    | 117          |
| 22  | Web Designing                                                                                                   | 4     | E-20A         | Mushroom Cultivation                | 109         | VA-18A | Instruments<br>Rhythm: Course on Music              |              |
| 23  | 3 D Animation                                                                                                   | 4     | E-21          | Bio farming                         |             |        | Instruments                                         | 133-134      |
| 24  | Data Science                                                                                                    | 4     | E-21A         | Bio farming                         | 92          | VA-19  | Sound Design & Music Voval                          | 117          |
| 25  | Deserved and and                                                                                                |       | L 21A         | bio farming                         | 111         | VA-19A | Sound Design & Music Voval                          | 135-136      |
| 25  | Programming with Phyton                                                                                         | 4     | E-22          | Horticulture and Nursery Management | 93          |        | COMPUTER                                            | 120          |
| 25A | Programming with Phyton                                                                                         | 53    | E-22A         | Horticulture and Nursery Management | 113         | VA-20  | Power Point Presentation                            | 117          |
| 26  | Data Entry operator                                                                                             | 4     | E-23          | Landscape Gardening & Management    | 93          | VA-20A | Power Point Presentation                            | 137-13       |
| 27  | Artificial Intelligence in Health Care & Bio Technology                                                         | 4     | E-24          | Green House Technology              | 93          |        | General                                             | 107 100      |
| 28  | Hardware & Technology                                                                                           | 4     |               | MUSIC/THEATRE                       |             | VA-21  | Creative skills: Art & Craft                        | 120          |
| 29  | Office automation and E - Governance                                                                            | 4     | E-25          | Theater and stage craft             | 93          | VA-22  | Impromptu Speaking & Stage<br>Management            | 139<br>141   |
| 29A |                                                                                                    | 55-57 | E-26          | Western Contemporary Dance          | 93          | VA-23  | Personality Development and<br>Professional Groming | 143          |
| 29B |                                                                                                    | 59-61 |               | PHYSICAL EDUCATION                  |             |        | Circuit Design on PCB                               |              |
|     | COMMERCE                                                                                                    |       | E-27          | Panchkarma                          | 93          |        |                                                     | 145          |
|     |                                                                                                    | 5     |               | × 1                                 | 55          | VA-25  | First Aid & Home Nursing                            | 147          |
| 31  | Export, import & Logistic Mgt                                                                                   | 5     | in the second | a VN Bre                            | phr         |        |                                                     |              |
| 32  | E. Return Filling (Direct Taxatation and law                                                                    | 5     |               | er ve                               |             |        |                                                     |              |
| 33  | GST                                                                                                    | 5     |               | 0 - 14                              | ,           |        |                                                     |              |
| 34  | E - Business                                                                                                    | 5     |               | Cal-TI IV                           | 2           |        | M                                                   |              |
| 35  | Typing & Short Hand English                                                                                     | 5     | -             |                                     | K/          |        | 300                                                 | (            |
|     | +                                                                                                    | 63-64 |               |                                     | V           |        |                                                     |              |
| 36  | Typing & Short Hand Hindi                                                                                       |       |               | 0.1                                 |             |        |                                                     |              |

| 37               | Taxation                            | 5     |  |  |  |  |
|------------------|-------------------------------------|-------|--|--|--|--|
| 37A              | Taxation                            | 65    |  |  |  |  |
|                  | Advertising & Marketing             | _     |  |  |  |  |
| 38               | Communications                      | 5     |  |  |  |  |
|                  | Advertising & Marketing             |       |  |  |  |  |
| 38A              | Communications                      | 67    |  |  |  |  |
| 39               | Business Management                 | 5     |  |  |  |  |
| 39A              | Business Management                 | 69    |  |  |  |  |
| 40               | Banking and Finance                 | 5     |  |  |  |  |
| 41               | Store Operation in Retail Marketing | 5     |  |  |  |  |
| 42               | Banking and Financial Sevices       | 5     |  |  |  |  |
|                  | PHYSICAL EDUCATION                  |       |  |  |  |  |
| 43               | Yoga and Meditation                 | 5     |  |  |  |  |
| 44               | Self defence skills                 | 5     |  |  |  |  |
| 45               | Aerobatics and Fitness              | 5     |  |  |  |  |
| 46               | Course on sports coaching           | 5     |  |  |  |  |
| 47               | Course on sports technology         | 5     |  |  |  |  |
| 48               | Course on sports fitness            | 6     |  |  |  |  |
| 49               | First aid training                  | 6     |  |  |  |  |
| $\left( \right)$ | HOME SCIENCE                        |       |  |  |  |  |
| 50               | Food Science and nutrition          | 6     |  |  |  |  |
| 51               | Interior Desiging                   | 6     |  |  |  |  |
| 52               | Hospitality Management              | 6     |  |  |  |  |
| 53               | Food Security                       | 6     |  |  |  |  |
| 53A              | Food Security                       | 71    |  |  |  |  |
|                  | CHEMISTRY                           |       |  |  |  |  |
| 54               | Soil & Water testing assistant      | 6     |  |  |  |  |
|                  | PHYSICS                             |       |  |  |  |  |
| 55               | Refrigiration & Airconditioning     | 6     |  |  |  |  |
| 56               | Photograpy                          | 6     |  |  |  |  |
|                  | BIOLOGY/ ENVIORNMENT SCIENCE        |       |  |  |  |  |
| 57               | Enviornment Security                | 6     |  |  |  |  |
| 58               | Waste Management                    | 6     |  |  |  |  |
| 58A              | Waste Management                    | 73-75 |  |  |  |  |
| r9B              | Waste Management                    | 77    |  |  |  |  |
| (                | Energy Security                     | 6     |  |  |  |  |
| 59A              | Energy Security                     | 79    |  |  |  |  |
| 59B              | Environmental Impact Assessment     | 81    |  |  |  |  |

Dankmy Sharry. 2ª

# Job Oriented Courses

2

| Sr.<br>No. |          |                                                             | Certificate/<br>Dip./Adv. Dip. | Credits | Broad outline of the Syllabus                                                                                                    |  |
|------------|----------|-------------------------------------------------------------|--------------------------------|---------|----------------------------------------------------------------------------------------------------|--|
| 1          |          |                                                             | Diploma                        | 60      | Accounting Concepts, Computer<br>Fundamentals, Operating System<br>Fundamentals, Communicative<br>English & PD                                                                                                    |  |
| 2          | Compute  | Comp. Appl. In<br>Commerce/Management/Bus<br>iness          | Diploma                        |         | Computer Fundamentals,<br>Computer organization, Operating<br>System Fundamentals, PC<br>Software, Introduction to<br>Networking and Internet,<br>Practicals on PC Software &<br>Internet, Personality<br>Development, Multimedia, RDBMS,<br>Internet Applications Web<br>Designing, Flash Fundamentals |  |
| 3          | Computer | System Applications &<br>Product in Data Processing-<br>SAP | Diploma                        |         | Computer Fundamentals,<br>Computer organization, Operating<br>System Fundamentals, PC<br>Software, Introduction to<br>Networking and Internet,<br>Practicals on PC Software &<br>Internet, Personality<br>Development, Multimedia, RDBMS,<br>Internet Applications                                      |  |
| 4          | Computer | Software and Application<br>Development                     | Diploma                        | 7042    | Computer Fundamentals,<br>Computer organization, Operating<br>System Fundamentals, PC<br>Software, Introduction to<br>Networking and Internet,<br>Practicals on PC Software &<br>Internet, Personality<br>Development, Multimedia, RDBMS,<br>Internet Applications Web<br>Designing, Flash Fundamentals |  |
| 5          | Computer | Cyber Security                                              | Diploma                        |         | Computer Fundamentals,<br>Computer organization, Operating<br>System Fundamentals, PC<br>Software, Introduction to<br>Networking and Internet,<br>Practicals on PC Software &<br>Internet, Different Antiviruses                                                                                        |  |

the

andh

| Sr.<br>No. | Department                   | Name of the Course                  | Certificate/<br>Dip./Adv. Dip. | Credits | Broad outline of the Syllabus                                                                                                    |
|------------|------------------------------|-------------------------------------|--------------------------------|---------|----------------------------------------------------------------------------------------------------|
| 6          | Computer                     | Ethical hacking                     | Diploma                        | 60      | Computer Fundamentals,<br>Computer organization, Operating<br>System Fundamentals, PC<br>Software, Introduction to<br>Networking and Internet,<br>Practicals on PC Software &<br>Internet, Ethical hacking    |
| 7          | Computer                     | Microsoft Certification             | Diploma                        | 60      | Computer Fundamentals,<br>Computer organization, Operating<br>System Fundamentals, Microsoft<br>Certification                                                                                                 |
| 8          | Computer Computer networking |                                     | Advanced<br>Diploma            |         | Computer Fundamentals,<br>Computer organization, Operating<br>System Fundamentals, PC<br>Software, Introduction to<br>Networking and Internet,<br>Practicals on PC Software &<br>Internet                     |
| 9          | Computer                     | Desktop Publishing                  | Advanced<br>Diploma            | 120     | Computer Fundamentals,<br>Computer organization, Operating<br>System Fundamentals, PC<br>Software, Introduction to<br>Networking and Internet,<br>Practicals on PC Software &<br>Internet, Desktop Publishing |
| 10         | Computer                     | System Administration with<br>Linux | Diploma                        | 60      | Computer Fundamentals,<br>Computer organization, Operating<br>System Fundamentals, PC<br>Software, Introduction to<br>Networking and Internet, LINUX                                                          |
| 11         | Computer                     | Network Administration              | Diploma                        | 60      | Computer Fundamentals,<br>Computer organization, Operating<br>System Fundamentals, PC<br>Software, Introduction to<br>Networking and Internet,<br>Administration                                              |
| 12         | Computer                     | Database Administration             | Diploma                        | 60      | Computer Fundamentals,<br>Operating System Fundamentals,<br>Data Administration and Its<br>Analysis                                                                                                    |
| 13         | Computer                     | Oracle SQL & PLSQL                  | Diploma                        | 60      | Computer Fundamentals,<br>Computer organization, Operating<br>System Fundamentals, PC<br>Software, Introduction to<br>Networking and Internet, SQL,<br>PLSQL                                                  |

than

| Sr.<br>No. | Department                                    | Name of the Course                                 | Certificate/<br>Dip./Adv. Dip. | Credits | Broad outline of the Syllabus                                                                                                    |
|------------|-----------------------------------------------|----------------------------------------------------|--------------------------------|---------|----------------------------------------------------------------------------------------------------|
| 14         | loss Correctory<br>Service<br>Marking<br>Much | PCP Design and Assembly                            | Diploma                        | 60      | Contents and Overview In this<br>course you will learn how to<br>design your own PCB using<br>Proteus and learn how to make the<br>PCB                                                                                                    |
| 15         |                                               | PC Maintenance &<br>Networking                     | Diploma                        | 60      | Computer Fundamentals,<br>Computer organization, Operating<br>System Fundamentals, PC<br>Software, Introduction to<br>Networking and Internet, Its<br>Maintenance                                                                                                    |
| 16         | Computer                                      | Office Automation and Tally                        | Diploma                        | 60      | Accounting Concepts, Computer<br>Fundamentals, Operating System<br>Fundamentals, Communicative<br>English & PD                                                                                                    |
| 1,         | Computer                                      | Computer Application and<br>Information technology | Diploma                        | 60      | Accounting Concepts, Computer<br>Fundamentals, Operating System<br>Fundamentals, Communicative<br>English & PD                                                                                                    |
| 18         | Computer                                      | Information Technology and<br>Retail Management    | Advanced<br>Diploma            |         | Business Organization, Retail<br>Management, Computer<br>Fundamentals, Business<br>Mathematics, Communication<br>Skills and PD, PC Softwares,<br>Enterpreneurship Development,<br>Supply Chain Management,<br>Networking Fundamentals,<br>Financial Accounting<br>Business Communication, Internet<br>Fundamentals, Tax, Advertising |
| 19         | Computer                                      | Networking & Mobile<br>Application                 | Certificate                    |         | Programming Different Languages,<br>Mobile user Interface Designs,<br>MYSQL, Wireless Networks,<br>LINUX.                                                                                                    |
| 20         | Computer                                      | Graphic Designing                                  | Diploma                        |         | Computer Fundamentals,<br>Computer organization, Operating<br>System Fundamentals, Graphic<br>Designing                                                                                                    |
| 21         | Computer                                      | Digital Marketing                                  | Diploma                        | 360     | Computer Fundamentals,<br>Computer organization, Operating<br>System Fundamentals, Digital<br>Marketing                                                                                                    |

san Mang

3

| Sr.<br>No. | Department | Name of the Course                                         | Certificate/<br>Dip./Adv. Dip. | Credits | Broad outline of the Syllabus                                                                                                    |
|------------|------------|------------------------------------------------------------|--------------------------------|---------|----------------------------------------------------------------------------------------------------|
| 22         | Computer   | Web Designing                                              | Diploma                        | 60      | Computer Fundamentals,<br>Computer organization, Operating<br>System Fundamentals, Web<br>Designing                                                                                                    |
| 23         | Computer   | 3D Animation                                               | Diploma                        | 60      | Computer Fundamentals, 3D<br>Animation and VFX, Production                                                                                                    |
| 24         | Computer   | Data Science                                               | Certificate                    | 30      | Computer Fundamentals,<br>Computer organization, Data<br>Structure and Types, Analysis                                                                                                    |
| 25         | Computer   | Programming with Python                                    | Diploma                        | 60      | Computer Fundamentals,<br>Computer organization, Operating<br>System Fundamentals, Programme                                                                                                    |
| 26         | Computer   | Data Entry Operator                                        | Advanced<br>Diploma            | 120     | Computer Fundamentals,<br>Computer organization, Operating<br>System Fundamentals                                                                                                    |
| 27         | Computer   | Artificial Intelligence in<br>Health Care & Bio-technology | Advanced<br>Diploma            | 120     | Biological Intelligence Vs Artificial<br>Intelligence<br>Basics: concepts, terminologies<br>and workflow, ML, DL,<br>Applications of AI in the<br>Pharmaceutical Industry, AI-<br>driven applications for drug<br>design, lead optimization, and<br>clinical trials, Artificial Intelligence<br>for Biomarker Discovery, AI in<br>Precision Medicine, AI in shaping<br>the future of Bioinformatics, AI in<br>health diagnostics / Confluence of<br>AI and Smart Devices for<br>Monitoring Health and Disease AI<br>in medical imaging<br>Artificial Intelligence and<br>Synthetic Biology, AI in biology:<br>Risks involved and ethical<br>concerns, Future Prospects of AI in<br>healthcare and research |
| 28         | Computer . | Hardware and Technology                                    | Diploma                        | 60      | Computer Fundamentals,<br>Computer organization, Operating<br>System Fundamentals, Hardware<br>and Its Maintainenace                                                                                                    |
| 29         | Computer   | Office Automation and E-<br>Governance                     | Diploma                        | 60      | Computer Fundamentals,<br>Computer organization, Operating<br>System Fundamentals, Softwares                                                                                                    |

| Sr.<br>No. | Department            | Name of the Course                          | Certificate/<br>Dip./Adv. Dip. | Credits | Broad outline of the Syllabus                                                                                                    |
|------------|-----------------------|---------------------------------------------|--------------------------------|---------|----------------------------------------------------------------------------------------------------|
| 30         | Commerce              | Digital Marketing                           | Diploma                        | 60      | Computer Fundamentals,<br>Computer organization, Operating<br>System Fundamentals, Digital<br>Marketing                                      |
| 31         | Commerce              | Export, Import & Logistic<br>Management     | Diploma                        | 60      | Introduction, Case Studies and training                                                                                                    |
| 32         | Commerce              | E-Return Filling (Direct<br>Taxation & Law) | Diploma                        | 60      | Computer Fundamentals,<br>Accounting Concepts, E-return<br>Filing                                                                            |
| 33         | Commerce              | GST                                         | Certificate                    | 30      | Computer Fundamentals,<br>Accounting Concepts, GST                                                                                           |
| 34         | Commerce              | E-Business                                  | Certificate                    | 30      | Computer Fundamentals, Business<br>Concepts, E-Business                                                                                      |
| 35         | Commerce              | Typing & Shorthand English                  | Diploma                        | 60      | Computer Fundamentals,<br>Softwares and Shorthand                                                                                            |
| 30         | Commerce              | Typing & Shorthand Hindi                    | Diploma                        | 60      | Computer Fundamentals,<br>Softwares and Shorthand                                                                                            |
| 37         | Commerce              | Taxation                                    | Certificate                    | 30      | Computer Fundamentals,<br>Accounting Concepts, E-return,<br>GST, various softwares                                                           |
| 38         | Commerce              | Advertising & Marketing<br>Communications   | Diploma                        | 60      | Computer Fundamentals,<br>Marketing Concepts, Advertising<br>Concepts, Communications                                                        |
| 39         | Commerce              | Business Management                         | Diploma                        | 60      | Computer Fundamentals, Business<br>Concepts, Planning and<br>Management                                                                      |
| 40         | Commerce              | Banking and Finance                         | Diploma                        | 60      | Computer Fundamentals,<br>Introduction to Banking and<br>Finance. Planning and<br>Management                                                 |
| 4          | Commerce              | Store Operation in Retail<br>Marketing      | Diploma                        |         | Business Organization, Retail<br>Management, Computer<br>Fundamentals, Business<br>Mathematics, Communication<br>Skills and PD, PC Softwares |
| 42         | Commerce              | Banking and Financial<br>Services           | Diploma                        | 60      | Computer Fundamentals,<br>Introduction to Banking and<br>Finance. Planning and<br>Management                                                 |
| 43         | Physical<br>Education | Yoga and Medication                         | Diploma                        | 60      | Yoga, Naturopathy, Common<br>Problem and Solutions                                                                                           |
|            | Physical<br>Education | Self Defence Skills                         | Certificate                    | 30      | Introduction, Need, techniques<br>and topics                                                                                                 |
| _          | Physical<br>Education | Aerobatics and Fitness                      | Certificate                    | 30      | History, Organisation, Diseases<br>and its prevention                                                                                        |
|            | Physical<br>Education | Course on Sports Coaching                   | Advanced<br>Diploma            |         | History, Organisation, Games                                                                                                    |
| 47         | Physical<br>Education | Course on Sports Technology                 | Advanced<br>Diploma            | 120     | History, Organisation, Softwares                                                                                                    |

| Sr.<br>No. |                              |                                    | Certificate/<br>Dip./Adv. Dip. | Credits | Broad outline of the Syllabus                                                                                                    |  |  |
|------------|------------------------------|------------------------------------|--------------------------------|---------|----------------------------------------------------------------------------------------------------|--|--|
| 48         | Physical<br>Education        | Course on Sports Fitness           | Certificate                    | 30      | History, Organisation, Diseases<br>and its prevention                                                                            |  |  |
| 49         | Physical<br>Education        | First Aid Training                 | Certificate                    | 30      | Introduction, Basic Treatments                                                                                                   |  |  |
| 50         | Home Science                 | Food Science and Nutrition         | Advanced<br>Diploma            | 120     | Food Production Module, Food<br>and Beverage, Hygiene And<br>Sanitation, Nutrition and Food<br>Sciences, Personality Development |  |  |
| 51         | Home Science                 | Interior Designing                 | Advanced<br>Diploma            | 120     | Material and Construction,<br>Architecture, Costing and<br>Estimates                                                             |  |  |
| 52         | Home Science                 | Hospitality Management             | Advanced<br>Diploma            | 120     | Food and Beverages, Front Office,<br>Culinary Art, Management Skills,<br>House Keeping                                           |  |  |
| 53         | Home Science                 | Food Security                      | Certificate                    | 30      | Introduction, Need and different methods                                                                                         |  |  |
| 54         | Chemistry                    | Soil & Water Testing Assistant     | Certificate                    | 30      | Introduction, Types, tests and analysis                                                                                          |  |  |
| 55         | Physics                      | Refrigiration &<br>Airconditioning | Certificate                    | 30      | refrigeration cycles and<br>understanding of psychrometry<br>and psychrometric processes                                         |  |  |
| 56         | Physics                      | Photography                        | Certificate                    | 30      | History and Origion, Types and<br>Practical Work                                                                                 |  |  |
|            | nment Sci.                   | Environment Security               | Certificate                    | 30      | Introduction, Need and different methods                                                                                         |  |  |
| 58         | Biology/Enviro<br>nment Sci. | Waste Management                   | Certificate                    | 30      | Introduction, Need and different methods                                                                                         |  |  |
| 59         | Biology/Enviro<br>nment Sci. | Energy Security                    | Certificate                    | 30      | Introduction, Need and different methods                                                                                         |  |  |
| 60         | Languages                    | Journalism & Mass<br>Communication | Diploma                        |         | Introduction, History & Origion,<br>Need                                                                                         |  |  |
| 61         | Languages                    | Patrachar                          | Diploma                        | 60      | Introduction, Writing and Reporting                                                                                              |  |  |
| 62         | Languages                    | Newsreading & Anchoring            | Diploma                        |         | Writing and Reporting, Anchoring,<br>Radio Jockey                                                                                |  |  |
| 63         | Library Science              | Library Automation                 | Diploma                        | 60      | Introdution, Need and Library<br>Automation Softwares, KOHA, etc.                                                                |  |  |
| 64         | Library Science              | Library Management                 | Diploma                        | 60      | Need & Classification, Planning<br>and Management.                                                                               |  |  |
| 65         | Humanities                   | Resource Security                  | Certificate                    | 30      | Resource Security Introduction,<br>Need and different methods                                                                    |  |  |
| 66         | Humanities                   | Social Security                    | Certificate                    | 30      | Social Security Introduction, Need<br>and different methods                                                                      |  |  |
| 67         | Humanities                   | Human Security                     | Certificate                    | 30      | Human Security Introduction,<br>Need and different methods                                                                       |  |  |

A they then got theme and

# 6

| Sr.<br>No. | Department | Name of the Course  | Certificate/<br>Dip./Adv. Dip. | Credits | Broad outline of the Syllabus                                 |
|------------|------------|---------------------|--------------------------------|---------|---------------------------------------------------------------|
| 68         | Humanities | Cultural Security   | Certificate                    |         | Cultural Security Introduction,<br>Need and different methods |
| 69         | Humanities | Fire Security       | Certificate                    | 30      | Introduction, Need and different methods                      |
| 70         | Humanities | Disaster Management | Certificate                    | 30      | Introduction, Need and different methods                      |
| 71         | Humanities | Psychology          | Advanced<br>Diploma            |         | General Psychology, Mental Health<br>& Counseling             |

Algon & Raying Al During

(7

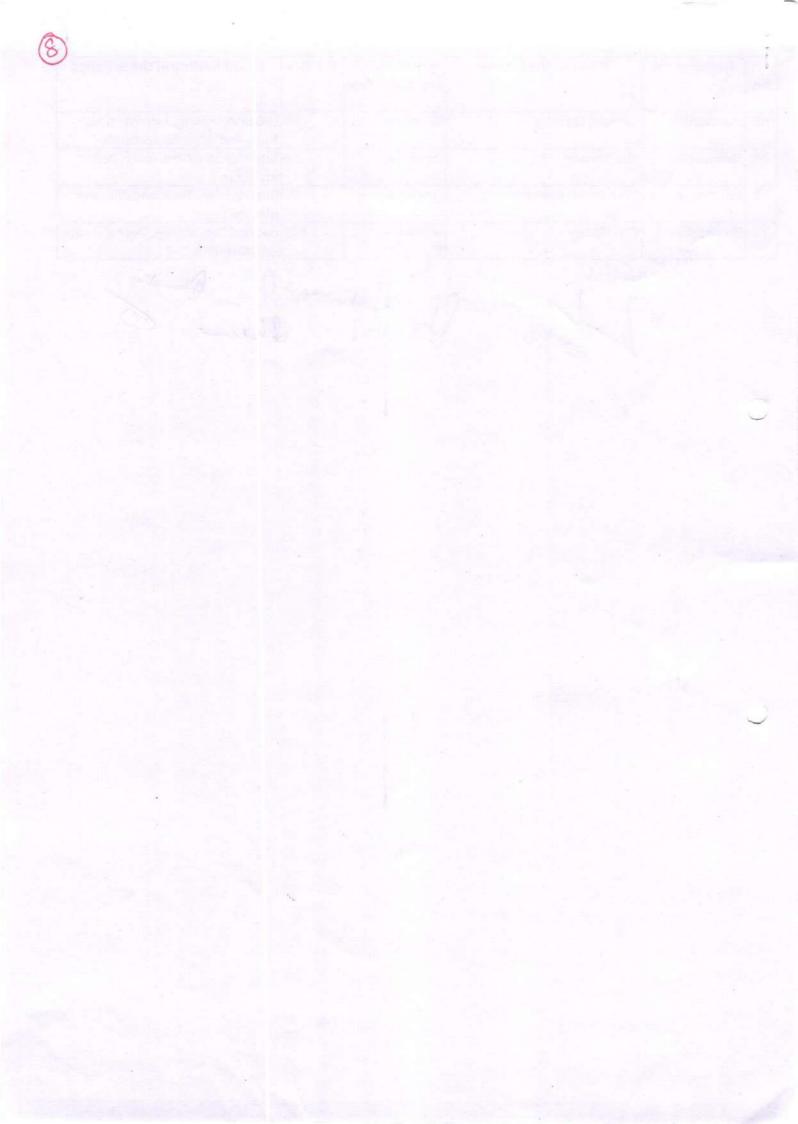

#### Certificate Course in Cyber Security (VCS-106)

#### **Course Duration: 60 hours**

#### Scheme of Course

| Paper No.    | Title of Paper            | Maximum<br>Marks | Passing<br>Marks | Duration of<br>Exam |  |
|--------------|---------------------------|------------------|------------------|---------------------|--|
| VCS-106 (i)  | Cyber Security(Theory)    | 50               | 20               | 3 hours             |  |
| VCS-106 (ii) | Cyber Security(Practical) | 50               | 20               | 3 hours             |  |

# **Program Outcome**

At the end of programme students will be able:

- To gain a good understanding of the concepts and foundation of computer security.
- To identify vulnerabilities of IT system.
- To Implement technical strategies ,tools, and techniques to secure data and information for any organisation
- To describe how cyber attacks against an organisation can be monitored and investigated for actionable intelligence
- Apply skills and knowledge to create new responses to emerging cyber security problems so that they can respond to new attacks as they evolve

# **Job Roles**

- Security analyst
- Security Engineer
- Security Consultant
- Security Administrator
- Security Software Developer
- Cryptanalyst
- Security Architect

#### Objective

The objective of this course is to train candidates from the multiple disciplines instilling in them the necessary knowledge of ethics, management, and policy related to cyber security and the threat related to the field.

Gran Put hay not S-it Bandle

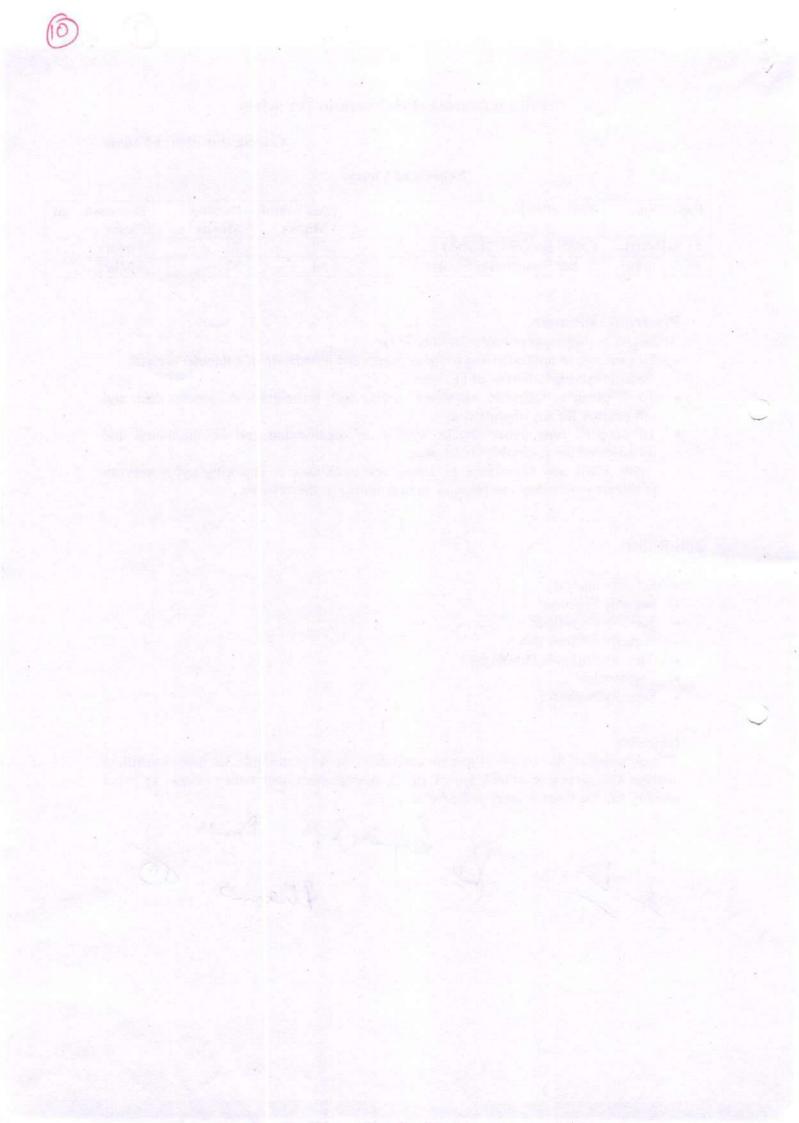

Maximum Marks: 50 Minimum Marks: 20 Time: 3 hour

# **Course Learning Outcome:**

The student will learn to

- Apply master hacking concepts to manage information security efficiently
- · Design security architecture and framework for a secure IT operation
- Frame data security strategies, and utilize them to analyze risks
- Protect data movement, perform disaster recovery, access network security and manage client databases

**Note:** Examiner will be required to set Nine Questions in all. First Question will be compulsory, consisting of four (short-answer type) questions covering the entire syllabus. In addition to that eight more questions will be set, two questions from each Unit. A candidate will be required to answer five questions in all, selecting one question from each unit in addition to compulsory Question No. 1. All questions will carry equal marks.

# Unit 1

Introduction to Cyber Security Overview of Cyber Security, Cyber Threats:- Cyber Warfare-Cyber Crime-Cyber terrorism- Types of Attacks, Digital Privacy, Online Tracking, Privacy Laws, Types of Computer Security risks (Malware, Hacking, Pharming, Phishing, Ransomware, Adware and Spyware, Trojan, Virus, Worms, WIFI Eavesdropping, Scareware,), Antivirus and Other Security solution, Password, Secure online browsing, Email Security, Cloud storage security, IOT security

# Unit 2

#### Security Threats and vulnerabilities

Overview of Security threats, Hacking Techniques, Password Cracking, Insecure Network connections, Malicious Code, Programming Bug, Cyber crime and Cyber terrorism, Information Warfare and Surveillance

## Unit 3

#### **OS** Security

OS Security Vulnerabilities, updates and patches, OS integrity checks, Anti-virus software, Design of secure OS and OS hardening, Configuring the OS for security, Trusted OS

Unit 4 for Kajing for Cryptography and Secure Communication & Bundher

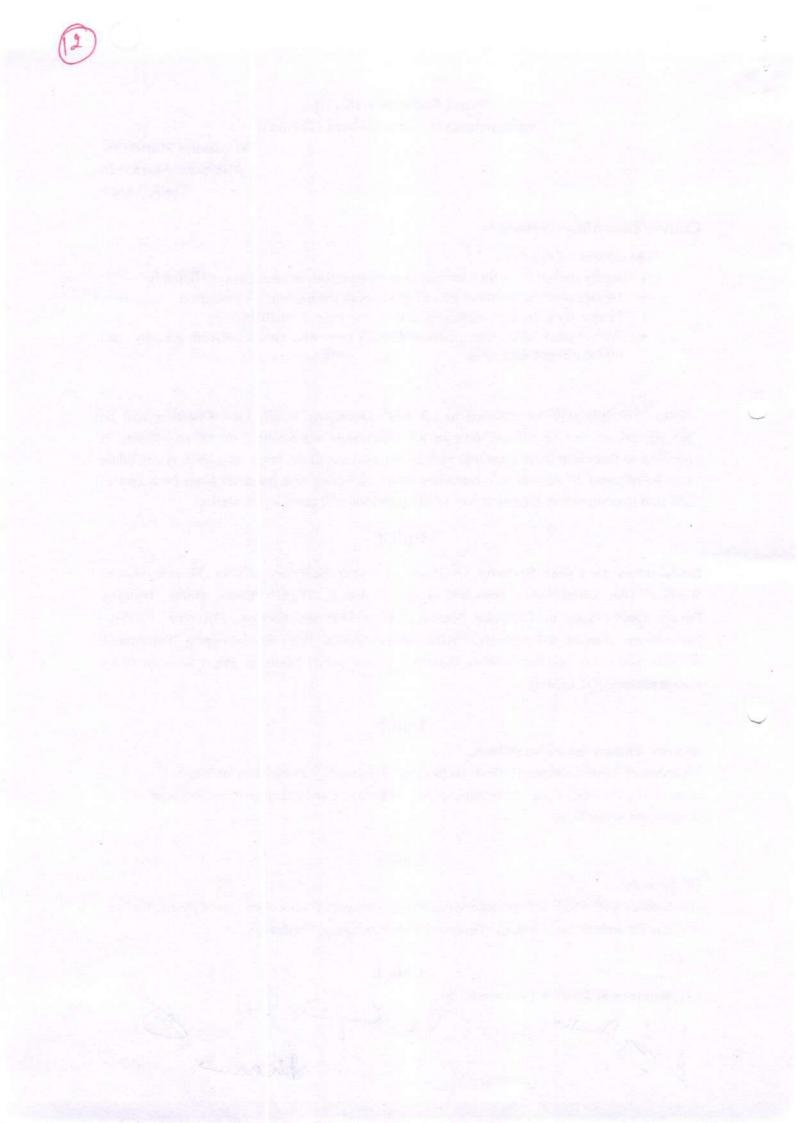

The Difference Between Encryption and Cryptography, Cryptographic Function, Cryptographic Types, Digital Signature, The Difference Between Digital Signatures and Electronic Signatures, Intrusion, Physical Theft, Abuse of Privileges, Unauthorized Access by Outsider, Malware infection, Intrusion detection and Prevention Techniques

#### **Books Recommended:**

| 1. Nandan Kamath           | : | A Guide to Cyber Laws and the Information |
|----------------------------|---|-------------------------------------------|
| Technology                 |   | Act, 2000 with Rules and Notifications.   |
| 2. Rodney, D. Ryder        | : | Guide to Cyber Laws.                      |
| 3. Yogesh Barua& Denzyl    | : | Cyber Crimes                              |
| 4. Sharma, Vakul           | : | Information Technology: Law and Practice  |
| 5. Justice Yathindra Singh | : | Cyber Laws                                |
| 6. Bakshi, R.M.            | : | Cyber & E- Commerce Laws                  |
| 7. Farooq Ahmad            | : | Cyber Law in India (Law of Internet)      |
|                            |   |                                           |

#### **Text Books:**

- 1. Nelson Phillips and Enfinger Steuart, "Computer Forensics and Investigations", Cengage Learning, New Delhi, 2009.
- 2. Sunit Belapure and Nina Godbole, "Cyber Security: Understanding Cyber Crimes, Computer Forensics and Legal Perspectives", Wiley India Pvt. Ltd.

Denden Sorre Ret bej-osff m

# Paper Code: VCS-106 (ii) Nomenclature: Cyber Security(Practical)

Maximum Marks: 50 Minimum Marks: 20 Time: 3 hour

#### **Course outcomes:**

After successful completion of this course, students will be able to:

- Install, configure and deploy public key infrastructure and network components while accessing and troubleshooting issues to support organizational security
- Understand the concepts of cyber security in today's environment.
- Obtain the understanding of how cyber security is changing the concepts and expectations of IT fields.I
- Have an understanding of basic cyber security tools to enhance system security and can develop basic security enhancement in stand alone applications.

#### List of Experiments:

- Operating system security
  - Securing User accounts
  - Account polices
  - File system
  - Network services
  - Logging and Monitoring
  - System Integrity
- Packet sniffing
- Cryptography Tool
  - Ciphers
  - Cryptanalysis
- Networking Security Monitoring Tools

June ligner ( Bandhy 3

# A content inconicts :

rina Sala Instantination and

in the last

And the second second second

The second second second second second second second second second second second second second second second s

Protocol in Gan Scherberg

and dimension of the second second

and the second

#### Certificate Course in Ethical Hacking

#### **Program Duration: 60 hours**

#### Scheme of Course

| Paper No.        | Title of Paper                   | Maximum<br>Marks | Passing<br>Marks | Duration of<br>Exam |
|------------------|----------------------------------|------------------|------------------|---------------------|
|                  | Ethical Hacking(Theory)          | 50               | 20               | 3 hours             |
| in a White Diana | Lab based on Ethical Hacking     | 50               | 20               | 3 hours             |
|                  | Project based on Ethical Hacking | 50               | 20               | 3 hours             |

#### **Program Outcome:**

#### At the end of the program student will be able to:

- Learn various aspects of Ethical Hacking like network security, web security, OS and Database Security.
- Applyadvanced techniques which are used by both black and white hats.
- · Understand methodologies and provide better security and defend severe data breaches.
- Develop theart of identifying and securing potential threats to digital assets like websites, server, networks, operating system and more of an organization.

#### Job Roles in Government Sector, IT Firm & Private Organizations:

- Network Security Administrator
- Chief Information Security Officer
- Application Security Tester
- Chief Application Security Officer
- Network Security System Manager
- Security Investigator
- Network Security Engineer
- Systems/Applications Security Executive
- Web security Administrator/Manager
- Security Auditor
- Ethical Hacker
- Data security specialist
- Chief Information Security Officer
- Computer Forensics Investigator
- IT Security Administrator/Consultant/ Manager
- Security Certified Programmer
- Forensics Investigator
- Security consultant

#### **Objectives:**

- 1. To understand and analyze Information security threats &counter measures.
- 2. To perform security auditing & testing
- 3. To understand issues relating to ethical hacking
- 4. To study & employ network defense measures
- 5. To understand penetration and security testing issues

#### Paper Code: Nomenclature: Ethical Hacking (Theory)

Maximum Marks: 50 Minimum Marks: 20 Time: 3 hours

**Note:** Examiner will be required to set Nine Questions in all. First Question will be compulsory, consisting of four (short-answer type) questions covering the entire syllabus. In addition to that eight more questions will be set, two questions from each Unit. A candidate will be required to answer five questions in all, selecting one question from each unit in addition to compulsory Question No. 1. All questions will carry equal marks.

#### UNIT I

Ethical Hacking Overview & Footprinting:

Understanding the importance of security, Concept of ethical hacking. Threat, Attack, Vulnerabilities, Exploit. Phases involved in hacking

Footprinting - Introduction to foot printing, Understanding the information gathering methodology of the hackers, Tools used for the reconnaissance phase.

#### UNIT II

Port Scanning & System Hacking:

Port Scanning - Introduction, using port scanning tools, ping sweeps, Scripting Enumeration-Introduction, Enumerating windows OS & Linux OS

Aspect of remote password guessing, Role of eavesdropping ,Various methods of password cracking, Keystroke Loggers, Understanding Sniffers ,Comprehending Active and Passive Sniffing, ARP Spoofing and Redirection, DNS and IP Sniffing, HTTPS Sniffing.

#### UNIT III

Hacking Web Services & Session Hijacking:

Web application vulnerabilities, application coding errors, SQL injection into Back-end Databases, cross-site scripting, cross-site request forging, authentication bypass, web services and related flaws, protective http headers Understanding Session Hijacking, Phases involved in Session Hijacking, Types of Session Hijackingand Session Hijacking Tools

#### UNIT IV

Hacking Wireless Networks & Cryptography:

Introduction to 802.11,Role of WEP, Cracking WEP Keys, Sniffing Traffic, and Wireless DOS attacks,WLANScanners,WLANSniffers,HackingTools, and Securing Wireless Networks. Cryptography and its types.

Text books:

1. Patrick Engebretson, The Basics of Hacking and Penetration Testing, Elsevier, 2013.

2. Network Security and Ethical Hacking, RajatKhare, Luniver Press, 2006.

#### **REFERENCES:**

1. Kimberly Graves, "Certified Ethical Hacker", Wiley India Pvt Ltd, 2010

2. Michael T. Simpson, "Hands-on Ethical Hacking & Network Defense", Course Technology, 2010

3. Ramachandran V, BackTrack

4. Wireless Penetration Testing Beginner's Guide (3rd ed.). Packt Publishing, 2011 5. Thomas

Mathew, "Ethical Hacking", OSB publishers, 2003

# Paper Code: Nomenclature: Lab based on Ethical Hacking (Practical)

M.M: 50 Time: 3 hours

#### **Distribution of Marks**

Experiment: 25 Practical Work Book: 15 Viva Voce: 10

#### **Course Outcome:**

After learning the course the students should be able to:

- i. Understand the basics of the ethical hacking.
- ii. Perform the foot printing and scanning.
- iii. Perform the techniques for system hacking.
- iv. Characterize the malware and their attacks, detect and prevent them.
- v. Determine the signature of different attacks and prevent them.
- vi. Detect and prevent the security attacks in different environments

#### List of Experiments:

- 1. List the tools for Ethical Hacking.
- Implement Footprinting and Reconnaissance using tools 3d Traceroute, Alchemy Eye, DNS Tools and Network Solution Whois.
- 3. Implement Network scanning using tools Advanced Port Scanner, Colasoft Ping Tool, Hide Your IP Address, Nessus and Nmap.
- 4. Implement Enumeration using tools Default Password List, Default Password List, OpUtil Network Monitoring Tool and OpUtil Network Monitoring Tool.
- Implement system hacking using tools Actual spy, Alchemy Remote Executor, Armor Tool and FSecureBlackLight.
- 6. Implement Trojan and Backdoors using tools Absolute Startup Manager, Absolute Startup Manager, Netwirx Services Monitor and StartEd Lite.
- Implement Viruses and Worms using tools Anubis Analyzing UnknownBinaries, Filterbit, Sunbelt CWSandbox and ThreatExpert.
- 8. Implement sniffers using tools ColasoftCapsa Network Analyzer, EffeTech HTTP Sniffer, Packet Sniffer and PRTG Network Monitor.

#### Major Equipment's: - Latest PCs with related software

#### List of Open Source Software/learning website:

- https://hackaday.com/
- https://breakthesecurity.cysecurity.org/
- •https://www.eccouncil.org/programs/certified-ethical-hacker-ceh/
- https://www.hackthissite.org/

## Paper Code: Nomenclature: Project based on Ethical Hacking (Viva)

M.M: 50 Time: 3 hrs Distribution of Marks Viva Voce: 50

**Course Outcomes:** 

After learning the course the students should be able to:

- 1. Evaluate the countermeasures of advanced hacking techniques.
- Perform techniques used to break into an insecure web application and identify relevant countermeasures.
- 3. Demonstrate an advanced security topic with an independent project.

#### Note:

Each student shall be required to undertake a real life project problem under the supervision of a faculty. The project may be development assignment in a real environment on below given areas or any other area related to ethical hacking.

#### List of Projects:

- i. Web Server Fingerprinting tool
- ii. IP Spoofing attack demonstration
- iii. ARP Spoofing attack and demonstration
- iv. ICMP Flood attack simulation
- v. Mac flooding attack demonstration and mitigation
- vi. ARP cache poisoning and man in the middle attack
- vii. Syn flood tool
- viii. Web Exploitation and Privilege Escalation
- ix. Wireless Exploitation
- x. Web/Network Sniffing
- xi. Network Spoofing Attacks
- xii. Web Back-doors
- xiii. Unauthorized Access to Resources etc.

# Report-on Project work will consist of the following:

- 1. Index
- 2. A duly signed certificate from supervisor certifying that the candidate has done the project under his supervision and the work done in the project is the result of candidate's own effort.
- A certificate from college principal certifying that the candidate is the student of this college and he has attended the college IT Labs for required no of days.
- 4. Acknowledgement duly signed by student.
- 5. Introduction of Topic.
- 6. Objective of the project.
- 7. Definition of the problem.
- 8. System documentation and flowchart.
- 9. Listing of the software development along with sample inputs inputs and output.
- 10. Conclusions.
- 11. Advantages and disadvantages of the software developed.

ma 80

- 12. Future scope of the project.
- 13. References.

2 Res A guano ( the

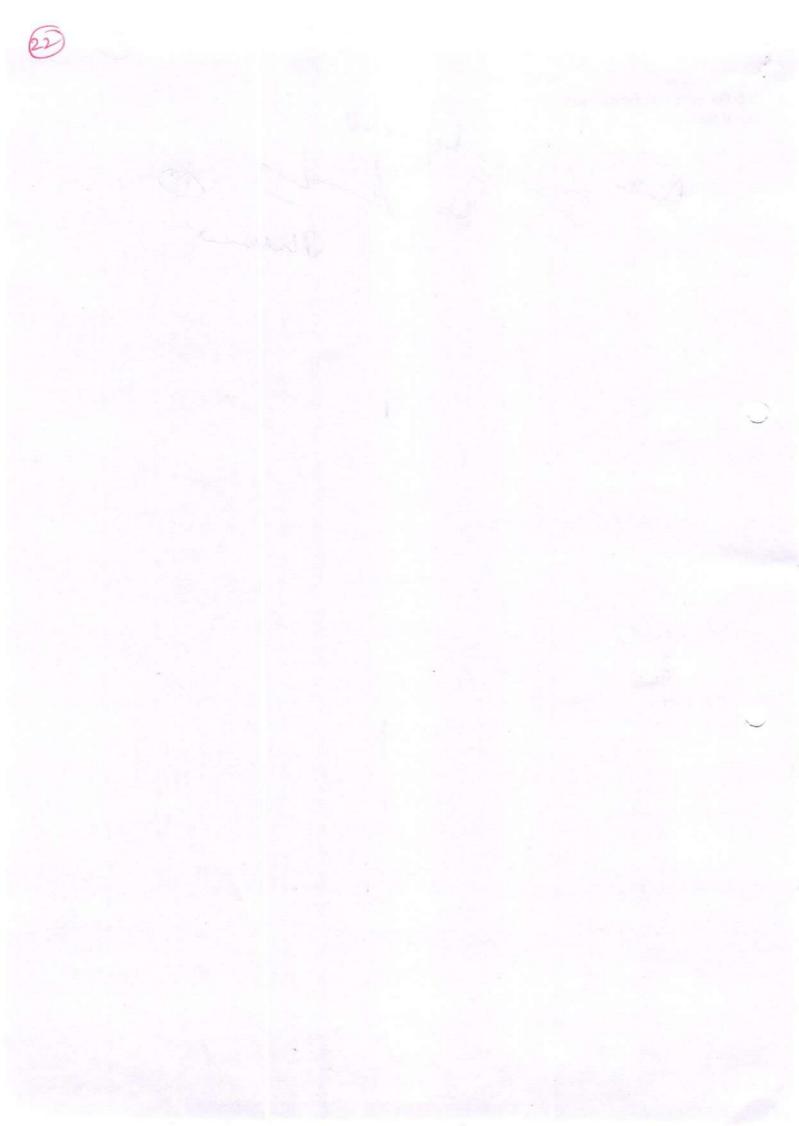

#### Certificate Course in Computer Networking

#### **Course Duration: 60 hours**

#### Scheme of Course

| Paper No.   | Title of Paper                   | Maximum<br>Marks | Passing<br>Marks | Duration of<br>Exam |
|-------------|----------------------------------|------------------|------------------|---------------------|
| TENTE PILOT | Computer Networking(Theory)      | 50               | 20               | 3 hours             |
| Survey and  | Lab based on Computer Networking | 50               | 20               | 3 hours             |

#### **Program Outcome:**

#### At the end of the program , student will be able to :

- Analyze, design, diagnose and document computer network specifications to meet client needs.
- Install and troubleshoot system hardware.
- · Install, configure and troubleshoot client operating system.
- Disassemble, troubleshoot/debug, upgrade, replace basic components, and reassemble servers and client systems.
- · Use proper computer system and networking terminology.
- Perform help desk functions to answer user questions and provide user training on application software and fundamental operating systems functions.

#### Job Roles in Government Sector, IT Firm & Private Organizations:

- Network Engineer/ Junior Engineer
- Network Administrator
- Network System Manager
- Network Consultant
- Web Administrator
- Computer Network Technician
- System Engineer

#### **Objectives:**

- 1. Build an understanding of the fundamental concepts of computer networking.
- 2. Resource sharing
- 3. Increase system performance as the work load increases (load balancing).
- 4. To understand issues relating to networking.
- 5. To study & employ network defense measures.
- 6. User Authorization to access resource in a computer network
- 7. Describe the general principles of data communication.
- 8. Describe how computer networks are organized with the concept of layered approach.
- Describe how signals are used to transfer data between nodes.
- 10. Implement a simple LAN with hubs, bridges and switches.
- 11. Describe how packets in the Internet are delivered.

Char

#### Paper Code: Nomenclature: Computer Networking (Theory)

Maximum Marks: 50 Minimum Marks: 20 Time: 3 hours

Note: Examiner will be required to set Nine Questions in all. First Question will be compulsory, consisting of objective type/short-answer type questions covering the entire syllabus. In addition to that eight more questions will be set, two questions from each Unit. Student will be required to attempt FIVE questions in all. Question Number 1 will be compulsory. In addition to compulsory question, student will have to attempt four more questions selecting one question from each Unit. All questions will carry equal marks.

#### Unit I

Introduction to Data Communication and Computer Networks; Uses of Computer Networks; Types of Computer Networks and their Topologies; Network Hardware Components: Connectors, Transceivers, Repeaters, Hubs, Network Interface Cards and PC Cards, Bridges, Switches, Routers, Gateways;

Uses of computer networks ; Networks for companies, Networks for people, Social Issues: Classification of networks; Based on transmission technology, Based on the their scale,

Network Software: Network Design issues and Protocols; Connection-Oriented and Connectionless Services; OSI Reference Model; TCP/IP Model; Comparison of the OSI & the TCP/IP Reference Models;

Networking Models: Distributed Systems, Client/Server Model, Peer-to-Peer Model, Web-Based Model and Emerging File-Sharing Model;

#### UNIT – II

Analog and Digital Communications, data and signals Concepts: Analog and Digital data and signals; Bandwidth and Data Rate, Capacity, Baud Rate; Guided and Wireless Transmission Media; Communication Satellites; Switching and Multiplexing; Modems and modulation techniques; ADSL and Cable Modems;

Data transmission modes: Serial & Parallel, Simplex, Half duplex & full duplex; Synchronous & Asynchronous transmission;

Network topologies: Linear Bus Topology, Ring Topology, Star Topology, Hierarchical or Tree Topology, Topology Comparison, Considerations when choosing a Topology;

#### UNIT - III

Data Link Layer Design issues; Error Detection and Correction; Sliding Window Protocols: One-bit, Go Back N and Selective Repeat; Media Access Control: ALOHA, Slotted ALOHA, CSMA, Collision free protocols; Introduction to LAN technologies: Ethernet, Switched Ethernet, Fast Ethernet, Gigabit Ethernet; Token Ring; Introduction to Wireless LANs and Bluetooth; VLANs

#### UNIT-IV

Routing Algorithms: Flooding, Shortest Path Routing, Distance Vector Routing; Link State Routing, Hierarchical Routing; Congestion Control; Traffic shaping; Choke packets; Load shedding; Elements of Transport Protocols; Application Layer: Introduction to DNS, E-Mail and WWW services;

shanger

Network Security Issues: Security attacks; Encryption methods; Digital Signature; Digital Certificate;

# TEXT BOOKS:

• Andrew S. Tanenbaum, "Computer Networks", Pearson Education.

•Michael A. Gallo, William M. Hancock, "Computer Communications and Networking• Technologies", CENGAGE Learning.

#### **REFERENCE BOOKS:**

· Behrouz A Forouzan, "Data Communications and Networking", McGraw Hill.

•Bhushan Trivedi, "Computer Networks", Oxford• BCA-355: Programming Using Visual Basic

Res Rajines Sigh

# Paper Code: Nomenclature: Lab based on Computer Networking (Practical)

M.M: 50 MarksTime: 3 hours

#### **Distribution of**

Experiment: 25 Practical Work Book: 15 Viva Voce: 10

#### **Course Outcome:**

After learning the course the students will be able to:

- Demonstrate a basic understanding of components of computer networks.
- · Present conclusions effectively, orally and in writing.
- · Identify the different types of network devices and their functions within a network
- Install LAN and WAN Connections.
- Installation and configure of Server and Clients.
- · Administer and maintain a Computer Network.

## List of Experiments

| S.No | Experiment                                                                                                    |  |  |  |
|------|----------------------------------------------------------------------------------------------------|--|--|--|
| 1    | Overview of Networks and layered communications, understanding of<br>Network equipment, wiring in details 5 2 CAT6 UTP EIA/TIA 568A/B<br>straight and cross-over wiring |  |  |  |
| 2    | Study of different types of Network cables and Practically implement<br>the cross-wired cable and straight through cable using clamping tool.                           |  |  |  |
| 3    | Study of Network Devices in Detail.                                                                                                    |  |  |  |
| 4    | Study of network IP.                                                                                                    |  |  |  |
| 5    | Exploring Different LAN Switch Options                                                                                                    |  |  |  |
| 6    | Creating of a LAN and Connect the computers in Local Area Network                                                                                                    |  |  |  |
| 7    | Installation of LAN cards(Wired / Wi-Fi)                                                                                                    |  |  |  |
| 8    | Installation of CAT5 cable and RJ 45 connectors                                                                                                    |  |  |  |
| 9    | Study of basic Network command and Network configuration commands.                                                                                                    |  |  |  |
| 10   | Installation and connection of switches                                                                                                    |  |  |  |
| 11   | Installation of Server(Windows and Linux)                                                                                                    |  |  |  |
| 12   | Installation of Client                                                                                                    |  |  |  |
| 1.   | hay a figure Dandy to the                                                                                                    |  |  |  |

| Creation of users and policies                             |
|------------------------------------------------------------|
| Assigning permissions                                      |
| Sharing of resources(Printer, Drives, Scanner)             |
| Configuring and Troubleshooting a switched network         |
| Introduction to Packet Tracer                              |
| Configure a Network topology using packet tracer software. |
| Firewall Implementation, Router Access Control List (ACL)  |
| Planning Network-based Firewalls                           |
|                                                            |

# Hardware and Software Requirement

# Hardware Requirement

RJ-45 connector, Climping Tool, Twisted pair Cable

## Software Requirement

Command Prompt And Packet Tracer.

Dandher Saver

aj-iosen & L sharmo

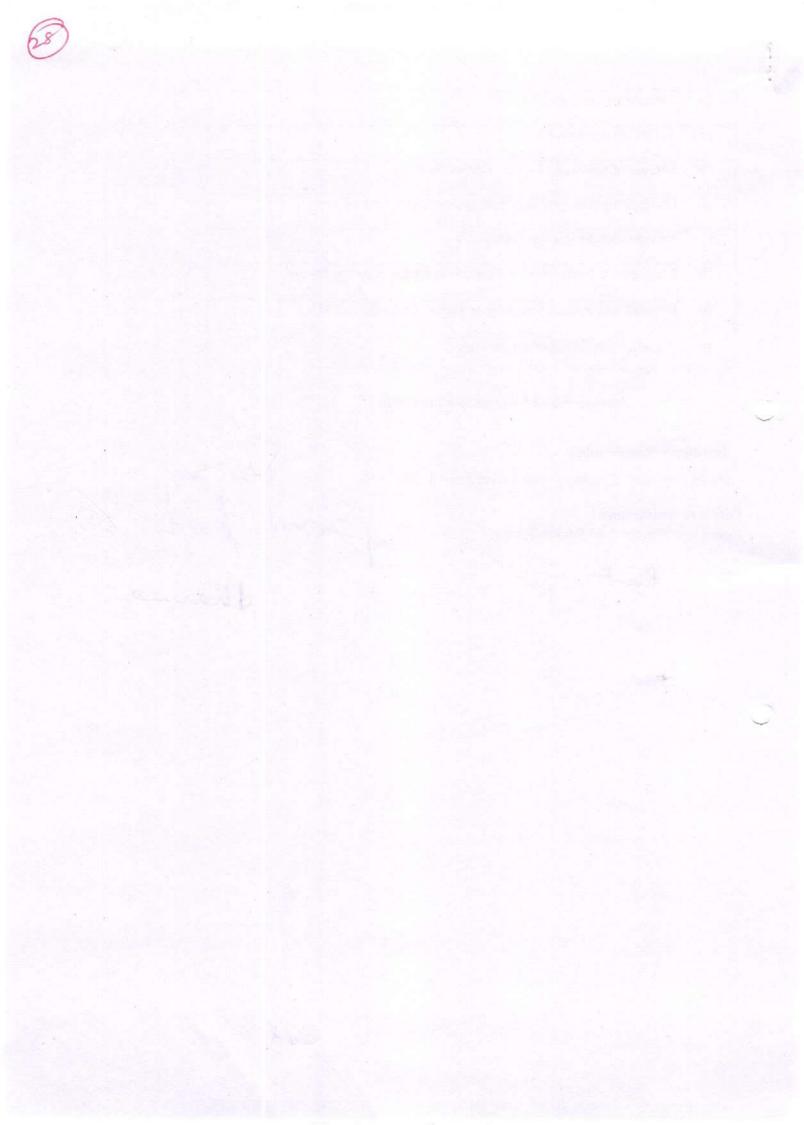

# **Certificate Courses In Desktop Publishing**

#### **Duration of Course: 60 Hours**

# Scheme of the Course:.

| Paper No. | Title of Paper                  | Maximum<br>Marks | Passing<br>Marks | Duration of<br>Exam |
|-----------|---------------------------------|------------------|------------------|---------------------|
|           | Desktop publishing(Theory)      | 50               | 20               | 3 hours             |
|           | Lab based on Desktop publishing | 50               | 20               | 3 hours             |

Program Outcome: Upon successful completion of this course, students will be able to:

- 1. Develop proficiency in image editing with the help of Adobe Photoshop- a powerful and popular image editing software that helps to apply various effects easily and get consistent results.
- 2. Develop Proficiency in Designing using Corel draw-one of the most popular graphics designing software.
- 3. Work effectively with publications using Page maker- a software application that enables individuals and groups to create and edit publications

#### Job Roles in Government Sector, IT Firm & Private Organizations:

- Newsletter Designer
- Font Designer
- Graphic Designer
- Web Designer
- DTP operators .
- Desktop publishing specialists
- Electronic console display operators
- Electronic imagers
- Electronic pagination system operators
- Electronic publishers .
- Electronic publishing specialists

#### **Objectives:**

- 1. To train skilled manpower for Designing and publication market.
- 2. To learn Adobe PageMaker -a software application that enables individuals and groups to create and edit publications
- 3. To learn CorelDraw- one of the most popular graphics designing software available in market. This amazing designing Software meet the day-to-day demands of working designers.
- 4. To learn Photoshop- a powerful and popular image editing software that helps you to apply various effects easily and get consistent results.

een vimage ean ults. Lay - 46 HI Ju Ibarn

**Organising Department/Association** DEPARTMENT OF COMPUTER SCIENCE AND APPLICATIONS

- Eligibility:
  - Students of all streams can enroll for the course.
- Structure of the Course:
  - Paper I: Theory Paper
  - o Paper II: Practical

De

# Paper Code: Nomenclature: Desktop publishing (Theory)

Maximum Marks: 50 Minimum Marks: 20 Time: 3 hours

3

**Note:** Examiner will be required to set Nine Questions in all. First Question will be compulsory, consisting of four (short-answer type) questions covering the entire syllabus. In addition to that eight more questions will be set, two questions from each Unit. A candidate will be required to answer five questions in all, selecting one question from each unit in addition to compulsory Question No. 1. All questions will carry equal marks.

#### UNIT 1

**INTRODUCTION TO COMPUTER** :booting process, history of computer, types of computers -, applications of computers, advantages of computers, basic computer organization - input devices - memory - processor - output devices, types of memory, difference between data and information, need of information types of programming languages, data organization, what are data files, what are program files, what are batch files multi-media technology & d.t.p 6, types of software - system software - application software - custom software , introduction to windows.

#### UNIT 2

**INTRODUCTION TO PAGEMAKER 6.5** : hardware requirements for pagemaker 6.5, how to install pagemaker 6.5, starting pagemaker 6.5, opening screen ,menu bar introduction  $\cdot$  file menu  $\cdot$  edit menu  $\cdot$  layout menu  $\cdot$  type menu  $\cdot$  element menu  $\cdot$  utilities menu  $\cdot$  view menu  $\cdot$  window menu

tool box introduction · pointer tool · text tool · rotate tool · cropping tool · line tool · constrained line tool · rectangle tool · rectangle frame tool · ellipse tool · ellipse frame tool · polygon tool · polygon frame tool · hand tool · zoom tool,Control palette introduction · character view · paragraph view · object view working with palettes · color palette · styles palette · layers palette · master pages palette · hyperlink palette · library palette multi-media technology &d.t.p 8 · scripts palette uses of guides ,

#### UNIT 3

INTRODUCTION TO CORELDRAW 9.0: hardware requirement ,starting , opening screen , introduction of tool box :file menu · new · new from template · open · close · save · save as · revert · acquire image · import · export · send · print · print preview · print setup · document info · version control multi-media technology , edit menu · undo paste · redo · repeat · cut · copy · paste · paste special · delete · duplicate · clone · select all · properties · copy properties from · find and replace · insert new object · insert bar code , view menu · simple wire frame · wire frame · draft · normal · enhance · full screen preview · preview selected only · color palette · scrapbook · roll ups · dockers · toolbars · property bar · status bar · rulers · grid · guide lines · printable area · overprinted objects · text frames ,layout menu · insert page · delete page · rename page · goto page · page setup · object manager · graphic and text styles · color styles multi-media technology · guide line setup · snap to grid · snap to guidelines · snap to objects , arrange menu · transform · clear transformations · align and distribute · order · group · ungroup · ungroup all · combine · break apart · lock object · unlock object · intersection · trim · weld · separate · convert to curves , effect menu · color adjustment · transform · artistic media · lens · add perspective · power click · clear effect · copy effect · clone effect , bitmap menu · convert to bitmap · edit bitmap · crop bitmap · trace bitmap · resample · inflate

bitmap  $\cdot$  bitmap color mask  $\cdot$  resolve link  $\cdot$  update from link  $\cdot$  3d effects  $\cdot$  art strokes  $\cdot$  blur  $\cdot$  color transform  $\cdot$  contour  $\cdot$  creative  $\cdot$  distort multi-media technology  $\cdot$  noise  $\cdot$  sharpen  $\cdot$  plug-ins , text menu  $\cdot$  format text  $\cdot$  edit text  $\cdot$  fit text to path  $\cdot$  fit text to frame  $\cdot$  align to baseline  $\cdot$  straighten text  $\cdot$  writing tool  $\cdot$  change case  $\cdot$  make text html compatible  $\cdot$  convert  $\cdot$  text statistics  $\cdot$  show non printing characters , tools menu  $\cdot$  options  $\cdot$  object manager  $\cdot$  color management  $\cdot$  palette editor  $\cdot$  color styles  $\cdot$  graphic and text styles  $\cdot$  create  $\cdot$  color scripts , window menu  $\cdot$  new window  $\cdot$  cascade  $\cdot$  tile horizontally  $\cdot$  tile vertically  $\cdot$  arrange icon  $\cdot$  color palettes  $\cdot$  toolbars  $\cdot$  close  $\cdot$  close all  $\cdot$  refresh window

#### UNIT 4

INTRODUCTION TO PHOTOSHOP 5.5: hardware requirements, install photoshop, multi-media technology, opening screen · menu bar · title bar · toolbox · status bar · pallets different menus in photoshop 5.5 file menu · new · open · open as · close · save · save as · save a copy · revert · place · import · export · automate · file info · page setup · print · jump to · preference · color setting · adobe online · exit, edit menu · undo · cut · copy · copy merged · paste · paste info · clear · fill · stroke · free transform · transform · purge , image menu · mode · adjust · duplicate · apply image · calculation · image size · canvas size multi-media technology · crop · rotate canvas · histogram · trap layer menu · new · duplicate layer · delete layer · layer option · adjustment option · effects · type · add layer mask · enable layer mask · disable layer mask · group with previous · ungroup · arrange · align linked · distribute linked · merge layer · merge visible · flatten image , select menu · all · deselect · reselect · inverse · color range · feather · modify · grow · similar · transform selection · load selection · save selection filter menu · artistic · blur · brush strokes · distort · noise · pixelate · render · sharpen · sketch · stylize · texture multi-media technology · video · other view menu · new view · preview · gamut warning · zoom in · zoom out · fit on screen · actual pixel · print size · show/hide path · show/hide edges · show/hide guides · lock guide · clear grid · show/hide grid · snap to grid window menu · cascade · title · arrange icon · close all · show tools · show navigator · show info · show options · show color · show channels · show paths · show history · show status bar introduction to photoshop toolbars · marquee tool & its subtools · move tool & its subtools · lasso tool & its subtools · stamp tool & its subtools · history brush tool & its subtools · pencil tool & its subtools · blur tool & its subtools · dodge tool & its subtools · pen tool & its subtools · type tool & its subtools · gradient tool & its subtools · magic tool · airbrush tool · paint brush tool · eraser tool multi-media technology · measure tool · paint bucket tool · eye dropper tool · hand tool · zoom tool working with pallets · navigator pallet · info pallet · options pallet · color pallet · swatches pallet · brushes pallet · layer pallet · channels pallet · paths pallet · history pallet · actions pallet

Text books:

- 1. Design Principles for Desktop Publishers by Tom Lichty
- 2. D.T.P (Desktop Publishing) Hand Book Paperback (2012) by Mr. Kalpesh Patel

#### **REFERENCES:**

- 1. "Qlik Sense (R) Cookbook" by Philip Hand and Neeraj Kharpate
- "Adobe InDesign CC Classroom in a Book (2017 release)" by Kelly Kordes Anton and John Cruise
- 3. Inside Adobe Photoshop 4by Gary David Bouton
- 4. Adobe in design cs5 bible by Galen\_Gruman
- 5. Desktop Publishing: Practical Guide To Publish Anything on Your Desktop by Bittu Kumar

Sharmo

# Paper Code: Nomenclature: Lab based on Desktop publishing(Practical)

M.M: 50 Time: 3 hours Distribution of Marks Experiment: 25 5

Practical Work Book: 15 Viva Voce: 10

#### **Course Outcome:**

After learning the course the students should be able to:

- i. Understand the basics concepts of designing and editing.
- ii. Alter an image to fix the faults
- iii. Give a professional look to a photograph
- iv. Create and edit New artwork images
- v. Working with Layers
- vi. Working with Bitmaps

#### List of Practical

- 1. WINDOWS BASICS
  - ✓ EDITING APPEARANCE OF DESKTOP
    - ✓ ADDING AND REMOVING PROGRAMS THROUGH CONTROL PANEL
    - ✓ FONT MANAGEMENT
- 2. PAGEMAKER
- ✓ EDITING & HANDLING TEXT
- ✓ GRAPHICS HANDLING
- ✓ WORKING WITH PALLETTES
- ✓ WORKING WITH MULTIPLE OPEN PUBLICATIONS
- 3. COREL DRAW
- ✓ DRAW SHAPES AND ADD COLOR TO OBJECTS
- ✓ DUPLICATE AND ROTATE OBEJCTS
- ✓ MIRROR OBJECTS
- ✓ IMPORT FILES
- ✓ USE SMART DRAWING TOOLS
- 4. PHOTOSHOP

les Al

- This exercise can be solved using the following functions: Selection Tools, Copy, Cut, Paste, Move Tool
- This exercise can be solved using the following functions:
   Lasso- and Polygonal Lasso Selection Tools, Copy, Paste Into, Move Tool, Zoom Tool, Transform
- This exercise can be solved using the following functions:
   Quick Select Tool (or Magic Wand Tool), Invert Selection, Copy, Paste
- This exercise can be solved using the following functions:
   Paint Bucket Tool, Color Picker, Brush Tool

Major Equipment's: - Latest PCs with related software

# List of Open Source Software/learning website:

- Corel Draw X7 Graphic Designing From Scratch with Projects!
- <u>Corel Draw Tutorials</u>
- · learning resources on the Adobe site.
- <u>Tuts+ network of learning sites.</u>
- <u>https://download.cnet.com/Web-Page-Maker/3000-10247</u> 4-10213459.html

Sat Dr

| #1. DESKTOP                | PUBLISHING                                                                                                    |
|----------------------------|----------------------------------------------------------------------------------------------------|
| MODULE - 1<br>(MS-PAINT)   | • Knowledge of available file types (JPG, TIFF, ICO, PNG, GIF)                                                                                                    |
| (PHOTOSHOP)                | <ul> <li>Display options (zoom, miniature, grid, resizing etc.)</li> <li>Drawing tools overview, Colors selection with right</li> </ul>                                                                     |
| 0.00<br>- 0818 - 21        | click/left genas                                                                                                    |
| and and an an of           | <ul> <li>Copy/Paste from selection with or without transparency</li> <li>Insert an external image in a composition Colors number</li> </ul>                                                                 |
|                            | <ul> <li>selection and color inversion</li> <li>Getting Acquainted with Photoshop</li> <li>Color Basics Painting Tools, Brush Settings, Making</li> </ul>                                                   |
| h he said the serve        | <ul> <li>Selections, Filling &amp; stroking Layers</li> <li>Basic Photo Corrections Retouching and Repairing,</li> </ul>                                                                                    |
|                            | Creating Links within an image     Animating GIF images for the web                                                                                                    |
| MODULE - II<br>(PageMaker) | <ul> <li>Getting Started with PageMaker, PageMaker Interface,<br/>Creating &amp; Editing Text, Managing Text as an Object.</li> <li>Working with Text and Graphics, Using Graphics,<br/>Applying</li> </ul> |
| n sait of service          | Colors to Graphics, Framing, Cropping and Masking<br>Graphics, Working with Master pages, Creating a PDF                                                                                                    |
| n singe one en te<br>Se    | Document in PageMaker, Working with Data Merger,<br>Using<br>Scripts, Using Object Linking and Embedding.                                                                                                   |
| MODULE - III               | Getting started with Corel Draw, Introduction to Corel                                                                                                    |
| (CorelDraw)                | -Draw,<br>Features of Corel Draw, Corel Draw Interface, Tool Box,                                                                                                    |
|                            | • Drawing and Coloring, Selecting Objects, Creating Basic Shapes, Reshaping Objects, Organizing objects, Applying                                                                                           |
|                            | <ul> <li>color fills and Outlines</li> <li>Mastering with Text, Text Tool Artistic and paragraph</li> </ul>                                                                                                 |
|                            | text,<br>Formatting Text, Embedding Objects into text, Wrapping<br>Text                                                                                                    |
|                            | around Object, Linking Text to Colours; Frame Creation<br>and                                                                                                    |
| a dimberson                | Layouts; Working with Forms and Menus; Working with<br>Buttons like Radio, Check Box                                                                                                    |
|                            | Objects Applying Effects, Power of Blends Distortion,<br>Contour<br>Effects, Envelopes, Lens effects, Transparency, Creating                                                                                |
|                            | Depth Effects, Power Clips     Working with Bitmap Commands, Working with                                                                                                    |
|                            | Bitmaps,<br>Editing Bitmaps, Applying effects on Bitmaps, Printing                                                                                                    |
|                            | Corel Draw- Web resources, Internet Tool bar, Setting     your                                                                                                    |
| MODULE - IV                | webpage, Exporting files.                                                                                                    |

than

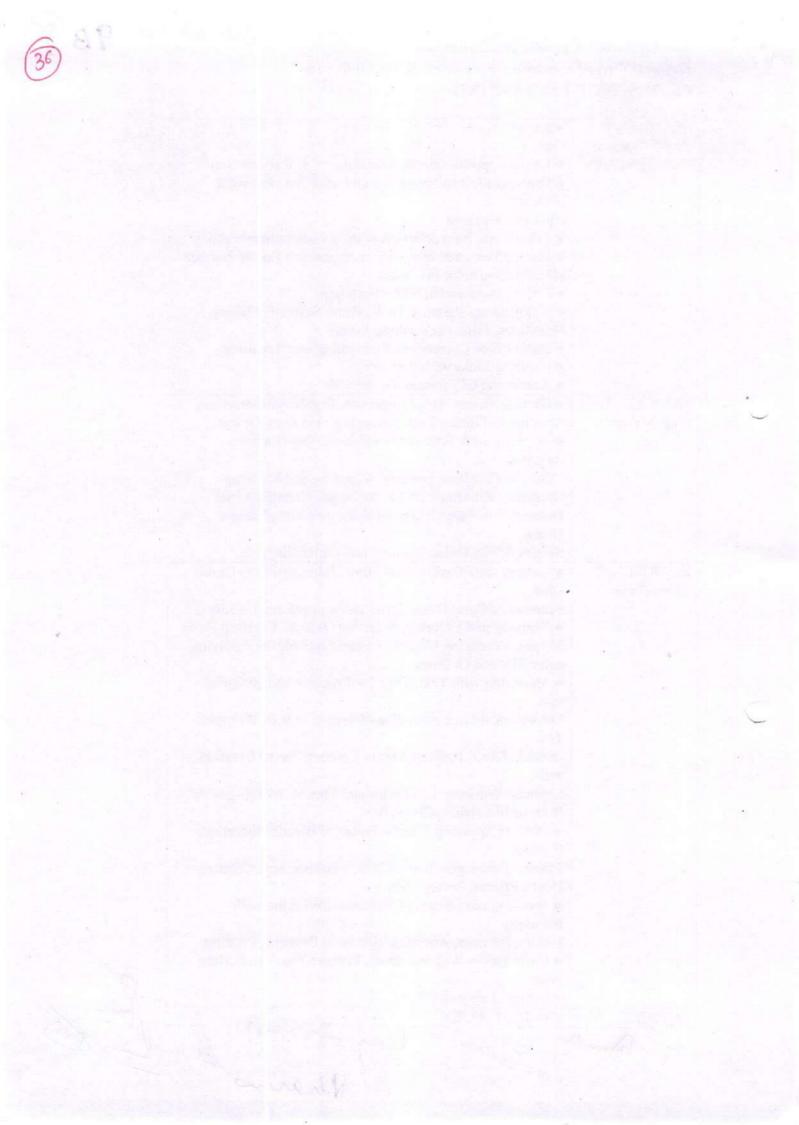

#### Certificate course in System Administration with LINUX

#### Course Duration:60 hours

#### Scheme of Course

| Paper No.   | Title of Paper                                      | Maximum Marks | Passing Marks | Duration of Exam |
|-------------|-----------------------------------------------------|---------------|---------------|------------------|
| VCS 108(i)  | System Administration with LINUX                    | 50            | 20            | 3 Hours          |
| VCS 108(ii) | Lab Based on System<br>Administration with<br>LINUX | 50            | 20            | 3 Hours          |

#### Program Outcome:

#### After completing this course, students will be able to:

- Install and configure the Linux operating system
- Manage the resources and security of a computer running Linux at a basic level
- Make effective use of Linux utilities, and scripting languages
- Configure and manage simple TCP/IP network services on a Linux system
- Carry the duties of a Linux System Administrator

#### **Outline of Course**

- 1. Commands
- 2. Shell & AWK Programming
- 3. User administration
- 4. File system administration
- 5. Disk Quota administration
- 6. Network administration
- 7. Introduction to mail and file server.

#### Job Roles in Government Sector, IT Firm & Private Organization:

- Linux Administrator
- Linux Engineer
- Junior System Administrator
- Senior System Administrator

#### **Objectives:**

On completion of this course learner will be able to:

· Understand the role and responsibilities of a Unix system administrator

Troubleshoot Linux problems .

- Perform user administration ٠
- Apply user-level security .
- Manage logging •
- Manage kernel services and configure the kernel •
- .

gies Sof Al Manage devices Da

#### Paper Code: VCS 108(i)

#### Nomenclature: System Administration with LINUX

Maximum Marks: 50 Minimum Marks: 20 Time: 3 hours

**Note:** Examiner will be required to set Nine Questions in all. First Question will be compulsory, consisting of four (short-answer type) questions covering the entire syllabus. In addition to that eight more questions will be set, two questions from each Unit. A candidate will be required to answer five questions in all, selecting one question from each unit in addition to compulsory Question No. 1. All questions will carry equal marks.

#### Unit I

Linux basic concepts & installations:Installation in Standalone Machine, Installation through NFS,Installation through FTP, Installation through HTTP, Installation through KICKSTART. File System Management:Creation of File Systems, Understanding EXT2, EXT3& EXT4 File Systems, Converting Ext2 to Ext3 file systems, Reverting back from Ext3 to Ext2 files systems, Understanding fdisk,e2label, mount, umount commands. Linux basic concepts & installations: Installation in Standalone Machine,Installation through NFS, Installation through FTP, Installation through HTTP, Installation through KICKSTART. File System Management:Creation of File Systems, Understanding EXT2, EXT3& EXT4 File Systems, Converting Ext2 to Ext3 file systems, Reverting back from Ext3 to Ext2 files systems, Understanding fdisk,e2label, mount, umount commands, Understanding form Ext3 to Ext2 files systems, Understanding fdisk,e2label, mount, umount commands, Understanding fstab and mtab files ,TROUBLESHOOTING. User management:Understanding different types of groups and creation of groups,Creation of users in different groups,Understanding Passwd, Shadow Files, Understanding passwd aging,Creation of quotas for users, groups and file systems, Understanding users security files ,The different commands for Monitoring the users, TROUBLESHOOTING.Run levels:Understanding the different types of run-levels, Understanding

#### Unit 2

different types of shutdown commands, Understanding run control scripts, Understanding the different types,

Network file system (NFS):Understanding NFS server and NFS clients, Understanding daemons and files in NFS of boot phases, Configuring NFS server and different NFS clients, Configuration of autofs, NFS securityFile transfer protocol:Understanding the features and advantages of FTP server, Configuring FTP server and FTP clients, Configuring FTP server for anonymous and real users with download and upload permissions, Configuring FTP user access, FTP security, Understanding FTP Basic Commands, Configuring of anonymous FTP Server. XINETD:Understanding xinetd based and non xinetd based services, Configuring TCP WRAPPER for services.Domain naming service:Understanding DNS service and different types of DNS servers, Configuring DNS (master) DNS (Slave), Understanding & Configuring forward (DNS) and cache (DNS) of boot phases, Understanding different types of files when the system is booting, TROUBLESHOOTING.

#### Unit 3

Logical volume manager (LVM): Creation of file systems and converting into LVM, Creation of physical partitions, Creation of volume groups, Creation of logical partitions, Extending the volume group, Extending the logical partitions. Package Manager (RPM): Understanding the features and advantages of RPM,

Installation of RPM packages, Upgradation of RPM, Verification of RPM, Q u e r y i n g, T R O U B L E SHOOTING.Backup and recovery:Understanding different types of file system backup, Understanding different types of files backups, Understanding different types of file system backups, Understanding different types of dump levels, Understanding monthly/ weekly/ daily backups, Different types of backup strategies.Automation of jobs:At Jobs .Cron JobsNetwork information service:Understanding NIS and daemons at NIS (Server, Slave and Clients), Configuring NIS (master), NIS (slave) and NIS clients in heterogeneous environments, Integrating NIS (master and slave) with NFS Server.

#### Unit 4

Dynamic host configuration protocol:Understanding DHCP, Configuring DHCP server for different DHCP clientsAPACHE:Understanding APACHE, Configuring APACHE web server with virtual hosting, Configuring APACHE web server with IP BASED, HOST BASED and PORT BASED, Configuring member logins for APACHE web server.SAMBA:Understanding the features and advantages of SAMBA server, Configuring SAMBA for heterogeneous environment, Sharing the resources between unix to unix using windows unix (vice-versa), SAMBA Sharing the resources between to SAMBA, proxy with ACL.Raid Configuring SQUID security.SQUID:Understanding SQUID proxy, levels:Understanding RAID LEVELS, Configuring different types of RAID LEVELS (0,1and5).

#### Paper Code: VCS 108(i)

#### Nomenclature: System Administration with LINUX

M.M: 50 Time: 3 hours

# **Distribution of Marks**

Experiment: 25 Practical Work Book: 15 Viva Voce: 10

#### **Course Outcome:**

#### At the end of the course, student will be able to:

- Install and administer Linux Operating System.
- Apply file processing, process management, IO management, queues management, networking, storage backup, account management, proper system start-up and shutting down, as well as other tasks.
  - Understand and administer file permissions on directories and regular files
- Planning and creating disk partitions and file systems
- Performing maintenance on file systems
- Identifying and managing Linux processes
- Performing backups and restoration of files
- Working with system log files
- Troubleshooting system problems
- Analyzing and taking measures to increase system performance

#### List of Experiments:

- 1. Installation of LINUX operating system
- 2. Installation of office productivity software (MS Office/ Open Office)
- 3. User Management
- 4. Directory Management commands
- 5. Startup & Shutdown scripts
- 6. Process management commands and their execution.
- 7. Firewall configuration in Linux
- 8. Study of Important LINUX Services
- 9. Superusers and the Root Login, Sharing Superuser Privileges with Others (su and sudo Commands)
- 10. TCP/IP Networking Fundamentals
- 11. Partitions, Logical Volume Manager LVM
- 12. File System Overview
- 13. Swap Partition Considerations
- 14. Other Partition Considerations
- 15. The Linux Boot Loader: grub
- 16. Software Package Selection
- 17. Adding and Configuring Peripherals, Printers, Graphics Controllers
- 18. Basic Networking Configuration: File Permissions, Directory Permissions, Octal Representation

Bfandh-

Changing Permissions, Setting Default Permissions

- 19. Access Control Lists (ACLs)
- 20. Filesystem Types
- 21. Conventional Directory Structure
- 22. Mounting a File System, The /etc/fstab File
- 23. Special Files (Device Files), Inodes
- 24. Hard File Links, Soft File Links
- 25. Creating New File Systems with mkfs
- 26. Repairing File Systems with fsck
- 27. File and Disk Management Tools
- Characteristics of Processes, Parent-Child Relationship, Examining Running Processes Background Processes, Controlling Processes, Signaling Processes, Killing Processes Automating Processes
- 29. System Processes (Daemons)
- 30. Backup Concepts and Strategies ,User Backups with the tar Command,System Backup Options
- 31. Common Problems and Symptoms, Troubleshooting Steps
- 32. Repairing General Boot Problems
- 33. Hard Drive Problems
- 34. Restoring Shared Libraries

# **Certificate Course in Network Administration**

# **Course Duration: 60 hours**

AL

# **Scheme of Course**

| Paper No. | Title of Paper                     | Maximum<br>Marks | Passing<br>Marks | Duration of<br>Exam |
|-----------|------------------------------------|------------------|------------------|---------------------|
|           | Network Administration (Theory)    | 50               | 20               | 3 hours             |
| ×         | Network Administration (Practical) | 50               | 20               | 3 hours             |

- **Program Outcome:** To Enhance the excellent analytical skills to understand the complexities of the network to diagnose and repair any issues that may arise.
- Job Roles:Network Administrator
  - Technical Support Engineer System Administrator Network Connectivity Engineer Server Engineer
- OrganizingDepartment/Association:Computer Science & Applications.
- Structure of the Course:
  - o Paper I: Theory Paper
  - o Paper II: Practical
- Scheme of Examination: There will be an Examination of 50 marks each. There will be a written examination carrying 50 marks and practical examination will carry 50 marks.

dha. ~

Maximum Marks: 50 Minimum Marks: 20

# Time: 3 hours Course Learning Outcome:

After learning the course the students should be able to:

1 Design and configure peer-to-peer networks to share resources;

2. Analyse requirements and design network architecture for a given scenario;

3. Design and configure IP addressing schemes for a given scenario;

4. Design and configure a client-server network and required network services for a given scenario;

5. Evaluate and critique a design for a systems and network solution.

**Note:** Examiner will be required to set Nine Questions in all. First Question will be compulsory, consisting of four (short-answer type) questions covering the entire syllabus. In addition to that eight more questions will be set, two questions from each Unit. A candidate will be required to answer five questions in all, selecting one question from each unit in addition to compulsory Question No. 1. All questions will carry equal marks.

# Unit –I

Basics of computer, Organization of computer, Software and hardware, Input/output devices, Network Hardware, Computer topology, LAN, WAN, MAN, PAN, CAN, Networking Model: The OSI model, TCP/ IP Model

# Unit-II

Network adapters, introducing protocols, Cabling and troubleshooting, Types of networks, various networking devices: Routers, Switches. Modems. Hub, basicaddressing, Wired and Wireless technology.

# Unit-III

Introduction to servers and network security, Types of servers: Files servers, Email Servers, Proxy servers etc. Basics of Internet and Intranet:. Types of Internet connections: Dialup, Broadband, Leased Line, Wi-Fi, Wi-Max, 2G, 3G, 4G, WWW,

# **Unit-IV**

1020

E-mails, Search Engines, Social Networking, Cloud application, Audio-video Conferencing. Voice over Internet Protocol (VOIP), Recovery and backup, Essential security measures.

Text books:

Dundles

shares

McGraw-Hill,2011.

- 2 "Data and Computer Communication" by William Stallings.
- 3 Nader. F. Mir, "Computer and Communication Networks", Pearson Prentice Hall Publishers, 2010.

4 Ying-Dar Lin, Ren-Hung Hwang, Fred Baker, "Computer Networks: An Open Source Approach", Mc Graw Hill Publisher, 2011.

## **Reference** books

- "The Practice of System and Network Administration: Volume 1: DevOps and other Best Practices for Enterprise IT" by Thomas A Limoncelli and Christina J Hogan.
- 2. TCP/IP Illustrated, Volume 1: The Protocols by W. Richard Stevens.
- 3. Unix Network Programming: Networking APIs: Sockets and XTI (Volume 1) by W. Richard Stevens.
- Advanced Programming in the Unix Environment by W. Richard Stevens, Addison-Wesley, 1993.

har

Paper Code: Nomenclature: Network Administration (Practical)

M.M: 50 <u>Distribution of Marks</u> Time: 3 hours

Experiment: 25 Practical Work Book: 15

han

4

Viva Voce: 10

# 1 Inside the PC:

Opening the PC and identification

Study of different blocks

Assembling and disassembling

# 2 Network basic and configuration

Setting IP addresses

Sharing files and folders

Network troubleshooting

PING test, ipconfig etc.

**3 Check MAC address** 

**4** Subnet Calculations

5 Upgrading and repairing computer networks

6 Deploying and updating software

7 Managing servers and their operating systems

8 Managing cloud and physical network storage

9 Implementing security measures and basic testing

Dende 

#### 'Certificate Course in Database Administration

12 A

| Cours<br>e Code        | Course Name       | Durati<br>on of<br>the<br>course | Maximum Marks |               |           | Duratio<br>n of<br>Exam | Medium<br>of<br>Instructio<br>n |
|------------------------|-------------------|----------------------------------|---------------|---------------|-----------|-------------------------|---------------------------------|
|                        | PAPER 1           | 30                               | Theory        | Practica<br>1 | Tota<br>1 | 2.11                    | English<br>and                  |
| in investigate to C.S. | Selection College | hours                            | 50            | -             | 100       | 3 Hours                 | Hindi                           |
|                        | PAPER 2           | 7                                | -             | 50            | 100       | a least suggest         |                                 |

#### Scheme of Course

#### **Program Outcome:**

# At the end of the program student will be able to:

- Use DBMS software to store and organize data.
- Plan, install, configure and design database.
- Apply migration, performance monitoring, security, troubleshooting, as well as backup and data recovery of the database.
- · Learn about database administration concepts through real-time examples.
- Develop in-demand skills to administer Oracle Database through hands-on projects and use cases.

#### Job Roles in Government Sector, IT Firm & Private Organizations:

- Database Administrator
- Computer and Information Systems Manager
- Computer Network Architect
- Computer Programmer
- Computer Systems Analyst

#### **Objectives:**

- > To equip learner with the skill of installation ,planning &database design
- > To train student to store and organize data efficiently and economically.
- > To make learner understand the role of DBA in organisation.
- Apply logical database design principles, including ER Diagram and database normalization.
- > To Understand Backup systems in case of power outage and other disasters.
- To understand database integrity, transaction management, concurrency control of database, reliability and journaling.

**Course: Certificate Course in Database Administration** 

Handen 2

#### **Paper Code:**

#### Nomenclature of Paper: Database Administration(Theory)

#### Max Marks50

#### Time:3 hrs

**Note:** Examiner will be required to set Nine Questions in all. First Question will be compulsory, consisting of four (short-answer type) questions covering the entire syllabus. In addition to that eight more questions will be set, two questions from each Unit. A candidate will be required to answer five questions in all, selecting one question from each unit in addition to compulsory Question No. 1. All questions will carry equal marks.

#### UNIT 1

Introduction: DBMS architecture and data independence, DBA roles and responsibilities, SQL \*PLUS Overview: SQL Plus Fundamentals, Producing more readable outputs, Accepting values at urntime, Using iSQL \*Plus, Modifying Data: Introduction to DML Statements, Truncating a table, Transaction control language, Managing Constraints: Creating constraints, Dropping constraints, enabling and disabling constaints, deferring constraints checks

#### UNIT 2

Managing Views: Creating and modifying views, Using views, Inserting, Updating and deleting data through views

User Access and Security: Creating and modifying use accounts, creating and using roles, granting and revoking privileges, Managing user groups with profiles

#### UNIT 3

Oracle Overview and Architecture: An overview of logical an physical storage structures, Oracle memory structures, Oracle background processes, connecting to oracle instance, processing SQL command.Managing Oracle,Control and Redo Log Files: Managing the control files, Maintaining and monitoring redo log filesManaging tables, indexes and constraints: Storing data (create, alter, analyzing, querying table information), Managing indexes, Managing constraints

Managing Users and Security: Profiles, Managing users, managing privileges, managing roles, querying role information

#### UNIT 4

Introduction to Network Administration: Network design considerations, network responsibilities for the DBA, network configuration, Overview of oracle Net features, Oracle Net Stack Architecture

Backup and Recovery Overview: Database backup, restoration and recovery, Types of failure in oracle environment, defining a backup and recovery strategy, Testing the backup and recovery plan

Introduction to performance tuning: brief overview of Tuning methodology, General tuning concepts

# Lynie Al Course: Certificate course in Database Administration

### Paper Code:

#### Nomenclature of Paper :Database Administration(Practical)

Max Marks50 Practical Notebook:10 Time:3 hrs

Experiment:30

Viva Voce:10

#### Course Outcome: After learning the course the students should be able to:

- understand Oracle Database Architecture
- > understand how to install Oracle database/client binaries
- Query data using SQL and perform DDL, DML and DCL operations
- Configure backups and perform the recovery using the recovery manager
- Work with Oracle database parameters
- Managing Users/Schemas, and profiles
- understand to work with RDBMS to store and retrieve data

#### **List of Practicals**

- 1. Introduction to Oracle DBA.
- 2. Creating of multi-container databases and pluggable databases
- 3. Managing multi-container databases(cdb) and pluggable databases(pdb)
- Managing tables spaces and users in multi-container databases(cdb) and pluggable databases(pdb)
- Backup recovery and flashback multi-container databases(cdb) and pluggable databases(pdb)
- 6. Heat map, automatic data optimization and online datafile move
- 7. Auditing
- 8. Privileges
- 9. Oracle data pump,sql \* loader and external tables

- 50
- 10. Recovery managers new features
- 11. Oracle data guard

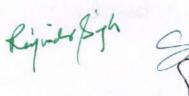

Bende 5

3

An Shaw

4

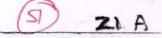

# Syllabus Description of Value Added Course

Remark: Successful completion of the following course earns the student a certification issued by college.

| Course<br>Name                               | Duration of the course                          | Maxi   | mum Marks |       | Duration<br>of Exam |
|----------------------------------------------|-------------------------------------------------|--------|-----------|-------|---------------------|
| Digital<br>Marketing<br>and Web<br>Designing | n<br>Maria de Charles de La Series de La Series | Theory | Practical | Total | 3 Hours             |
|                                              | 34                                              | 40     | 60        | 100   | 3 Hours             |

- Objective: Students will learn about different aspects of Digital Marketing and how they
  come together in a cohesive and effective Digital Marketing plan.Students will learn how
  to increase the visibility of your website using paid advertising. Students will also get an
  opportunity to develop websites and how to drive Traffic to your website using Keyword
  planning SEO and Google Analytics.
- **Programme outcome:** Students will develop digital advertising campaigns and develop websites using Wordpress, HTML & CSS and create content for proportional purposes develop a successful marketing strategy to position a brand, maintain its reputation and build a website, conduct surveys to identify the interest and concerns of key stakeholders.Students will alsogain knowledge of how to advertise your business on domestic as well as international market to increase visitors and ultimately more income.
- Eligibility:

Students of all streams can enroll for the course.

- Structure of the Course:
  - Paper 1:Practical Examination and Viva-Voce
- Scheme of Examination: There will be aPractical Examination of 50 marks and Vivavoce of 50 marks.

# SYLLABUS <u>Unit-I</u>

4 Prot Viesy Kunner Stipend 5 OHC Stope of

**HTML**: Web Designing Introduction, HTML-Introduction, HTML-Basic Formatting Tags, HTML-Grouping Using Div Span, HTML-Lists, HTML-Images, HTML-Hyperlink, HTML-Table, HTML-Iframe, HTML-Form, HTML-Headers, Javascript, CSS

**<u>FLASH</u>: Flash Basics**, Shapes & objects, Transformation tools, Colors, palettes, text, Frame, key frames, layering, Sounds & video, Shapes, symbols, Animation, Publishing & exporting flash files.

Than

## Unit-II

2

**PHOTOSHOP**: Introduction: Theory on graphic designing, Toolbar, Menu Bar, Options Bar, Toolbox All New, Opening an Existing File, Screen Modes, Standard Screen Mode, Full Screen Mode with Menu Bar, Creating a New Document, Saving Files, Reverting Files, Closing Files and Quitting Photoshop.Basic Image Manipulation, Color Basics, Paining Tools, Brush Settings, Making Selections, Mastering Layers in Photoshop,Layer Style and Filter Effects, Automation, 3D and printing in Photoshop,Exporting Formats.

### Unit-III

WORDPRESS: Introduction, Set up a MySQL database on their server, Install WordPress on the MySQL database, Plan their website by choosing color schemes, fonts, layouts, and more, Search for themes in WordPress, Select, install, and activate a theme, Add posts to their website, Create website pages, Add images, photo galleries, and more, Create tags for SEO and categories to organize their posts, Use WordPress as a content management system (CMS), Use widgets and plugins, Create an ecommerce site, Integrate WordPress with social media

DIGITAL MARKETING :Basics: Search Engine Optimization, Social Media Optimization, Social Media Marketing Advanced:SEO, Web Master Tool, Social Media Marketing, Google Adwords,Google Analytics, Affiliate Marketing,Email Marketing,Mobile Marketing,Digital Marketing Strategy,Ecommerce Marketing,Infographics Content Marketing,App Store Optimization

AND ALLER AND A

ŝ Job oriented-25 A

# #2. Programming with PYTHON

| <ul> <li>Installing PYTHON</li> <li>Interacting with PYTHON; Python Shell, Command Line Interaction, Python Editor Window (Working in Script Mode)</li> <li>PYTHON Character Set, Tokens &amp; Keywords</li> <li>Variables &amp; Data Types (Mutable &amp; Immutable)</li> <li>Expressions &amp; Operators, Indentation in PYTHON</li> <li>User defined FunctionsSelections, Filling &amp; stroking ayers</li> <li>Rules and Conventions for writing PYTHON Programs</li> <li>Comments &amp; Debugging (Syntax, Run-time &amp; Logical Errors)</li> <li>Types of Statements in PYTHON</li> <li>Program Control Flow</li> <li>Conditional Statements (if, if-else, if-elif-else statements)</li> <li>Iteration (for loop, while loop &amp; Nested Loops)</li> <li>Jump Statements (break, continue &amp; pass statement)</li> <li>Creating Strings &amp; Accessing Characters (Indexing) in a tring</li> <li>Traversing a String</li> <li>Special String Operators, Comparison Operators</li> <li>String Operators, String Methods &amp; Built - in Functions Declaring/Creating/Initialising LIST</li> </ul> |
|----------------------------------------------------------------------------------------------------|
| <ul> <li>PYTHON Character Set, Tokens &amp; Keywords</li> <li>Variables &amp; Data Types (Mutable &amp; Immutable)</li> <li>Expressions &amp; Operators, Indentation in PYTHON</li> <li>User defined FunctionsSelections, Filling &amp; stroking ayers</li> <li>Rules and Conventions for writing PYTHON Programs</li> <li>Comments &amp; Debugging (Syntax, Run-time &amp; Logical Errors)</li> <li>Types of Statements in PYTHON</li> <li>Program Control Flow</li> <li>Conditional Statements (if, if-else, if-elif-else statements)</li> <li>Iteration (for loop, while loop &amp; Nested Loops)</li> <li>Jump Statements (break, continue &amp; pass statement)</li> <li>Creating Strings &amp; Accessing Characters (Indexing) in a tring</li> <li>Traversing a String</li> <li>Special String Operations (Concatenating &amp; Replicating), fembership Operators, Comparison Operators</li> <li>String Operators, String Methods &amp; Built - in Functions</li> <li>Declaring/Creating/Initialising LIST</li> </ul>                                                                                  |
| <ul> <li>Variables &amp; Data Types (Mutable &amp; Immutable)</li> <li>Expressions &amp; Operators, Indentation in PYTHON</li> <li>User defined FunctionsSelections, Filling &amp; stroking ayers</li> <li>Rules and Conventions for writing PYTHON Programs</li> <li>Comments &amp; Debugging (Syntax, Run-time &amp; Logical Errors)</li> <li>Types of Statements in PYTHON</li> <li>Program Control Flow</li> <li>Conditional Statements (if, if-else, if-elif-else statements)</li> <li>Iteration (for loop, while loop &amp; Nested Loops)</li> <li>Jump Statements (break, continue &amp; pass statement)</li> <li>Creating Strings &amp; Accessing Characters (Indexing) in a tring</li> <li>Traversing a String</li> <li>Special String Operations (Concatenating &amp; Replicating), fembership Operators, Comparison Operators</li> <li>String Operators, String Methods &amp; Built - in Functions Declaring/Creating/Initialising LIST</li> </ul>                                                                                                    |
| <ul> <li>Expressions &amp; Operators, Indentation in PYTHON</li> <li>User defined FunctionsSelections, Filling &amp; stroking ayers</li> <li>Rules and Conventions for writing PYTHON Programs</li> <li>Comments &amp; Debugging (Syntax, Run-time &amp; Logical Errors)</li> <li>Types of Statements in PYTHON</li> <li>Program Control Flow</li> <li>Conditional Statements (if, if-else, if-elif-else statements)</li> <li>Iteration (for loop, while loop &amp; Nested Loops)</li> <li>Jump Statements (break, continue &amp; pass statement)</li> <li>Creating Strings &amp; Accessing Characters (Indexing) in a tring</li> <li>Traversing a String</li> <li>Special String Operations (Concatenating &amp; Replicating), fembership Operators, Comparison Operators</li> <li>String Operators, String Methods &amp; Built - in Functions Declaring/Creating/Initialising LIST</li> </ul>                                                                                                    |
| <ul> <li>User defined FunctionsSelections, Filling &amp; stroking<br/>Layers</li> <li>Rules and Conventions for writing PYTHON Programs</li> <li>Comments &amp; Debugging (Syntax, Run-time &amp; Logical<br/>Errors)</li> <li>Types of Statements in PYTHON</li> <li>Program Control Flow</li> <li>Conditional Statements (if, if-else, if-elif-else statements)</li> <li>Iteration (for loop, while loop &amp; Nested Loops)</li> <li>Jump Statements (break, continue &amp; pass statement)</li> <li>Creating Strings &amp; Accessing Characters (Indexing) in a<br/>tring</li> <li>Traversing a String</li> <li>Special String Operations (Concatenating &amp; Replicating),<br/>Membership Operators, Comparison Operators</li> <li>String Operators, String Methods &amp; Built - in Functions</li> <li>Declaring/Creating/Initialising LIST</li> </ul>                                                                                                    |
| <ul> <li>Comments &amp; Debugging (Syntax, Run-time &amp; Logical<br/>Errors)</li> <li>Types of Statements in PYTHON</li> <li>Program Control Flow</li> <li>Conditional Statements (if, if-else, if-elif-else statements)</li> <li>Iteration (for loop, while loop &amp; Nested Loops)</li> <li>Jump Statements (break, continue &amp; pass statement)</li> <li>Creating Strings &amp; Accessing Characters (Indexing) in a<br/>tring</li> <li>Traversing a String</li> <li>Special String Operations (Concatenating &amp; Replicating),<br/>Membership Operators, Comparison Operators</li> <li>String Operators, String Methods &amp; Built - in Functions</li> <li>Declaring/Creating/Initialising LIST</li> </ul>                                                                                                    |
| <ul> <li>Types of Statements in PYTHON</li> <li>Program Control Flow</li> <li>Conditional Statements (if, if-else, if-elif-else statements)</li> <li>Iteration (for loop, while loop &amp; Nested Loops)</li> <li>Jump Statements (break, continue &amp; pass statement)</li> <li>Creating Strings &amp; Accessing Characters (Indexing) in a tring</li> <li>Traversing a String</li> <li>Special String Operations (Concatenating &amp; Replicating),</li> <li>Membership Operators, Comparison Operators</li> <li>String Operators, String Methods &amp; Built - in Functions</li> <li>Declaring/Creating/Initialising LIST</li> </ul>                                                                                                    |
| <ul> <li>Program Control Flow</li> <li>Conditional Statements (if, if-else, if-elif-else statements)</li> <li>Iteration (for loop, while loop &amp; Nested Loops)</li> <li>Jump Statements (break, continue &amp; pass statement)</li> <li>Creating Strings &amp; Accessing Characters (Indexing) in a tring</li> <li>Traversing a String</li> <li>Special String Operations (Concatenating &amp; Replicating), Membership Operators, Comparison Operators</li> <li>String Operators, String Methods &amp; Built - in Functions Declaring/Creating/Initialising LIST</li> </ul>                                                                                                    |
| <ul> <li>Program Control Flow</li> <li>Conditional Statements (if, if-else, if-elif-else statements)</li> <li>Iteration (for loop, while loop &amp; Nested Loops)</li> <li>Jump Statements (break, continue &amp; pass statement)</li> <li>Creating Strings &amp; Accessing Characters (Indexing) in a tring</li> <li>Traversing a String</li> <li>Special String Operations (Concatenating &amp; Replicating), Membership Operators, Comparison Operators</li> <li>String Operators, String Methods &amp; Built - in Functions Declaring/Creating/Initialising LIST</li> </ul>                                                                                                    |
| <ul> <li>Iteration (for loop, while loop &amp; Nested Loops)</li> <li>Jump Statements (break, continue &amp; pass statement)</li> <li>Creating Strings &amp; Accessing Characters (Indexing) in a tring</li> <li>Traversing a String</li> <li>Special String Operations (Concatenating &amp; Replicating), Membership Operators, Comparison Operators</li> <li>String Operators, String Methods &amp; Built - in Functions</li> <li>Declaring/Creating/Initialising LIST</li> </ul>                                                                                                    |
| <ul> <li>Iteration (for loop, while loop &amp; Nested Loops)</li> <li>Jump Statements (break, continue &amp; pass statement)</li> <li>Creating Strings &amp; Accessing Characters (Indexing) in a tring</li> <li>Traversing a String</li> <li>Special String Operations (Concatenating &amp; Replicating), Membership Operators, Comparison Operators</li> <li>String Operators, String Methods &amp; Built - in Functions</li> <li>Declaring/Creating/Initialising LIST</li> </ul>                                                                                                    |
| <ul> <li>Jump Statements (break, continue &amp; pass statement)</li> <li>Creating Strings &amp; Accessing Characters (Indexing) in a tring</li> <li>Traversing a String</li> <li>Special String Operations (Concatenating &amp; Replicating),</li> <li>Membership Operators, Comparison Operators</li> <li>String Operators, String Methods &amp; Built - in Functions</li> <li>Declaring/Creating/Initialising LIST</li> </ul>                                                                                                    |
| <ul> <li>Creating Strings &amp; Accessing Characters (Indexing) in a tring</li> <li>Traversing a String</li> <li>Special String Operations (Concatenating &amp; Replicating),</li> <li>Membership Operators, Comparison Operators</li> <li>String Operators, String Methods &amp; Built - in Functions</li> <li>Declaring/Creating/Initialising LIST</li> </ul>                                                                                                    |
| tring<br>Traversing a String<br>Special String Operations (Concatenating & Replicating),<br>Membership Operators, Comparison Operators<br>String Operators, String Methods & Built - in Functions<br>Declaring/Creating/Initialising LIST                                                                                                    |
| Special String Operations (Concatenating & Replicating),<br>Membership Operators, Comparison Operators<br>String Operators, String Methods & Built - in Functions<br>Declaring/Creating/Initialising LIST                                                                                                    |
| Membership Operators, Comparison Operators<br>String Operators, String Methods & Built - in Functions<br>Declaring/Creating/Initialising LIST                                                                                                    |
| String Operators, String Methods & Built - in Functions<br>Declaring/Creating/Initialising LIST                                                                                                    |
| Declaring/Creating/Initialising LIST                                                                                                    |
|                                                                                                    |
|                                                                                                    |
| Indexing (Accessing List Elements)                                                                                                    |
| Traversing a List, Aliasing, Comparing Lists                                                                                                    |
| Operators on Lists (Concatenation,                                                                                                    |
| epetition/Replication,                                                                                                    |
| fembership Testing, Indexing, Slicing)                                                                                                    |
| Nested Lists, Copying Lists, Deletion Operation                                                                                                    |
| Built-in Functions/Manipulating Lists, Sorting Lists                                                                                                    |
| Creating, Accessing & Traversing a Tuple, Nesting of uples                                                                                                    |
| Tuple Operations (Tuple Slicing, Addition/Concatenation,<br>Iultiplication/Repetition, Membership Operator 'in' & 'not                                                                                                    |
| Comparing Tuples, Deleting a Tuple                                                                                                    |
| Dictionary in PYTHON, Methods to Create Dictionary                                                                                                    |
| Accessing Elements in Dictionary, Traversing a                                                                                                    |
| ictionary                                                                                                    |
| Appending Values to a Dictionary                                                                                                    |
| Updating & Removing Elements in Dictionary                                                                                                    |
| Common DIctionary Functions & Methods                                                                                                    |
| Importing PYTHON Modules, Retrieving Objects from odule                                                                                                    |
| Module Aliasing, Member Aliasing, Locating Modules                                                                                                    |
|                                                                                                    |
| Standard Built - in PYTHON Modules & Functions                                                                                                    |
|                                                                                                    |

1000 Sha

Kn

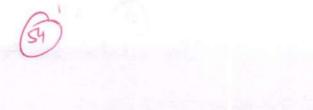

# Value - Added Courses - Department of Computer Science & Applications #1. WEB DESIGNING USING HTML

29 A

| MODULE – I   | Introduction to Internet and World Wide Web; Evolution and History of<br>World Wide Web; Basic Features; Web Browsers; Web Servers; Hypertext<br>Transfer Protocol; URLs; Searching and Web Casting Techniques; Search<br>Engines and Search Tools                                                                                     |
|--------------|----------------------------------------------------------------------------------------------------|
| MODULE – II  | Steps for Developing Website; Choosing the Contents; Home Page; Domain<br>Names; Internet Service Provider; Planning and Designing Web Site; Creating<br>a Website                                                                                                    |
| MODULE – III | Web Publishing: Hosting Site; Introduction to HTML; Hypertext and HTML;<br>HTML Document Features; HTML Tags; Header, Title, Body, Paragraph,<br>Ordered/Unordered Line, Creating Links; Hea Styles; Text Structuring; Text<br>Colors and ders; Text Background; Formatting Text; Page layouts; Insertion<br>of Text, Movement of Text |
| MODULE – IV  | Images: Types of Images, Insertion of Image, Movement of Image, Ordered<br>and Unordered lists; Inserting Graphics; Table Handling Functions like<br>Columns, Rows, Width, Colours; Frame Creation and Layouts; Working with<br>Forms and Menus; Working with Buttons like Radio, Check Box                                            |

# **#2. DIGITAL MARKETING**

| MODULE-I   | Introduction to Digital<br>Marketing | Digital Marketing Principles and different<br>channels, Difference between inbound and<br>outbound marketing strategies, using several<br>tools to create a buyer persona                                                                             |
|------------|--------------------------------------|----------------------------------------------------------------------------------------------------|
|            | Content Marketing                    | Content Marketing Concepts & Strategies;<br>Planning, Creating, Distributing & Promoting<br>Content, Using Content Research for<br>Opportunities, Latest trends in digital<br>marketing, creating content for social media<br>platforms and websites. |
| MODULE-II  | Social Media Marketing               | Introduction to Major Social Media Platforms<br>for Marketing, Developing Data-driven<br>Audience & Campaign Insights, Social<br>Media for Business, Creation & Optimization<br>of Social Media Campaigns.                                            |
|            | Search Engine Optimization           | Search Engine Optimization Basics,<br>Keywords and SEO Content Plan, SEO -<br>Business Objectives, Writing SEO Content;<br>On-site & off-site SEO, Optimize Organic<br>Search Ranking, etc.                                                           |
| MODULE-III | E-mail Marketing                     | Effective E-mail Campaigns, E-mail Plan, E-<br>mail Marketing Campaign Analysis,                                                                                                    |
|            | Web Design                           | Web design, optimization of websites;<br>Publishing a basic website; User-centred<br>Design and Website Optimization; Design<br>Principles and Website Copy.                                                                                          |
| MODULE-IV  | Introduction to CRM                  | Fundamentals to CRM; CRM Platforms;<br>CRM Models; CRM Strategy, etc.                                                                                                    |
| Bench      | Video Advertising                    | Basics of Video Advertising; Creating Video<br>Campaigns; Measurement & Optimization;<br>Creating & Managing a YouTube Channel;<br>Targeting Video Campaigns, etc.                                                                                    |

# #3. MS – WORD

56

| MODULE - I (Text &<br>Paragraph Formatting)     | <ul> <li>Introduction to Word-Processing &amp; Office Automation</li> <li>Installation of MS-Office &amp; familiarisation with Toolbars</li> <li>Concept of Files &amp; Folders, Usage of Windows Explorer</li> <li>Basics of Typing, Creation, Saving, Moving, Deletion etc</li> <li>Text Formatting; applying font styles, sizes and colors etc</li> <li>Paragraph Formatting; Drop Cap, Spacing, Text Columns etc</li> </ul> |
|-------------------------------------------------|----------------------------------------------------------------------------------------------------|
| MODULE - II (Using<br>In-built Utilities)       | <ul> <li>Using Spell Checker, Checking Grammar &amp; using Thesaurus</li> <li>Adding Autocorrect Entries with &amp; without formatting</li> <li>Headers &amp; Footers</li> <li>Bullets &amp; Numbering</li> <li>Borders &amp; Shading</li> <li>Creating Bookmarks</li> <li>Inserting ClipArt, Word Art, Pictures, Objects, symbols, equations, hyperlinks etc</li> </ul>                                                        |
| MODULE - III<br>(Working with Tables &<br>Tabs) | <ul> <li>Table creation and setting custom row - column width</li> <li>Entering &amp; editing data in tables</li> <li>Formatting style and applying grid lines</li> <li>Merging &amp; Splitting of cells</li> <li>Converting text to table</li> <li>Working with TABs; Setting Custom Tabs</li> </ul>                                                                                                    |
| MODULE - IV (Mail<br>Merge & MACRO)             | <ul> <li>Creating Data Source &amp; Main Document</li> <li>Creating a Mail Merged Document</li> <li>Creating &amp; Running MACRO</li> </ul>                                                                                                    |

# #4. MS – EXCEL

| <ul> <li>Introduction to Spreadsheets &amp; Office Automation</li> <li>Installation of MS-Office &amp; familiarisation with Toolbars</li> <li>Creating, Closing, Saving &amp; Opening of Workbook</li> <li>Concept of Workbook - Worksheets, Row, Column &amp; Cell</li> </ul>                                                                                                    |
|----------------------------------------------------------------------------------------------------|
|                                                                                                    |
|                                                                                                    |
| for the state of the state of t |
| <ul> <li>Components of Workbook &amp; Worksheet</li> </ul>                                                                                                    |
| • Inserting, Deleting, Copying, Moving, Renaming Worksheets                                                                                                    |
| • Autofill                                                                                                    |
| Merging - Unmerging, Vertical and Horizontal Alignments                                                                                                    |
| Headers & Footers                                                                                                    |
| Border or gridline styles                                                                                                    |
| Data Sorting and Filtering                                                                                                    |
| • Inserting ClipArt, Word Art, Pictures, Objects, symbols,                                                                                                    |
| equations, hyperlinks etc                                                                                                    |
| <ul> <li>Using Names in Formulas and Commands; Referencing</li> </ul>                                                                                                    |
| Named Cells, Naming Formulas and Constants                                                                                                    |
| Using Operators in Formulas                                                                                                    |
| Changing Formulas to Values                                                                                                    |
| Categories of Functions                                                                                                    |
| <ul> <li>Moving or Copying Formulas</li> </ul>                                                                                                    |
| • MACRO                                                                                                    |
| <ul> <li>Understanding of various types of CHARTS</li> </ul>                                                                                                    |
| Creating, Editing & Printing CHARTS                                                                                                    |
| Swander, Al                                                                                                    |
|                                                                                                    |

E Shan

# **#5. MS – POWERPOINT**

| Starting Powerpoint & Understanding of Screen Elements                                                                                     |
|----------------------------------------------------------------------------------------------------|
| • Components of a Slide                                                                                                    |
| <ul> <li>Creating, Copying, Moving &amp; Deleting a Slide with in a ppt</li> <li>Creating, Closing, Saving &amp; Opening of PPT</li> </ul> |
| • Placing "Text Box, Picture, Clip Art, Video Clip" in Slide                                                                               |
| Using existing Templates and Creation New Templates                                                                                        |
| PowerPoint Views                                                                                                    |
| • Using Layouts and Themes                                                                                                    |
| Using Shapes, Word Art                                                                                                    |
| Using Charts and Graphs                                                                                                    |
| Applying Transition Effects                                                                                                    |
| • Controlling Transitions manually and with timer                                                                                          |
| Adding Sound to a ppt                                                                                                    |
| Adding and controlling Animation Effects                                                                                                   |
| • Setting up Slide show and Looping Slide show                                                                                             |
|                                                                                                    |

Shaw ty - estably 1 than the Jandles

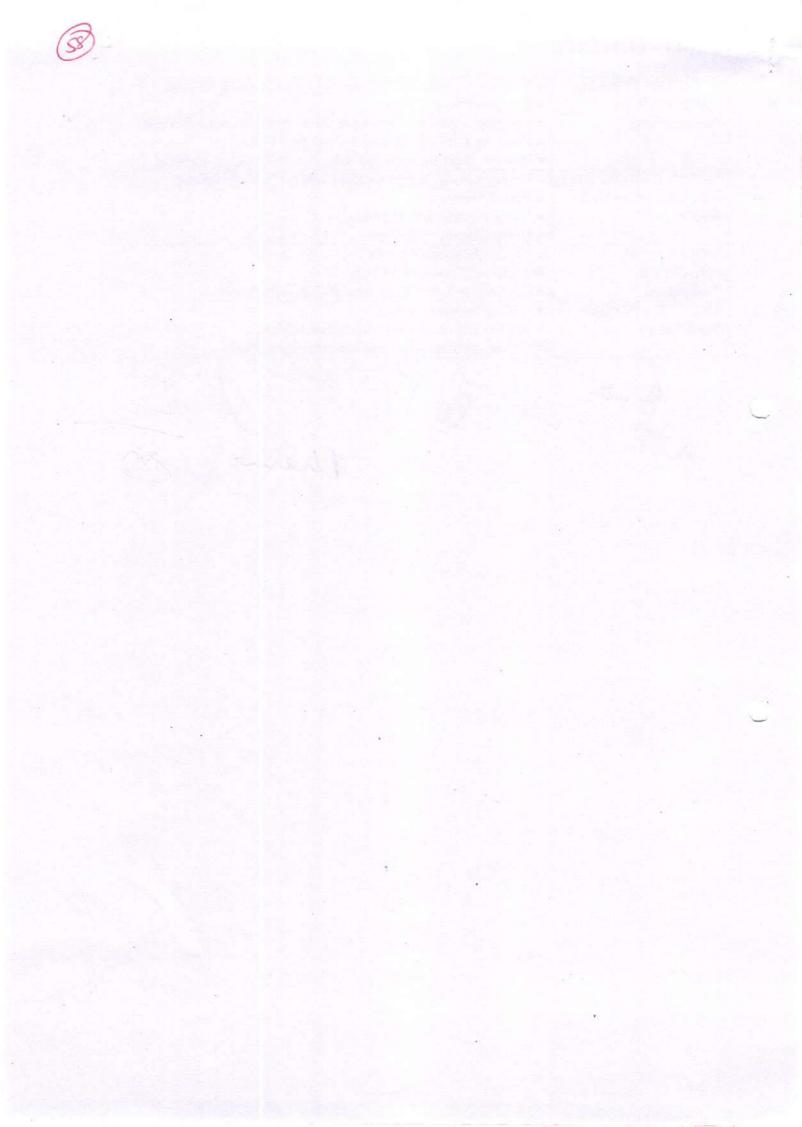

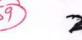

## Certificate Course in Open Source Software

#### **Course Duration: 60 hours**

# Scheme of Course

| Paper No.     | Title of Paper                    | Maximum<br>Marks | Passing<br>Marks | Duration of<br>Exam |
|---------------|-----------------------------------|------------------|------------------|---------------------|
| states and    | Open Source Software              | 50               | 20               | 3 hours             |
| and the state | Lab based on Open Source Software | 50               | 20               | 3 hours             |

# **Program Outcome:**

- Able to recognize the benefits and features of Open Source Technology.
- Interpret, Contrast and compare open source products among themselves.
- Understand and demonstrate Version Control System along with its commands.
- Be familiar with open source software products and development tools currently available in the market.

#### Job Roles in Government Sector, IT Firm & Private Organizations:

- Software Developer
- System Engineer
- Security Professional
- Project Manager
- Software Executives
- System Designer.
- Information Systems Manager.

Sendly S

# **Objectives:**

To provide a basic idea of Open source technology, their software development process so as to understand the role and future of open source software in the industry along with the impact of legal, economic and social issues for such software.

# Paper Code: Nomenclature: Open Source Software (Theory)

Maximum Marks: 50 Minimum Marks: 20 Time: 3 hours

Note: Examiner will be required to set Nine Questions in all. First Question will be compulsory, consisting of four (short-answer type) questions covering the entire syllabus. In addition to that eight more questions will be set, two questions from each Unit. A candidate will be required to answer five questions in all, selecting one question from each unit in addition to compulsory Question No. 1. All questions will carry equal marks.

## UNIT I

Open Source Systems: Introduction, Objectives, Overview of Open Source System, Open source tools, Open source components, Open source methodology

Contrasting and comparing open source vs. traditional development methodologies

Open Source Software Development Models, OSS: UNIX, PHP (WordPress, Zoomla) and Android, MySQL, Libre Office, VLC Media Player, Mozilla Firefox, Linux

# UNIT II

#### Licensing:

Introduction:

Commercial License versus Open Source License, Open Source Licensing: Contract, and Copyright Law -Basic Principles of Copyright Law, Contract and Copyright, Open Source Software Licensing, Types of OSS licenses, OSS licensing strategies, Issues

with Copyrights and Patents, Warranties, License Issues (MPL, GPL, LGPL, etc.)

# UNIT III

# **Open Source Development:**

Linux: User accounts, Logging in and Logging out, Command line, Simple commands Linux file system, Linux files, i-nodes and structure and file system related commands, Shell as command processor, Shell variables, Creating command substitution, Scripts, Functio ns, Conditionals, Loops, Customizing environment.

Libre Office: Writer, Calc, Impress, Draw (vector graphics), Base (database), Math (formula editor)

#### UNIT IV

#### **Open source software tools:**

Core Applications: GIT, GIMP, Inkscape, Scribus, MyPaint, Blender, Krita Video tools:Kdenlive, Shotcut, OpenShot Video Editor

Text books:

1. Ellen Siever, Stephen Figgins, Robert Love, Arnold Robbins, "Linux in a Nutshell", Sixth Edition, OReilly Media, 2009

#### **REFERENCES:**

- 1. Professional Linux Programming by Mathew, vol. 1 & 2, Wrox-Shroff, 2001.
- 2. Running Linux by Welsh & Kaufmann, O'Reiley & Associates, 2000.

EN Bonan

## Paper Code: Nomenclature: Lab based on Open Source Software (Practical)

M.M: 50 Time: 3 hours **Distribution of Marks** 

Experiment: 25 Practical Work Book: 15 Viva Voce: 10

# **Course Outcome:**

After learning the course the students should be able to:

- Install open source operating system
- Identify and use UNIX/Linux utilities to create and manage simple file processing operations, organize directory structures with appropriate security, and develop shell scripts to perform more complex tasks.

# List of Experiments:

# Linux:

- · Installation of Unix/Linux operating system.
- Study of logging/logout details.
- Study of Unix/Linux general purpose utility command list obtained from (man, who, cat, cd, cp, ps, ls, mv, rm, mkdir, rmdir, echo, more, date, time, kill, history, chmod, chown, finger, pwd, cal, logout, shutdown) commands.
- Study of vi editor.
- Study of Unix/Linux files system (tree structure).

# Libre Office:

- Page setup, Text formatting, Editing, SmartArt, Quick Access, Title and ribbon bar, Spellcheck and Grammar check
- Spreadsheets, Workbooks, Formulas, Data Linking, Charts, Data Analysis, Macros, IF Statements, Data Validation
- Presentation design, Templates, Custom slides, Animation, Manuscripts, Creating graphs and charts.

Major Equipment's: - Latest PCs with related software,

Bendle

ej-1886 Kul

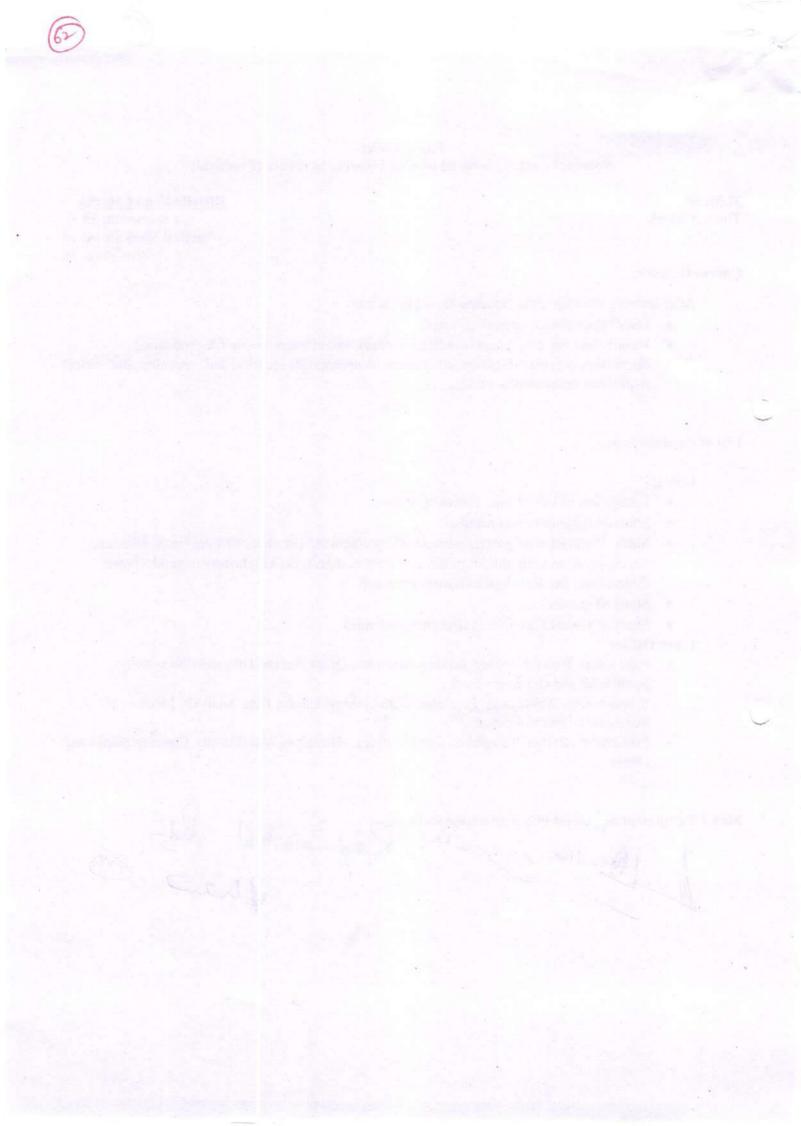

### Syllabus Description of Value Added Course

35 A

Remark: Successful completion of the following course earns the student a certification issued by college.

| Course<br>Name       | Duration of the course                    | Maximum Marks       |                        |                     |       | Duration<br>of Exam |
|----------------------|-------------------------------------------|---------------------|------------------------|---------------------|-------|---------------------|
| Typing and shorthand | ten alle alle alle alle alle alle alle al | Shorthand<br>Theory | Shorthand<br>Practical | Typing<br>Practical | Total | 3 Hours             |
| English              |                                           | 50                  | 50                     | 50                  | 150   | - delan             |

### Typing and Shorthand (English)

**Introduction:** Stenography is job - oriented course. It is known as Dual Art. It is unique combination of Shorthand and Typewriting. In other words Shorthand plays a predominant role in for establish a career. Steno is a kind of coded language which helps an individual to write long length translation into a small word or in the small length. Basically, the word steno can be described as the process writing in shorthand. Steno is only where spoken words have been documented as such. Stenographer records the spoken words of the individual into in a coded language with the speed of other individual spoken speed in the coded language and after that decode into original language i.e. Hindi or English.

**Objective:**This course is very much in demand for its practical utility in the professional world. So the syllabus has been designed to equip the students to impart sufficient knowledge. Training is given to develop their Steno typing skills and to obtain computer typing skills which enable them after getting training in this field, will not face difficulty in getting suitable jobs.

#### Programme Outcome:

There is a high demand for the stenographer in every department and every field irrespective of being public sector or private sector. Stenographer are primarily employed by the courts and by those in the legal profession because court official and lawyers need an exact transcript to use during the trials and also can get the job in banks, Excise, High Courts Para-Military, Ministry of Home-Affairs, Indian Railways, Parliament Lok Sabha and Rajya Sabha He/ She can join any organization as a Stenographer, as a personal assistant, and also can be join as a reporter in any newspaper or magazine industry. Newspaper reporters can much more be benefited from the skill of stenography. They can write down their repots in shorthand on the spot of any incident or happening and later can translate on computer from the shorthand notes their report in fully.

- Eligibility:
  - o Students of all streams can enroll for the course.

• Structure of the Course:

Bendler =

Paper 1: Practical Examination (Shorthand) Paper 2: Theory Examination (Shorthand) Paper 3: Typing Practical

Scheme of Examination: There will be a practical Examination of 50marks and Theory Examination 50 marks & Typing practical 50 marks.

le grand

# Syllabustor Value Added Courseof Typing and Shorthand (English)

Unit-1 Introduction to shorthand: The Consonants, Vowels, Intervening Vowels and their positions, Grammalogues, Punctuationssigns, Alternatives signs for 'r' and 'h'. Unit-2 Diphthongs, Abbreviated 'W' and Phraseography including tick 'The' Unit-3 Representing 'S' and 'Z' with Circle and Strokes, large Circles 'SW' and 'SS' or 'SZ' Unit-4 Loops 'ST' and 'STR' initial Hooks to Straight Strokes and Curve, 'N' and 'F' Hooks, alternativesforms for fr' and 'vr' etc. with intervening vowels. Unit-5 Circles and Loops to final hooks, the Shun hook.

Practical: The candidates should be able to perform all the tasks in practical examination as have been taught for the theory examination.

#### Syllabus for Typewriting Practical

JUnit-1 Touch Typewriting Ergonomics, Correct sitting posture, Position of keyboard, Method of

Typewriting: Touch method of Typewriting, Sight method of typewriting, Positioning of fingers

on fingers on the keyboard according to Touch method of typewriting.

Unit-2 Practicing second row and third row combined. (Drill exercises) - Practicing first, second and

third row combined uses of functional keys.

Unit-3 Practice of A to Z and reverse – Practice to attain speed on sentences and paragraphs Practice of Business and official letters. (30 W.P.M.)

it benand to

# 37 A

63

#### #2. TAXATION

| MODULE - I   | Introduction to income tax: concept, tax, person, income, agricultural income,<br>casual income, previous year, financial year, assessment year, gross total<br>income, total income; tax management: tax evasion, avoidance, and tax<br>planning.<br>Basis of charges: scope of total income, residence and tax liability, income<br>which does not form part of<br>total income. |
|--------------|----------------------------------------------------------------------------------------------------|
| MODULE - II  | Heads of income: income from salary, house property; profit and gains from<br>business and profession, capital gains and other sources.<br>Clubbing and aggregation of income.<br>Provisions regarding set-off and carry forward of losses.                                                                                                    |
| MODULE - III | Deductions under section 80C to 80U in computing total income.<br>Computation of total income and tax liability of an individual and H.U.F.<br>Computation of total income and tax liability of a Firm.<br>Deduction of tax at source; advance payment of tax.                                                                                                    |
| MODULE - IV  | Income tax authorities and their powers.<br>Procedure for assessment; different types of returns.<br>Procedure of filing e-return and revised return.<br>Recovery and refund of tax.<br>Penalties and prosecutions; appeals and revision.                                                                                                    |

Dende South Regardoral A

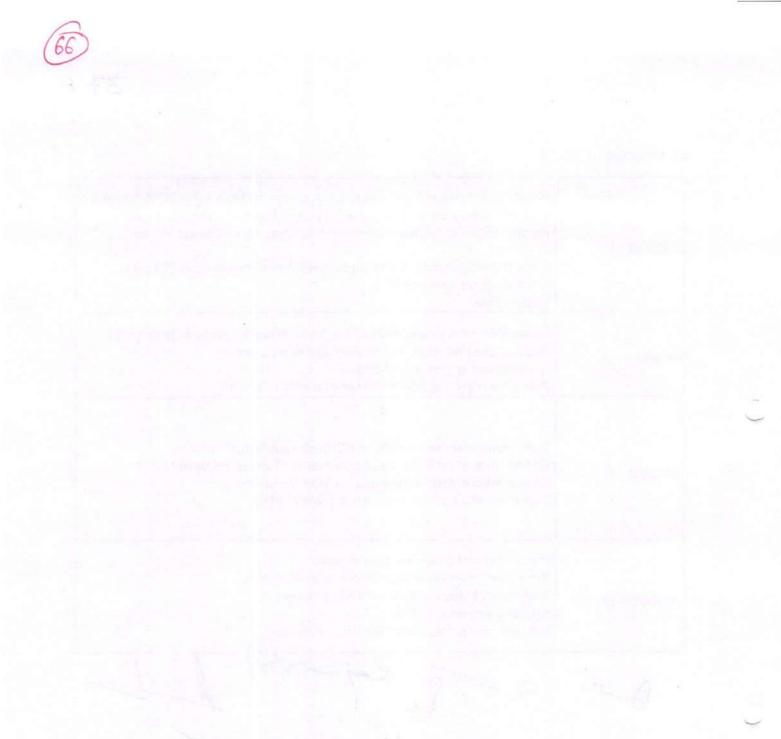

a -

### #3. Advertising & Marketing Communication

| MODULE - I   | Communication and advertising mix: communication process; advertising<br>functions; types of advertising;<br>e-advertising; economic, legal, ethical and social aspects of advertising; setting<br>advertising objectives,<br>Dagmar approach; Advertising budget. |
|--------------|----------------------------------------------------------------------------------------------------|
| MODULE - II  | Advertising: meaning, importance & scope, advertising vs. publicity, promotion<br>mix, advertising process.<br>Creative aspects of advertising: advertising appeals, copy writing, headlines,<br>illustrations and message.                                        |
| MODULE - III | Advertising media: types of media, merits and demerits; media planning and<br>scheduling.<br>Advertising agency: concept, role & relationship with clients, advertising<br>department.                                                                             |
| MODULE - IV  | Advertising and consumer behavior.<br>Advertising Effectiveness: concept and benefits; measuring advertising<br>effectiveness: pre, post and concurrent tests                                                                                                    |

Repairs endly 6 ¢. char

The state of the state of the s

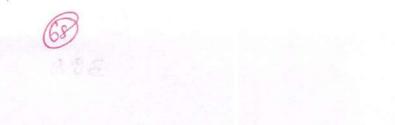

### #1. BUSINESS MANAGEMENT

Danelly

5

chan

0

6

| MODULE - I   | Introduction to Management: concept, characteristics and significance,<br>Process/Functions of Management.<br>Management: as Science, Art and profession.                                                                                                    |  |  |
|--------------|----------------------------------------------------------------------------------------------------|--|--|
| MODULE - II  | Approaches to Management: Classical and Neo classical approach, Behavioral approach, Management science approach, Systems approach and Contingency approach; Management thought in ancient India.                                                                                                    |  |  |
| MODULE - III | <ul> <li>Planning: concept, process &amp; importance, Types of Plans: Policy, Programme, Strategy, Vision, Mission,</li> <li>Goals, and Objectives.</li> <li>Organizing: meaning, principles and benefits of organizations; Organizational structure: Functional, Line vs. Staff, matrix, Formal vs. Informal; Organizational structure for large scale business organization.</li> <li>Delegation: meaning, advantages, barriers to delegation, guidelines for effective delegation.</li> <li>Decentralization and Centralization: advantages and disadvantages, factors influencing decentralization.</li> </ul> |  |  |
| MODULE - IV  | <ul> <li>Staffing: meaning, importance &amp; scope of staffing.</li> <li>Directing: concept; Motivation: concept, objectives &amp; significance, Approaches to motivation.</li> <li>Leadership: concept, significance &amp; functions, Leadership styles, approaches to leadership.</li> <li>Controlling: meaning and characteristics of control, process of control, prerequisites of an effective control system; controlling techniques.</li> </ul>                                                                                                    |  |  |

pr

69

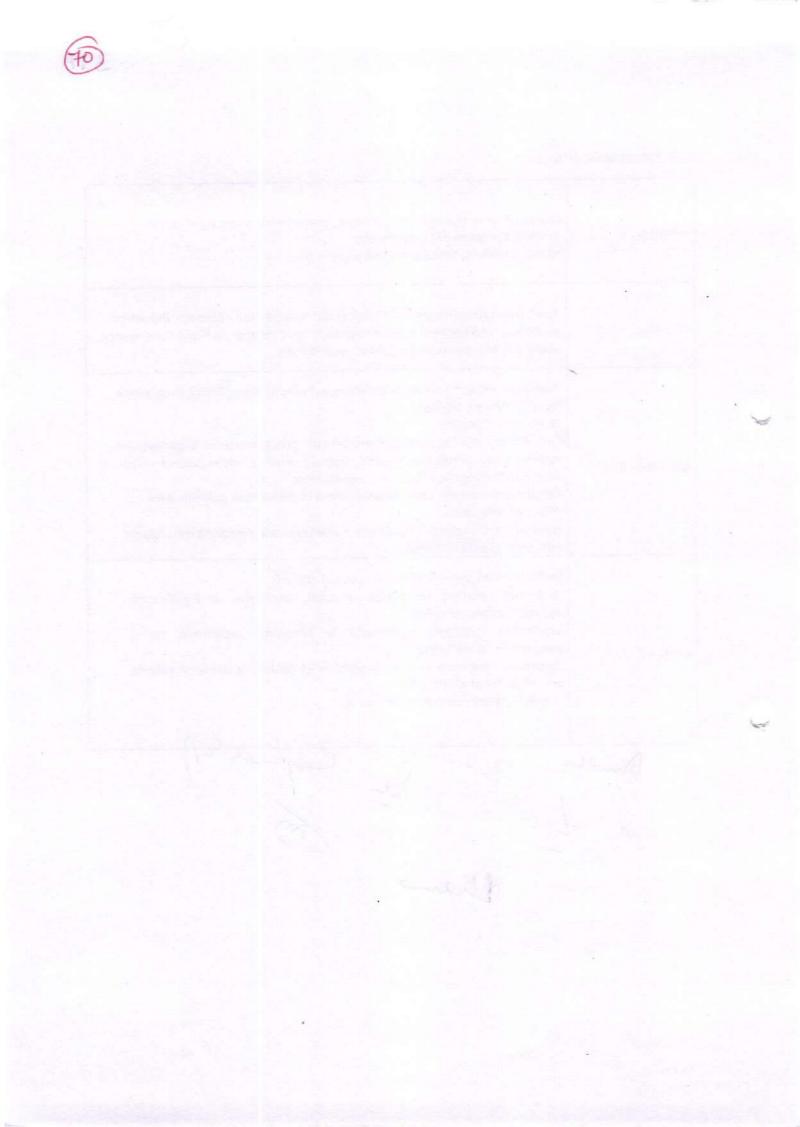

# Food Security

53A

| 1. | What is food security,<br>Combination                                                      | Food availability, access, utilization concept, meaning, scope and importance.                                                                                                    |  |
|----|--------------------------------------------------------------------------------------------|----------------------------------------------------------------------------------------------------|--|
| 2. | Food production in india                                                                   | Basic aim of production. How can increase food production, green revolution.                                                                                                    |  |
| 3. | Public Distribution system (P.D.S)                                                         | APL Card, Antodya Card, BPL Card, Extra Food Stock.                                                                                                    |  |
| 4. | Food security scheme in india                                                              |                                                                                                    |  |
| 5. | Comprehensive summary<br>of food security in india<br>log term measures and<br>U.N. Report |                                                                                                    |  |
| 6. | Challenges of food security                                                                | Climate change, lack of access to remote areas, overpopulation, poverty, lack of education, couruption.                                                                                                    |  |
| 7. | Recent Government<br>initiatives                                                           | <ul> <li>a. Rashtriya Krishi Vikas Yojna (RKVY) 2007</li> <li>b. National Food Security Act (NFSA) 2013</li> <li>c. Food and Agriculture Organization</li> <li>d. World Food Programme</li> <li>e. International Fund for Agriculture Development<br/>(IFAD)</li> </ul> |  |

Dandler 1-se An > Qu

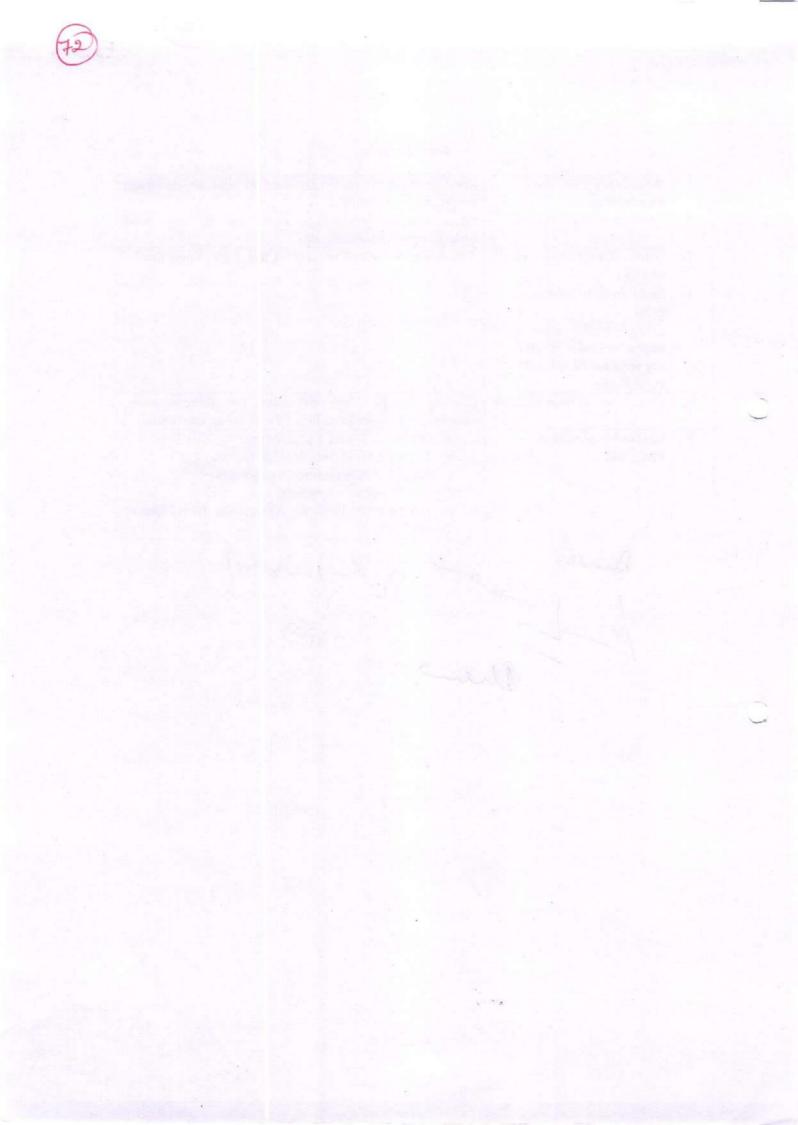

### Syllabus Description of Value Added Courses

58A

Remark: Successful completion of the following courses earns the student a certification issued by college.

| Course Name | Duration of<br>the course | Ma       | ximum Marks |       | Duration of<br>Exam          |
|-------------|---------------------------|----------|-------------|-------|------------------------------|
| Waste       | 30 hours                  | External | Internal    | Total | Sector States and the sector |
| Management  | 50 110013                 | 60       | 40          | 100   | 3 Hours                      |

#### Waste Management

#### • Objective:

Every human activity ends up in the generation of unwanted waste product. This course throws light on the current scenario of solid waste generation and problem in its handling and management. It also deals with the different governmental policies that explain proper transportation, handling and disposal of solid waste to minimize its effect on environment and promote the concept of zero waste living.

- Programme outcome: After finishing the course the students would be able to:
  - 1. Understand clearly and comprehend information related to strategic planning in waste management.
  - 2. Identify the methods for Recycling, Recovery and Reuse of the materials considered to be waste.
  - 3. Apply for diploma and degree courses in solid waste management which would open immense job opportunities as waste manager, supervisor, operators, technicians, service manager, superintendents, field service worker, inspectors etc.
- Department:Botany
- Eligibility:
  - o All undergraduate students can enroll for the course.

### • Structure of the Course:

- o Paper I: Theory Paper
- o Paper II: Practical

Scheme of Examination:

• There will be a written examination carrying 60 marks and practical examination will carry 40 marks.

Syllabus

#### Theory (30 Lectures) Unit 1: Introduction to Environment

Ecosystem:-Meaning, Components, Types, Structure, Functions.

Levels of organization- Food chain and Trophic levels, Energy Flow and Biogeochemical Cycles

Unit 2: Solid Waste

Sources and Types of Municipal Solid Waste, Biomedical and Chemical Waste, Nuclear and e-Waste

2

#### Unit 3: Effect of solid waste disposal on environment

Impact of solid waste on environment, human and plant health; effect of solid waste and industrial effluent discharge on water quality and aquatic life; mining waste and land degradation; effect of land fill leachate on soil characteristics and ground water pollution.

#### Unit 4:Solid waste Management

Different techniques used in collection, storage, transportation and disposal of solid waste (municipal, hazardous and biomedical waste); landfill (traditional and sanitary landfill design); thermal treatment (pyrolysis and incineration) of waste material; drawbacks in waste management techniques.

#### Unit 5:Industrial waste management

Types of industrial waste: hazardous and non-hazardous; effect of industrial waste on air, water and soil; industrial waste management and its importance; stack emission control and emission monitoring; effluent treatment plant and sewage treatment plant.

#### Unit 6: Resource Recovery

4R-reduce, reuse, recycle and recover; biological processing -composting, vermi-composting, anaerobic digestion, aerobic treatment;; mechanical biological treatment; green techniques for waste treatment.

#### Unit 7: Policies for solid waste management

Municipal Solid Wastes (Management and Handling) Rules 2000; Hazardous Wastes Management and Handling Rules 1989; Bio-Medical Waste (Management and Handling) Rules 1998; Ecofriendly or green products.

#### Practicals: 15 lectures

- 1. Determination of pH of MSW
- 2. Determination of Total dissolved solids in water / effluent sample.
- 3. Lab scale study on composting and vermi-composting
- 4. Lab scale study of aerobic and anaerobic digesting of municipal and industrial solid

waste Blance

- 5. A visit to industrial area to study the handling of hazardous material and study the working of incinerators
  - 6. Preparation of Project Report based on case study of a hospital or an industry.

Ihan a 1 And Rep 2

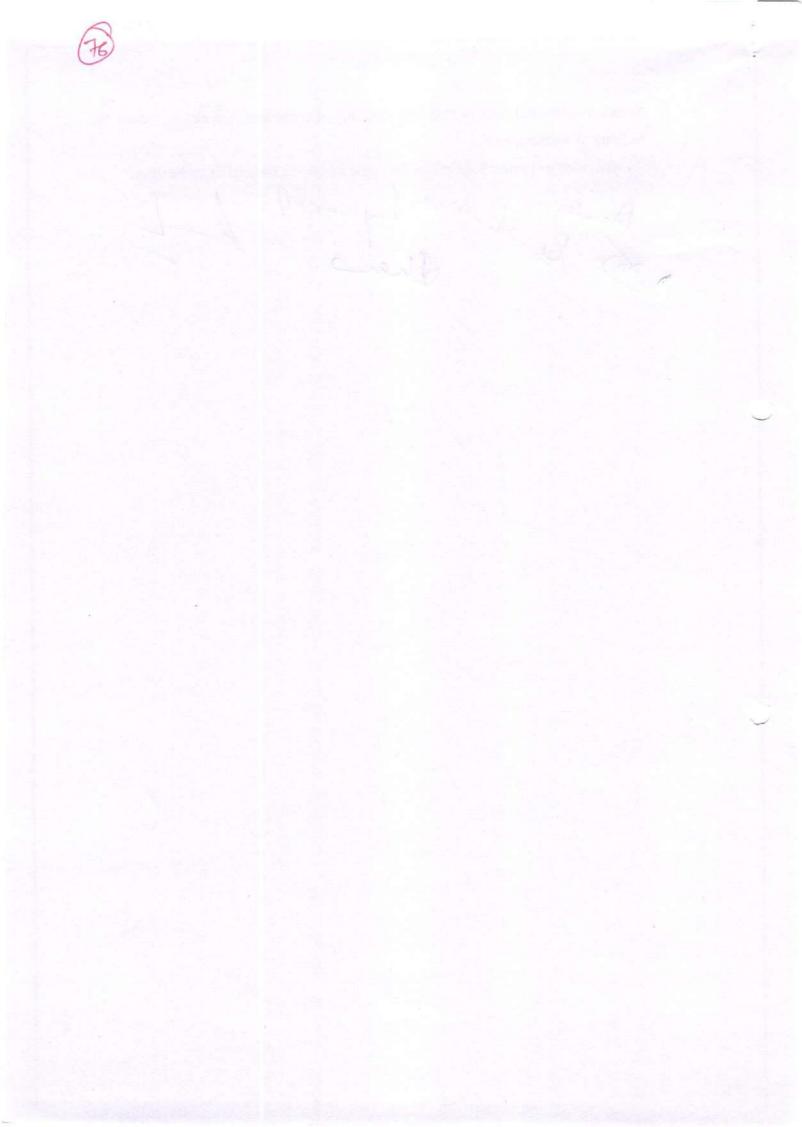

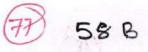

### <u>Syllabus for Waste Management</u> Six months Certificate course Waste Management

| Paper-1 Code- WMS-101                                                                                                    | Unit-1    | <ul> <li>Introduction to Environmental Science,<br/>Definition, Types and Categories of<br/>Waste,</li> </ul>                                                                                                |
|----------------------------------------------------------------------------------------------------|-----------|----------------------------------------------------------------------------------------------------|
|                                                                                                    |           | <ul><li>Collection, Sorting and Transfer of Waste,</li><li>Techniques in Solid and Liquid Waste</li></ul>                                                                                                    |
|                                                                                                    | Unit-2    | <ul> <li>Management</li> <li>Waste Disposal and Scientific Landfill<br/>Cultivation</li> </ul>                                                                                                    |
| ~                                                                                                    |           | <ul> <li>Introduction to Hazardous Waste (Nuclear Waste and e-Waste)</li> </ul>                                                                                                    |
|                                                                                                    |           | <ul> <li>Management and Disposal of Hazardous Waste</li> <li>Impact of Bio-medical Waste on Environment<br/>and Human Health</li> </ul>                                                                      |
| Paper-2 Code- WMS-102                                                                                                    | Unit-1    | <ul> <li>Treatment and Disposal of Bio-medical waste</li> <li>Infection Control, Prevention and Patient Safety</li> <li>Waste Management in Food Industry</li> <li>Reuse and Recycling Techniques</li> </ul> |
|                                                                                                    | Unit- 2   | <ul> <li>Environmental Policies, Act and Legislation</li> <li>Entrepreneurship in Waste Management</li> <li>Human Resource and Financial Management</li> </ul>                                               |
| Paper-3 Code- WMS-103                                                                                                    | Practical | Industry Based Case Studies                                                                                                    |
| Dandles Res -                                                                                                    | God whe   | Rej-os & A                                                                                                    |
| A CONTRACT OF THE OWNER OF THE OWNER OWNER OF THE OWNER OWNER OWNER OWNER OWNER OWNER OWNER OWNER OWNER OWNER OWNER OWNER OWNER OWNER OWNER OWNER OWNER OWNER OWNER OWNE OWNE OWNER OWNE OWNER OWNE OWNE OWNER OWNE OWNE OWNER OWNE OWNE OWNE OWNE OWNER OWNE OWNE OWNE OWNER OWNE OWNE OWNE OWNE OWNE OWNER OWNE OWNE OWNE OWNE OWNER OWNE OWNE OWNE OWNE OWNE OWNE OWNE OWNE | tha       | ~                                                                                                    |

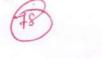

ne de la composition de la composition de la composition de la composition de la composition de la composition La composition de la composition de la composit

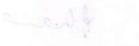

# **Energy Security**

| 1. | Introduction             | Meaning, definition, scope and importance in present era.<br>Classification of energy resources primary and secondary<br>enerfy, commercial and non-commercial energy, renewable<br>and non renewable energy. |  |  |
|----|--------------------------|----------------------------------------------------------------------------------------------------|--|--|
| 2. | India's Energy Resources |                                                                                                    |  |  |
| 3. | Non renewable energy     | Oil, natural gas, nuclear energy and coal known as fossil fuels.                                                                                                    |  |  |
| 4. | Renewable energy         | Wind, sun, Geothermal, tide, water, bio-mass, waves, ocean energy.                                                                                                    |  |  |
| 5. | Solar Energy             | Solar Thermal energy, solar water heating solar space<br>heating, solar chimney, solar India                                                                                                    |  |  |
| 6. |                          |                                                                                                    |  |  |
|    | Dander S.                | A Lej-or 8-gi                                                                                                    |  |  |
|    | (m)                      | than                                                                                                    |  |  |
|    |                          |                                                                                                    |  |  |

R

59 A

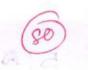

Sheer - Lagar

freed

# Syllabus For Environmental Impact Assessment Six months certificate course Environmental Impact Assessment

598

| Paper- 1 Code-EIA-101 | Unit-1       | INTRODUCTION:<br>Classification of Pollution<br>and Pollutants, AIR<br>POLLUTION: Primary and                                                                         |
|-----------------------|--------------|----------------------------------------------------------------------------------------------------|
|                       |              | Secondary Pollutants, air<br>pollutants-sulfur dioxide-<br>nitrogen dioxide, carbon<br>monoxide, Impact<br>of air pollutants on human,<br>vegetation and environment, |
|                       |              | , Ambient Air Quality<br>Standards                                                                                                    |
|                       | Unit-2       | WATER POLLUTION:                                                                                                    |
|                       |              | Point and Non-point Source<br>of Pollution, Major                                                                                                    |
|                       |              | Pollutants of Water,                                                                                                    |
|                       |              | Physical, chemical and<br>biological characteristics of<br>water, Water borne                                                                                         |
|                       |              | diseases, Water                                                                                                    |
| D 0.0 1 DIA 100       |              | Quality standards                                                                                                    |
| Paper- 2 Code-EIA-102 | Unit-1       | SOLID WASTE:<br>Classification and sources of                                                                                                    |
|                       |              | Solid Waste, Characteristics                                                                                                    |
|                       |              | of Solid Waste, enalacteristics                                                                                                    |
|                       |              | waste, Radioactive wastes                                                                                                    |
|                       |              | LAND/SOIL POLLUTION:                                                                                                    |
|                       |              | Effects of urbanization on                                                                                                    |
|                       |              | land degradation, Impact of                                                                                                    |
|                       |              | Modern Agriculture on Soil,                                                                                                    |
|                       |              | pesticide pollution, Effect on                                                                                                    |
|                       | Unit-2       | Environment                                                                                                    |
|                       | Unit-2       | NOISE POLLUTION:                                                                                                    |
|                       |              | Sources of Noise, Effects of<br>Noise, measurement of noise,<br>Equivalent                                                                                            |
|                       |              | sound pressure level,                                                                                                    |
|                       |              | Control measures,                                                                                                    |
| Paper- 3 Code-EIA-103 | Unit-1       | Impacts of pollutants, types,<br>scale of impact-Global, local<br>pollutants. Climate change,                                                                         |
|                       |              | Ozone                                                                                                    |
|                       |              | layer depletion,                                                                                                    |
|                       |              | Deforestation, land                                                                                                    |
|                       |              | degradation Environmental<br>impact assessment, Need for<br>EIA,                                                                                                    |
|                       | Unit-2       | EIA Procedure-Screening,<br>Scoping, EIA procedure in                                                                                                    |
|                       |              | India, Impact analysis-                                                                                                    |
| 0                     | 1            | checklists, matrix                                                                                                    |
| Arndly Xul            | - zwer fag-  | methods, overlay analysis,<br>Case studies of EIA                                                                                                    |
| Dondhy Xul            | Solution for |                                                                                                    |

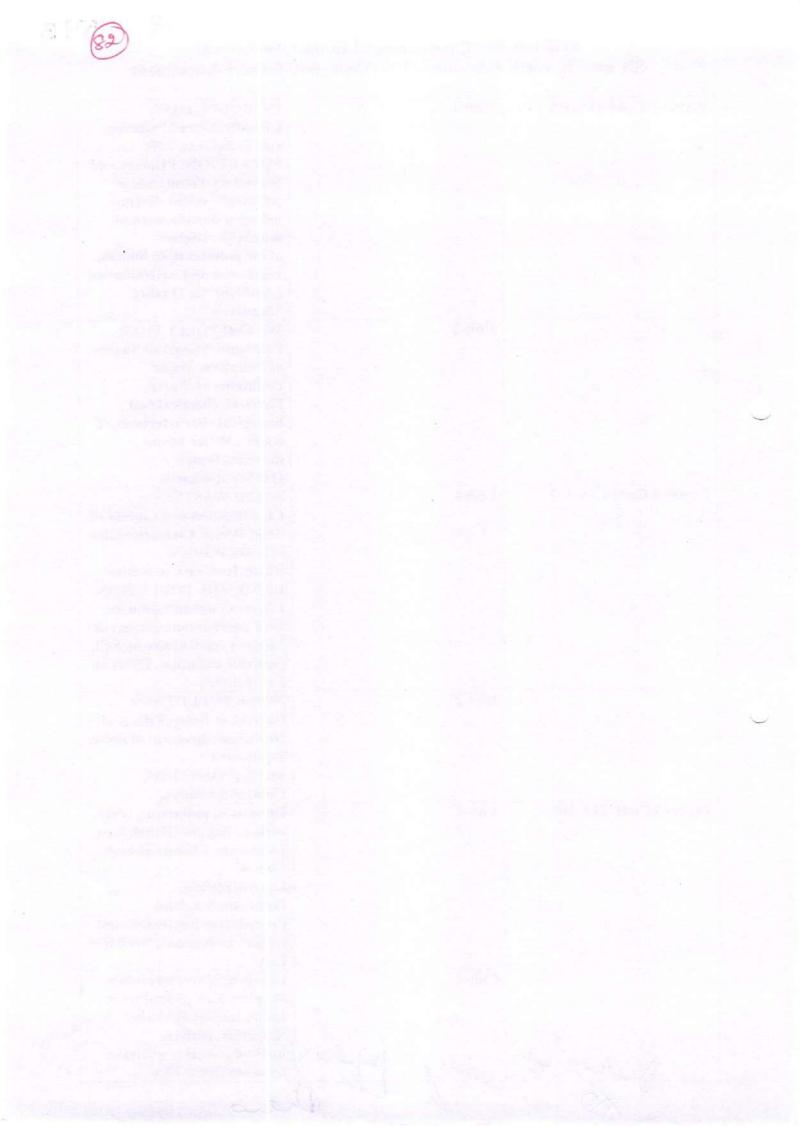

### **Resource Security**

| 1. | Aim and Concept              | Resources, meaning, definition, scope and its utility and importance in present era.                                                                                           |  |
|----|------------------------------|----------------------------------------------------------------------------------------------------|--|
| 2. | Types of resources           | Biotic and Abiotic Natural resources<br>Biotic (Living and Organic Material), Abiotic (Non-<br>living and Non Organic Material). How are resources<br>spread across the globe. |  |
| 3. | Natural Resources            | Oil, Natural Gas, Coal, Metal, Stone, Phosphorus<br>Bouxite, Earth, Sunlight, Atmosphere, Water land and<br>Minerals with vegetation.                                          |  |
| 4. | Conservation of Resources.   | C                                                                                                    |  |
| 5. | Resources and<br>Development | Importance of resources and role in development,<br>development of resources, land utilization and planning.<br>Soil consertion.                                               |  |

Benden Stand Raj-reft

65 A

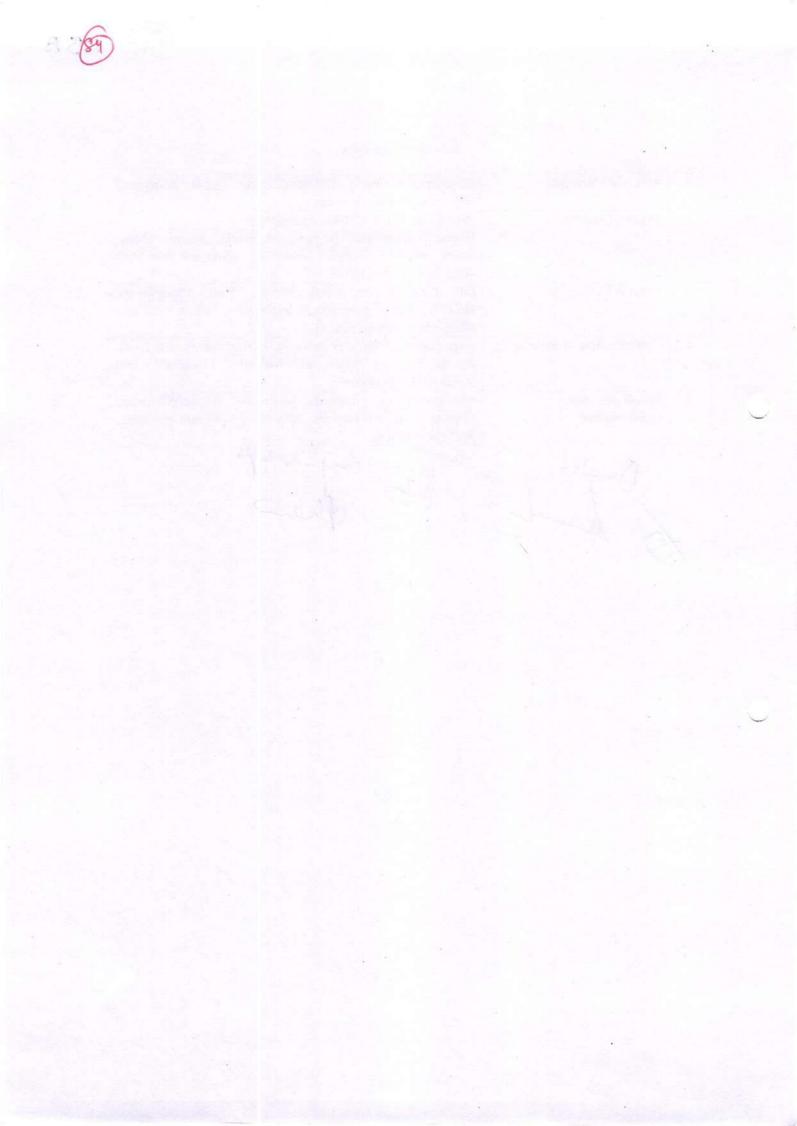

### **Fire Security**

69A

| 1. | Relevant Knowledge                                            | Basic elements of Nature-Barth, Water, Fire, Air & Space what we means by fire, its importance and scope.                                                                                                    |  |  |
|----|---------------------------------------------------------------|----------------------------------------------------------------------------------------------------|--|--|
| 2. | Classification of Fire                                        | Class-A, Class-B, Class-C, Class-D & Class-K                                                                                                    |  |  |
| 3. | Common course of fire                                         | Open flame, Electrical, Cooking, and Spontaneous Ignition.                                                                                                    |  |  |
| 4. | Dealing with fire<br>emergencies 'RACE'                       | Rescue/Remove, Alarm/Alert, Confine/contain and Evacuate/Extinguish                                                                                                    |  |  |
| 5. | Methods and Techniques<br>of Extinguishing Fire               | Cooling, Smothering, Starving                                                                                                    |  |  |
| 6. | Fire Fighting Equipment<br>and installation                   | Personal Protective Equipment (PPE), Fire water tank,<br>pumps, fire Hydrots, Yard Hydrots, Automatic sprinkler<br>system, fire detection panel and warning system, Heart<br>detectors smoke detectors, flame detector, public address<br>system, automatic sprinkler alarm panel, emergency exits,<br>signages emergency power supply. |  |  |
| 7. | Prevantion procedure and<br>role of people in fire<br>control | Fire prevention, fire protection, person discerning fire,<br>telephone oerator, fire fighting team, dutie of leadr of the<br>fire fighting team, duties of chief fire officer, duties of<br>engineering duties of different offices and staff.                                                                                          |  |  |

Stan Rejuies for than Dandly

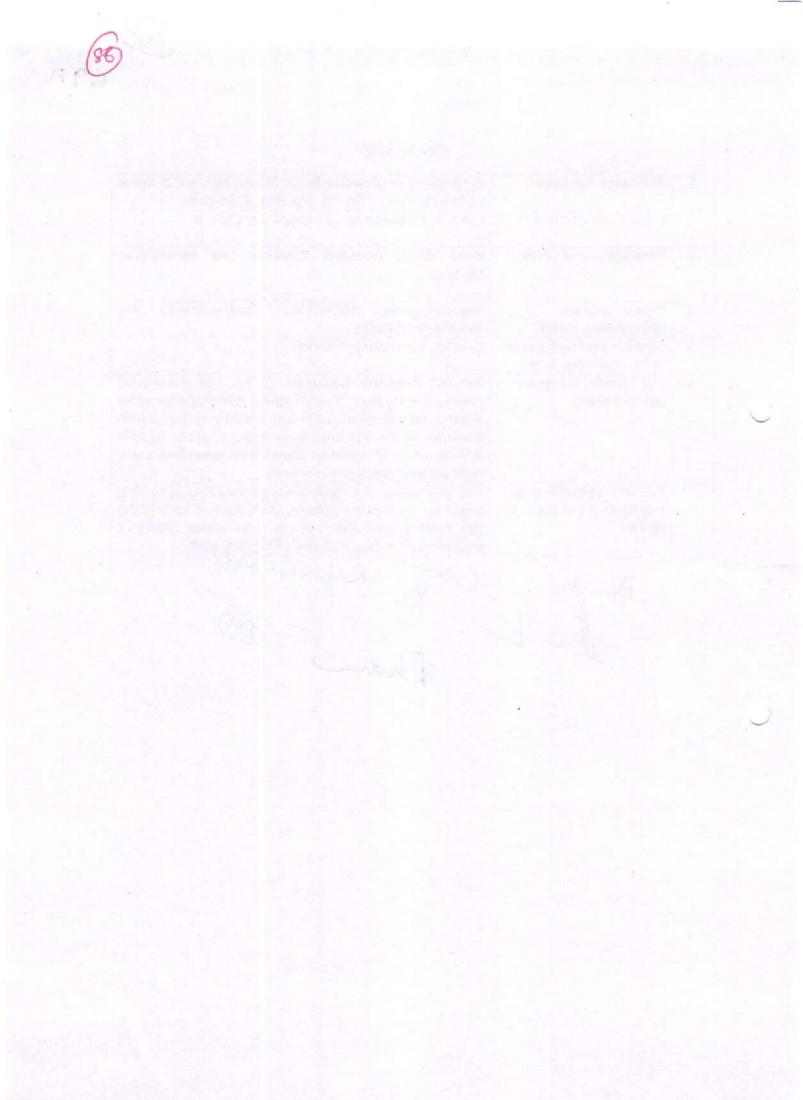

## Disaster Management

TOA

| 1. | Introduction of Disaster                          | Meaning, definition, scope and its importance.                                                                                                    |  |
|----|---------------------------------------------------|----------------------------------------------------------------------------------------------------|--|
| 2. | Types of Disaster                                 | <ol> <li>Natural Disaster- Flood, Cyclone, Earthquakes,<br/>Landslides, Draught.</li> <li>Man Made Disaster- Fire, Industrial Pollution,<br/>Nuclear Disaster, Biological Disaster, Accodents<br/>(Air, Sea, Rail &amp; Road), Building and Bridge<br/>Failures, War, Terrorism.</li> <li>Causes effect and practical examples for all<br/>disasters.</li> </ol> |  |
| 3. | Risk and Vulerability<br>Analysis                 | <ol> <li>Risk: Its concept and analysis</li> <li>Risk Reduction</li> <li>Vulnerability: Its concept and analysis</li> <li>Its strategic development.</li> </ol>                                                                                                    |  |
| 4. | Preparedness                                      | Concept and nature, Plan, Early Warning, Safety<br>measures of Disaster, Role of information, education<br>communication and training, Role of Govt. Internation<br>and N.G.O. bodies.                                                                                                    |  |
| 5. | Rehabilitation,<br>Reconstruction and<br>recovery | Its means and development, damage assessment, post<br>disaster effects and remedial measures, house<br>construction sanitation and hygiene, education awareness<br>and role of educational institute.                                                                                                    |  |

Jhan Than

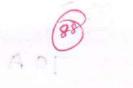

1 and

# Internal Security

A-IT

| 1. | Unit-I   | Meaning of security, Its importance of a Nation. | Internal security, meaning, concept,<br>challenges and importance special<br>reference of India                                                                                                    |
|----|----------|--------------------------------------------------|----------------------------------------------------------------------------------------------------|
| 2. | Unit-II  | Terrorism                                        | Classification, types of terror, causes the rises of terrorism, India's preparedness.                                                                                                    |
| 3. | Unit-III | Naxatism                                         | Development of Naxatism in India.<br>Its Aim, Objectives and working<br>system, Main Causes of Naxatism<br>and its obstacles. How can stop<br>this challenges.                                                        |
| 4. | Unit-IV  | Insurgency in North East<br>States               | Causes of insurgency. In North<br>East Area insurgent groups relation<br>with other countries, seven sister<br>position.                                                                                              |
| 5. | Unit-V   | Security Forces and<br>Institutions              | Central Armed Police Force<br>(CAPF), Central Para Military<br>Forces (CPMF), Border Security<br>Forces (BSF), Central Reserve<br>Police Forces (CRPF), Sashtra<br>Seema Bal (SSB), National<br>Security Guard (NSG). |
| 0  | An An    | en Sorren<br>Len Rus                             | Security Guard (NSG).                                                                                                    |

than

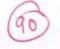

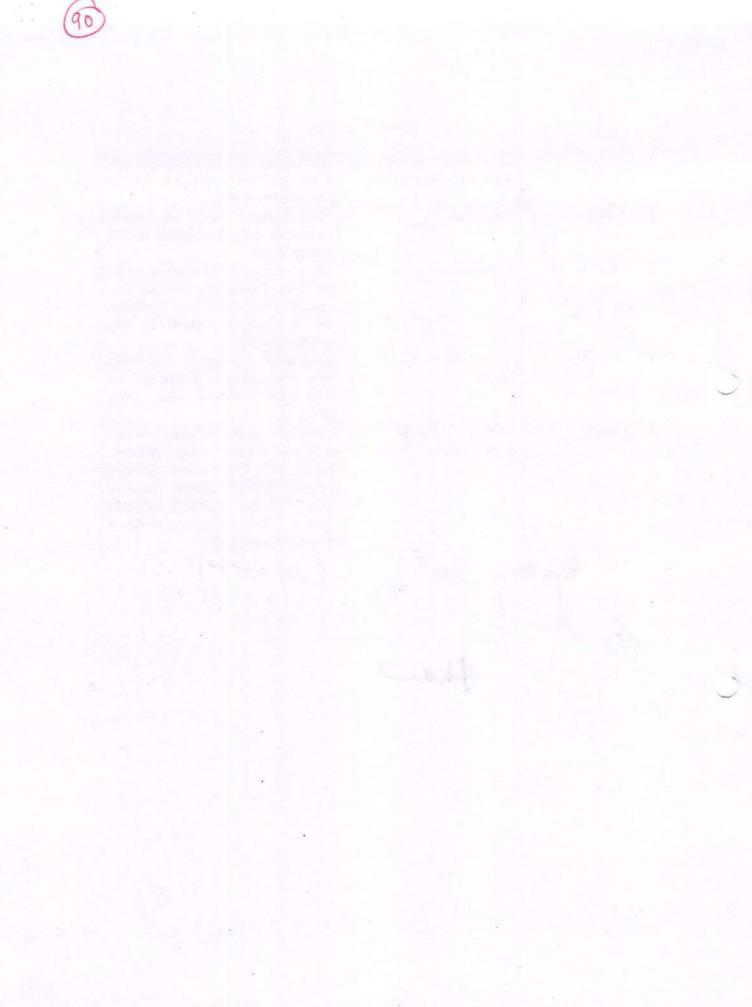

# Entrepreneurship Courses

91

| Sr.<br>No. | Separtment   | Name of the Course                            | Certificate/<br>Dip./Adv. Dip. | Credits | Broad outline of the Syllabus                                                                                                    |
|------------|--------------|-----------------------------------------------|--------------------------------|---------|----------------------------------------------------------------------------------------------------|
| 1          | Home Science | Block Printing                                | Diploma                        | 60      | Introducion, Types and Block<br>printing on different materials,<br>Skills to Sell                                                                                                    |
| 2          | Home Science | Embroidry                                     | Diploma                        | 60      | Introducion, Types, Fabrics, Skills<br>to Sell                                                                                                    |
| 3          | Home Science | Beauty & Wellness                             | Diploma                        | 60      | Anatomy, Physiology, Yoga,<br>dietetics,types of cosmetics,<br>recognition of abnormalities and<br>faults of figure, skin and hair and<br>their correction                                                                                                    |
| 4          | Home Science | Handicraft                                    | Diploma                        |         | Introducion, Types,<br>Understanding Materials, Skills to<br>Sell                                                                                                    |
| 5          | Home Science | Bakery, Confectionery &<br>Cookery            | Diploma                        | 60      | Nutrition, Computer Awareness,<br>Hygiene and Sanitation,<br>Commodities and Costing                                                                                                    |
| 6          | Home Science | Food & Beverage<br>Production                 | Diploma                        |         | Food Production Module, Food<br>And Beverage, Hotel<br>Communication Cum Soft Skills<br>Module, Hygiene And Sanitation,<br>Hotel Facility Planning, Front<br>Office, Engineering &<br>Maintenance, Nutrition And Food<br>Sciences, Personality<br>Development |
| 7          | Home Science | Fashion Technology &<br>Apparel Designing     | Advanced<br>Diploma            | 120     | World of Design, C.A.D. and I.P.S.,<br>History of Indian Fashion, Fashion<br>Style and Illustration, Vintage<br>Costume, Business Management<br>and Entrepreneurship, Pattern<br>and Markee Making on Computer,<br>Apparel Manufacturing<br>Technology        |
| 8          | Home Science | Jewellery Designing                           | Diploma .                      |         | Drawing and Rendering, Cost<br>Based Designing, Grading and<br>Sorting, Store Layout and Design                                                                                                    |
| 9          | Home Science | Cutting, Tailoring &<br>Surface Ornamentation | Diploma                        | 60      | Sewing, Garment Construction                                                                                                    |
| 10         | Home Science | Fashion Designing                             | Advanced<br>Diploma            |         | World of Design, C.A.D. and I.P.S.,<br>History of Indian Fashion, Fashion<br>Style and Illustration, Vintage<br>Costume, Business Management<br>and Entrepreneurship, Pattern<br>and Markee Making on Computer,<br>Apparel Manufacturing<br>Technology        |

| Sr.<br>No. | Department   | Name of the Course                    | Certificate/<br>Dip./Adv. Dip. | Credits | Broad outline of the Syllabus                                                                                                    |
|------------|--------------|---------------------------------------|--------------------------------|---------|----------------------------------------------------------------------------------------------------|
|            | Home Science | Dairy Products &<br>Processing        | Diploma                        |         | Basics of dairy (liquid food) food<br>processing and preservation<br>technologies                                                                                                    |
| 12         | Home Science | House Keeping and<br>Management       | Diploma                        | 60      | Food and Beverages, Front Office,<br>Culinary Art, Management Skills,<br>House Keeping                                                                                                    |
| 13         | Home Science | Vastu Shastra & Interior<br>Designing | Diploma                        | 60      | Origin And History, Principles Of<br>Vastu-Shashtra, Introduction To<br>Directions, Residential Vastu,<br>Commercial Vastu, Interior<br>Designing                                                                                                    |
| 14         | Commerce     | Entrepreneurship<br>Development       | Diploma                        | 60      | Introduction, Training and Case<br>Studies Practical Experience<br>Developing a Business Plan                                                                                                    |
| 15         | Commerce     | Women<br>Entrepreneurship             | Diploma                        | 60      | Introduction, Training and Case<br>Studies, Different business plans                                                                                                    |
| 16         | Biology      | Soil Management &<br>Vermi-Composing  | Certificate                    | 30      | Soil Research methodology and<br>Vermi Composing                                                                                                    |
| 17         | Biology      | Landscaping                           | Certificate                    | 30      | Introduction, Need and Study                                                                                                    |
| 18         | Biology      | Rain Water Harvesting                 | Certificate                    |         | Managing India's water future:<br>Past, Present and Future, Water<br>auditing and water efficient<br>fixtures, Technologies of<br>rainwater harvesting and water<br>conservation, Harvesting city's<br>water endowment through water<br>sensitive designs (including<br>waterbodies), Policy framework<br>for rainwater harvesting, water<br>conservation and waterbodies |
| 19         | Biology      | Ornamental Fish Culture               | Certificate                    | 30      | Ornamental Fish Production and<br>Management, Types freshwater<br>ornamental fishes                                                                                                    |
| 20         | Biology      | Mushroom Cultivation                  | Certificate                    | 30      | Introduction, Mushroom culture,<br>Spawn production and spawning,<br>Making and casing beds, Growing<br>conditions for mushrooms, Pests,<br>diseases and growing mushrooms<br>outside, Harvesting, storing and<br>using mushrooms, Marketing of<br>mushrooms and special<br>assignment                                                                                    |
| 21         | Biology      | Bio-Farming                           | Certificate                    | 30      | How To Farm- Thorough, Simpl,<br>Step-by-Step Bio-Farming,<br>utilizing ancient tried-and-true<br>Farming Methods                                                                                                    |
|            | Just         | 1-0+12                                | - A I                          | 6       | undle N.                                                                                                    |

| Sr.<br>No. | Department            | Name of the Course                     | Certificate/<br>Dip./Adv. Dip. | Credits | Broad outline of the Syllabus                                                                                                    |
|------------|-----------------------|----------------------------------------|--------------------------------|---------|----------------------------------------------------------------------------------------------------|
| 22         | Biology               | Horticulture and<br>Nursery Management | Diploma                        | 60      | Horticulture, Fruit and Vegetable<br>Production, Post Harvest<br>Management of Fruits &<br>Vegetables, Floriculture,<br>Ornamental Horticulture |
| 23         | Biology               | Landscape Gardening &<br>Management    | Diploma                        | 60      | Introduction, Designs, Planning,<br>Developing, Themes, etc.                                                                                    |
| 24         | Biology               | Green House<br>Technology              | Certificate                    | 30      | Introduction, Need, Pest<br>Management                                                                                                    |
| 25         | Music/Theatre         | Theatre & Stage Craft                  | Diploma                        | 60      | Literture, Stage, Direction,<br>Production and Participation and<br>other Aspects                                                               |
| 26         | Music/Theatre         | Western Contemporary<br>Dance          | Diploma                        | 60      | Classical Dance, Taal, Ballet, Floor<br>Work, Dance Forms, Costumes<br>and makeup.                                                              |
| 27         | Physical<br>Education | Panchkarma                             | Certificate                    | 30      | Panchkarma, Operating<br>Equipments                                                                                                    |

Dende Susand Rajidsfigh AM

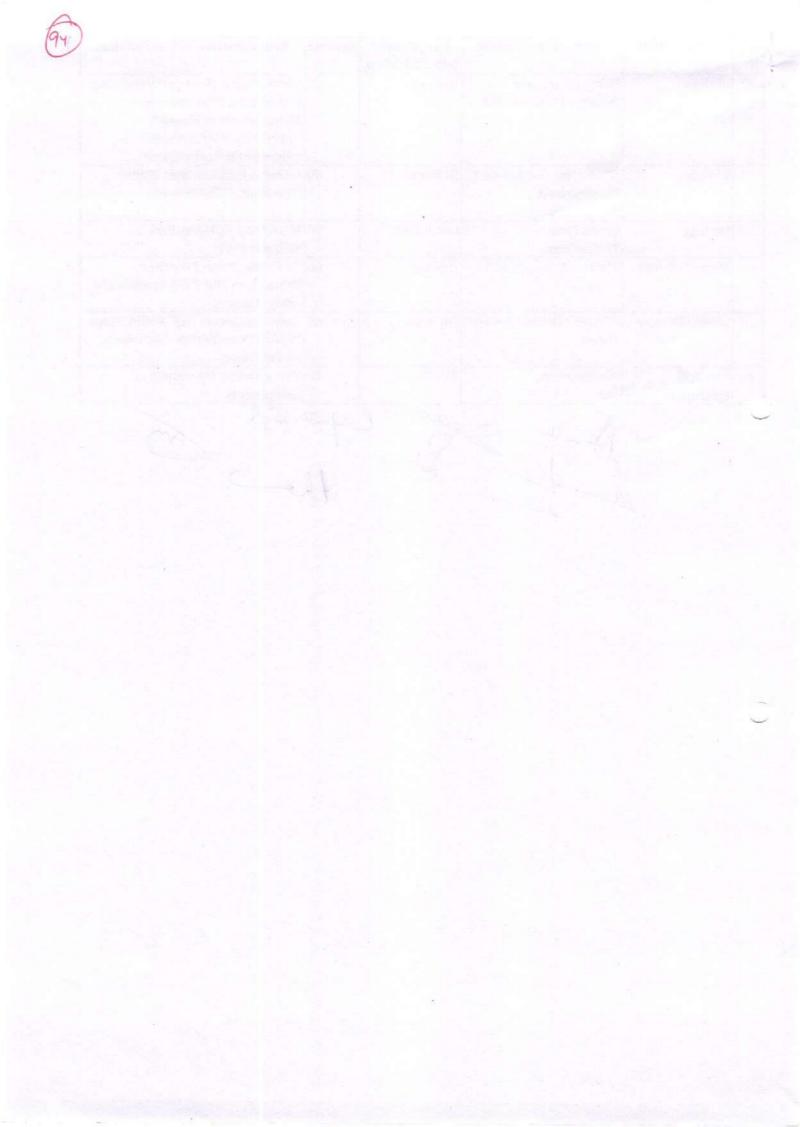

95 E- 1A

## VALUE ADDED PROGRAMME TITILE OF THE COURSE- BLOCK PRINTING

| Unit 1  | Fabric - Synthetic and Natural Fabrics    |
|---------|-------------------------------------------|
| Unit 2  | Historical Background of Block Printing   |
| Unit 3  | Types of Block Printing                   |
| Unit 4  | Colours – Primary and Secondary           |
|         | Different types Colour schemes,           |
| Unit 5  | ColourWheel                               |
| Unit 6  | Types of Block Printing                   |
|         | <b>Different types of Dyes for Block</b>  |
| Unit 7  | Printing                                  |
| Unit 8  | Dyes affinity to Fabrics                  |
| Unit 9  | Design making for block printing          |
| Unit 10 | Tools and Equipments for block printing   |
| Unit 11 | Usage of tools and equipment              |
| Unit 12 | Blocks - tracing and carving of block     |
| Unit 13 | Treatment and care for blocks             |
| Unit 14 | Printing Surface                          |
| Unit 15 | Preparation of pastes, dyes and Colours   |
| Unit 16 | Binder – types and preparation            |
| Unit 17 | Making samples using different            |
|         | materials and dyes                        |
| Unit 18 | <b>Pre-Preparation and treatment of</b>   |
|         | fabricfor printing                        |
| Unit 19 | Learning to put registration marks        |
| Unit 20 | Learning to make corners                  |
| Unit 21 | Single colour printing 1                  |
| Unit 22 | Single colour printing 2                  |
| Unit 23 | Double colour printing 1                  |
| Unit 24 | Double colour printing 2                  |
| Unit 25 | Multi colour printing                     |
| Unit 26 | <b>Treatment of Fabric after Printing</b> |
| Unit 27 | Safety Precautions                        |
| Unit 28 | Value Addition                            |
|         | Display Techniques                        |
| Unit 29 | Display rechniques                        |

1-28 Kr K R

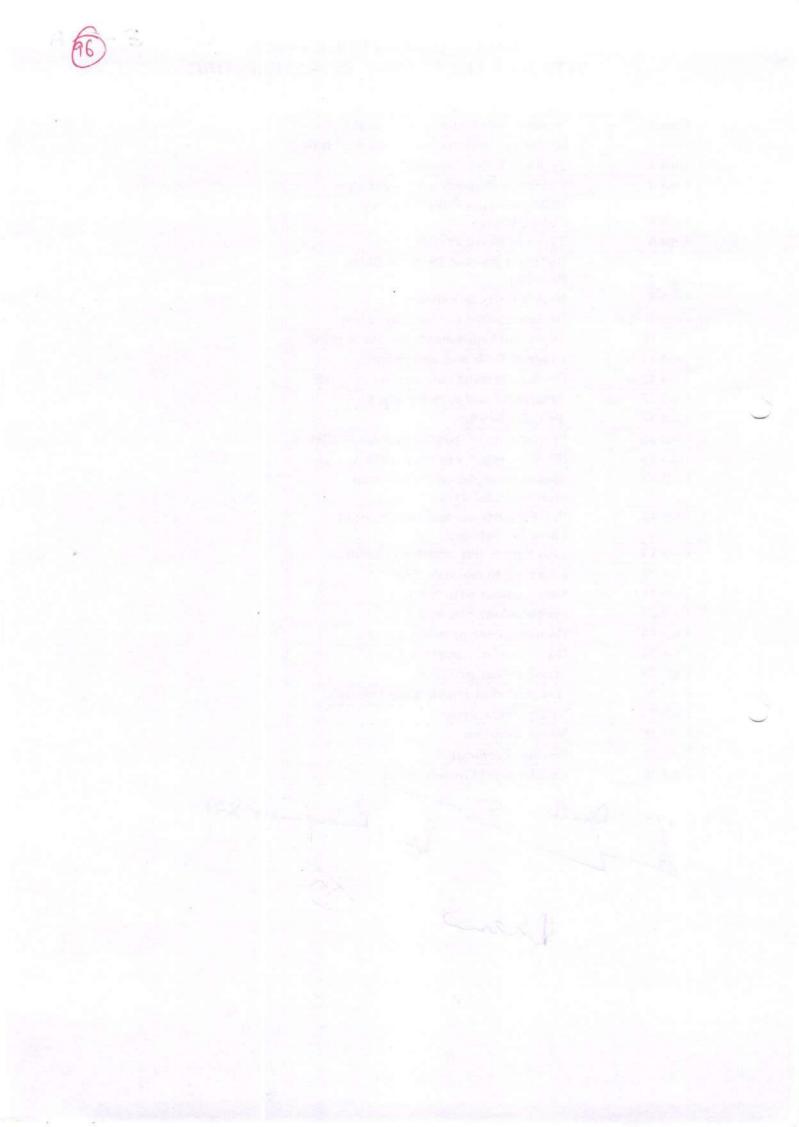

(E) - 2A

# 2. TITLE OF THE COURSE- EMBROIDERY

| Unit -1               | Embroidery – importance, types – Hand and Machine Embroidery                                                                                          |
|-----------------------|----------------------------------------------------------------------------------------------------|
| Unit -2               | Tools and Equipment for Hand embroidery                                                                                                    |
| Unit-3                | Threads for Embroidery                                                                                                    |
| Unit -4               | Needles for Embroidery                                                                                                    |
| Unit -5               | Colours – Primary and secondary, colour wheel, colour schemes                                                                                         |
| Unit -6               | Designs – floral, geometrical, human, animal and other designs                                                                                        |
| Unit -7               | Selection and Preparation of fabric for embroidery                                                                                                    |
| Unit -8               | Different methods of transferring a design on fabric                                                                                                  |
| Unit -9               | Precautions while doing embroidery                                                                                                    |
| Unit -10              | Making Samples using Basic embroidery stitches – stem stitch,<br>satin stitch, chainstitch. Herringbone stitch, lazy daisy, buttonhole<br>stitch etc. |
|                       | Making samples using Basic Embroidery stitches - stem stitch,                                                                                         |
| Unit -11              | satin stitch, chainstitch. Herringbone stitch, lazy daisy, buttonhole                                                                                 |
|                       | stitch etc.                                                                                                    |
|                       | Making Samples using Basic Emroidery stitches – stem stitch,                                                                                          |
| Unit – 12             | satin stitch, chainstitch. Herringbone stitch, lazy daisy, buttonhole                                                                                 |
|                       | stitch etc.                                                                                                    |
|                       | Making Samples using Decorative Embroidery stitches – Bullion stitch,                                                                                 |
| Unit -13              | French knot, Spider stitch, Romanian stitch, Feather stitch etc.                                                                                      |
| 11.14.14              | Making Samples using Decorative Embroidery stitches – Bullion stitch,                                                                                 |
| Unit -14              | French knot, Spider stitch, Romanian stitch, Feather stitch etc.                                                                                      |
| 1.4 15                | Making Samples using Decorative Embroidery stitches – Bullion stitch,<br>French knot, Spider stitch, Romanian stitch, Feather stitch etc.             |
| Unit – 15<br>Unit -16 | Designing using basic and decorative stitches                                                                                                    |
| Unit -17              | Preparing one household article using at least 5 basic embroidery                                                                                     |
| Unit -17              | stitches                                                                                                    |
| Unit -18              | Preparing one household article using at least 5 Decorative embroidery stitches                                                                       |
| Unit 19               | Making Samples using Traditional embroideries of India 1                                                                                              |
| Unit 20               | Making Samples using Traditional embroideries of India 2                                                                                              |
|                       |                                                                                                    |
| Unit 21               | Making Samples using Traditional embroideries of India 3                                                                                              |
|                       |                                                                                                    |
| Unit 22               | Making Samples using Traditional embroideries of India 4                                                                                              |
| Unit 23               | Making Samples using Traditional embroideries of India 5                                                                                              |
| Unit 25               | Waking Samples using Traditional embroideries of fildra 5                                                                                             |
| Unit 24               | Preparing one household article using any one of traditional embroider of India                                                                       |
| Unit 25               | Care and storage of Embroidered article                                                                                                    |
| Unit 26               | Employment Opportunities                                                                                                    |
| Chit MU               | Donder Don Rue For des the                                                                                                    |

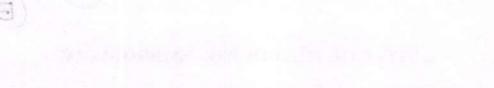

which has a planetting that all a forming which a build and

And the second of the second second sec

(E) 6A

### NAME OF THE TITLE- FOOD AND NUTRITION

r

| UNIT                                     | TOPIC                                                       |  |  |  |
|------------------------------------------|-------------------------------------------------------------|--|--|--|
| UNIT - 1                                 | Food and its function                                       |  |  |  |
|                                          | Concept of balanced diet, Food and Nutritional Requirements |  |  |  |
| Unit - 2                                 | Carbohydrate                                                |  |  |  |
|                                          | Protein                                                     |  |  |  |
|                                          | Fats                                                        |  |  |  |
| Unit - 3                                 | Vitamin A                                                   |  |  |  |
|                                          | Vitamin B-complex                                           |  |  |  |
|                                          | Vitamin C                                                   |  |  |  |
|                                          | Vitamin D                                                   |  |  |  |
|                                          | Vitamin E                                                   |  |  |  |
|                                          | Vitamin K                                                   |  |  |  |
|                                          | Minerals – Sodium, Potassium                                |  |  |  |
|                                          | Mineral – Calcium, Phosphorus                               |  |  |  |
|                                          | Mineral – Iodine                                            |  |  |  |
|                                          | Mineral – Iron                                              |  |  |  |
|                                          | Water and Roughage                                          |  |  |  |
|                                          | Meal planning                                               |  |  |  |
|                                          | Meal planning for children                                  |  |  |  |
|                                          | Meal planning for adolescents                               |  |  |  |
|                                          | Meal planning for Adults (Man and Woman)                    |  |  |  |
|                                          | Meal planning for pregnant Woman                            |  |  |  |
| - 41-1-1-1-1-1-1-1-1-1-1-1-1-1-1-1-1-1-1 | Meal Planning for Lactating Mother                          |  |  |  |
|                                          | Methods of cooking and its effects on nutrients             |  |  |  |
|                                          | Methods of enhancing nutritive value of food                |  |  |  |
|                                          | Food habits and misconceptions                              |  |  |  |
|                                          | Nutrition related Government Policies and Programmes        |  |  |  |

Dande Softwar Ry " 8 Fr

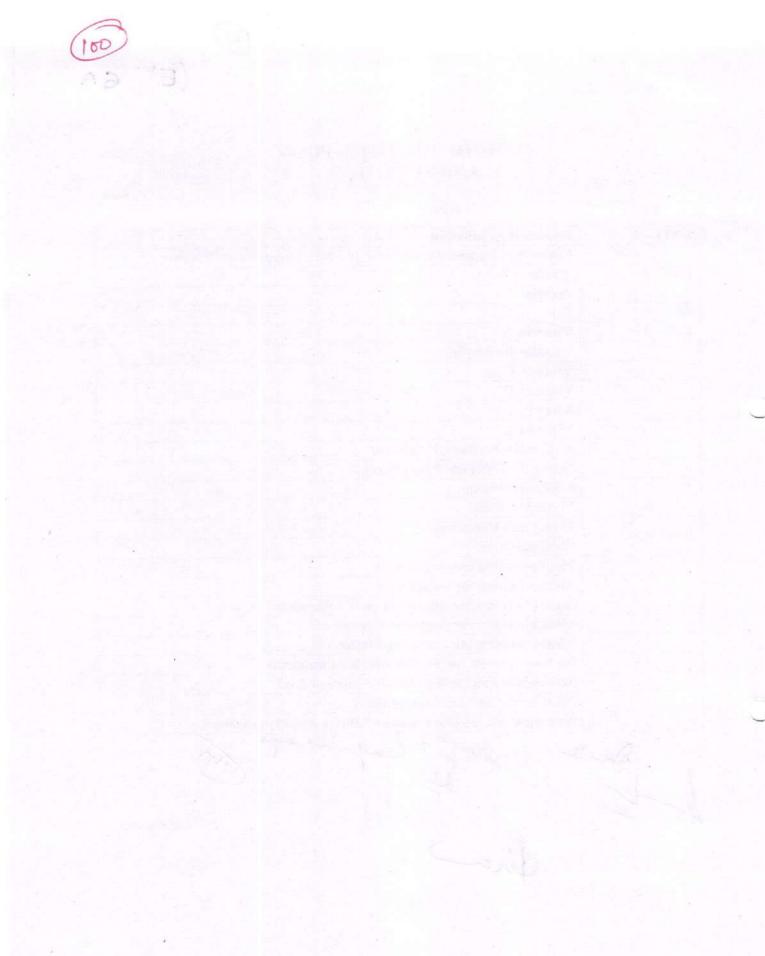

# Value Added course on Apparel Designing

101

EL JA

| Course<br>Name | Duration<br>of the<br>course | Max      | kimum Marl | 48    | Duration<br>of Exam | Medium of<br>Instruction |
|----------------|------------------------------|----------|------------|-------|---------------------|--------------------------|
| Apparel        | 40 hours                     | External | Internal   | Total |                     | English and              |
| Designing      |                              | 50       | 50         | 100   | 3 Hours             | Hindi                    |

#### • Objective:

The objective of the course is to equip students with entrepreneurial skills which will help them to compete in the dynamic business world. The curriculum aims to establish foundation for basic concepts and techniques of designing.

- Department: Home Science
- Eligibility:
  - Students of all streams can enroll for the course.
- Structure of the Course:
  - Paper I: Theory Paper
  - Paper II: Practical
- Scheme of Examination:
  - There will be an Examination of 50 marks each. There will be a written examination carrying 50 marks and practical examination will carry 50 marks.

### Syllabus of Apparel Designing

### Theory:

Introduction to Printing and its types

Embroidery and its types

Introduction to Tie & Dye, Types of Tie & Dye

Practical:

Printing: Block Printing, Stencil Printing, Roller Printing, Screen Printing, Spray Printing

Embroideries: Chain Stitch, Stem Stitch, Lazy Daisy Stitch, Satin Stitch, Kantha Stitch, French Knot

Kaj-de Sigi and have

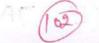

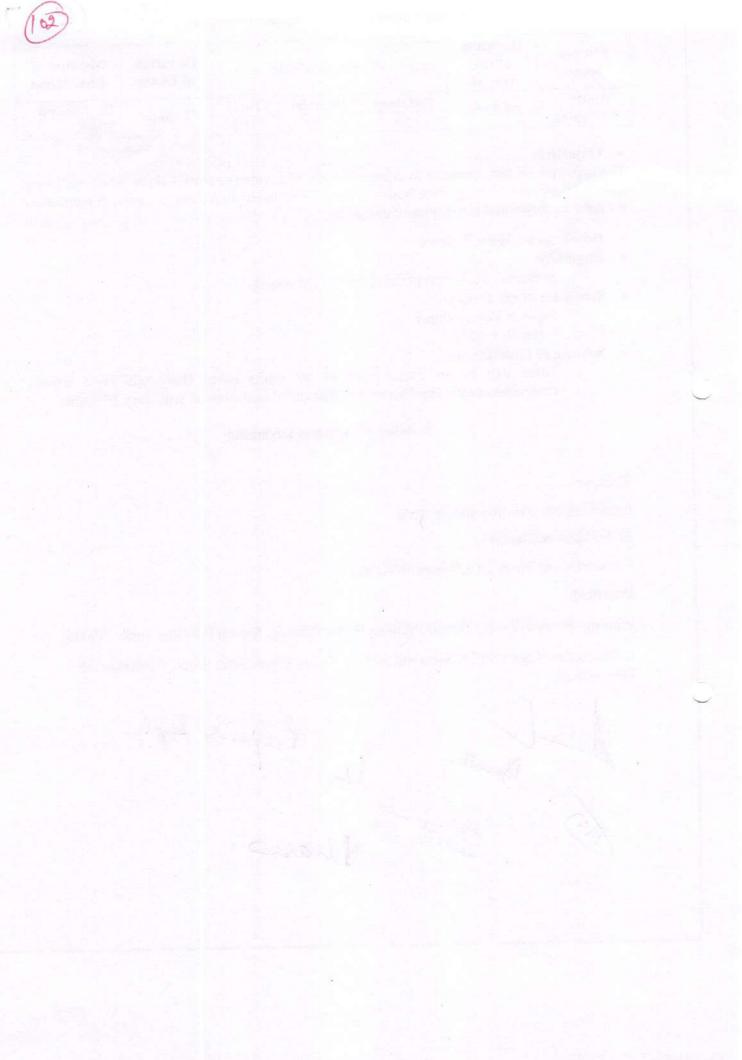

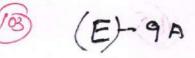

### 4. TITLE OF THE COURSE - CUTTING TAILORING AND SURFACE **ORNAMENTATION**

| Т                                                                                                   | TOPIC                                                                                                    |  |  |  |  |  |
|----------------------------------------------------------------------------------------------------|----------------------------------------------------------------------------------------------------|--|--|--|--|--|
| Unit -1                                                                                             | Sewing Machine – parts of sewing machine, Operation, Defects of<br>sewing Machine and their adjustment, Care and maintenance of<br>sewing machine, points to be remembered while sewing    |  |  |  |  |  |
| Unit -2                                                                                             | Introducing Terminology of garment making- Warp, weft, grain line,<br>on-grain, off-grain, selvedge, bias (true and false), layout, marking and<br>cutting, seams, fasteners.              |  |  |  |  |  |
| Unit -3                                                                                             | Taking body measurements – points to be taken care while taking<br>body measurements                                                                                                    |  |  |  |  |  |
| Unit - 4 Proper usage of measuring tape, scale, French curve and other stitching and cutting tools. |                                                                                                    |  |  |  |  |  |
| Unit - 5                                                                                            | Drafting – meaning and importance                                                                                                    |  |  |  |  |  |
| Unit - 6                                                                                            | Preparation of the fabric for cutting, fabric layout and its types                                                                                                    |  |  |  |  |  |
| Unit -7                                                                                             | Permanent Basic Seams - plain, run and fell, French, top seam, slot<br>seam. Finishing neck using facing, piping. Stitching on curves and<br>making corners.                               |  |  |  |  |  |
| Unit -8                                                                                             | Learning Functional stitches by hand - basting, tacking, running stitch, hem<br>stitch, slip stitch. Learning to attach fasteners - Hook and eye, Button and<br>button hole, Push buttons, |  |  |  |  |  |
| Unit - 9                                                                                            | Learning to prepare plain dart, french dart, contour dart, plain tuck, pintuck gathers, pleats and inserting elastic.                                                                      |  |  |  |  |  |
| Unit - 10                                                                                           | Drafting, cutting and stitching of jhabla with bloomer                                                                                                    |  |  |  |  |  |
| Unit - 11                                                                                           | Preparation of child basic bodice block, sleeve block and collar of any one size between 2 to10 years.                                                                                     |  |  |  |  |  |
| Unit - 12                                                                                           | Drafting, Cutting and Stitching of baby Frock (Gathered frock with puff sleeve).                                                                                                    |  |  |  |  |  |
| Unit - 13                                                                                           | Drafting, Cutting and Stitching of Night Suit (top with yoke andpayjama)                                                                                                    |  |  |  |  |  |
| Unit -14                                                                                            | Drafting, Cutting and Stitching of Child's Kurta                                                                                                    |  |  |  |  |  |
| Unit -15                                                                                            | Preparing basic block, sleeve block and skirt block as permeasurements for an adult                                                                                                    |  |  |  |  |  |
| Unit -16                                                                                            | Adaptation of bodice block for kurti or kameez as per measurements.<br>Layout, Cutting and Stitching of Kurti or kameez.                                                                   |  |  |  |  |  |
| Unit - 17                                                                                           | Drafting, Cutting and Stitching of Salwar.                                                                                                    |  |  |  |  |  |
| Unit -18                                                                                            | Adaptation of basic block to night wears (with yoke). Layout andCutting as well as stitching the night wear.                                                                               |  |  |  |  |  |
| Unit -19                                                                                            | Adaptation of basic block to blouse. Layout and Cutting as well as stitching the blouse                                                                                                    |  |  |  |  |  |
| Unit -20                                                                                            | Drafting, Cutting and Stitching of any one Skirt (Pleated/Flared/Gathered)<br>or a Trousers/ Bermuda for a teen.                                                                           |  |  |  |  |  |

A Laboral Son for

- 487

# Syllabus Description of Value Added Courses

E) - 13A

Remark: Successful completion of the following courses earns the student a certification issued by college.

| Course<br>Name         | Duration<br>of the<br>course | Maximum Marks |          | Duration<br>of Exam | Medium of<br>Instruction |             |
|------------------------|------------------------------|---------------|----------|---------------------|--------------------------|-------------|
| Basics of              |                              | External      | Internal | Total               |                          | English and |
| Interior<br>Decoration | 40 hours                     | 50            | 50       | 100                 | 3 Hours                  | Hindi       |

### **Basics of Interior Decoration**

### • Objective:

The objective of the course is to equip students with entrepreneurial skills which will help them to compete the dynamic business world. The curriculum aims to establish foundation for basic concepts and techniques of Interior Decoration.

- Department: Home Science
- Eligibility:
  - Students of all streams can enrol for the course.

Oarde.

- Structure of the Course:
  - Paper I: Theory Paper
  - Paper II: Practical

Scheme of Examination:

• There will be an Examination of 50 marks each. There will be a written examination carrying 50 marks and practical examination will carry 50 marks.

Syllabus Of Theory:Paper I

Space planning for different income groups and for different rooms passage and stair cases keeping into account the following.

- Orientation
- Activity
- Privacy
- Spaciousness
- Aesthetics
- Economy
- Light
- Ventilation
- Flexibility

Kajier A-zer

Mr. Aho -

# Syllabus for Practical: Paper-II

- Layout of furniture and furnishing costs for different rooms/areas. .
- Alpana and rangoli designs.
- Candle making, collage, paper mashie, poster making, fabic painting, mosaic scenary. .
- Table setting and napin folding. .
- Devlopment & design, color wheel planning color scheme for different room. .
- Ornamental plants, potted plants and pott painting, hand bag making. .
- Flower arrangement for different rooms and occassions. .
- Greeting cards by quilling or crafting.
- Use of waste materials for decorative articles. .
- Different type of pouches like potli, purses.

Bender Ry- 8 %

### Value Added Course on Vermicomposting

| Course Name      | Duration<br>of the<br>course | Maximum Marks |          | Duration<br>of Exam | Medium of<br>Instruction |             |
|------------------|------------------------------|---------------|----------|---------------------|--------------------------|-------------|
| Vermicomposting  | 30 hours                     | External      | Internal | Total               | 0.11                     | English and |
| · chineomposting | 50 110015                    | 50            | 50       | 100                 | 3 Hours                  | Hindi       |

- Objective: To enable students to develop understanding of vermicomposting
- Department:Zoology
- Eligibility:
  - o Students of science stream can enrol for the course.
- Structure of the Course:
  - Paper I: Theory Paper
  - Paper II: Practical
  - Scheme of Examination:
    - There will be an Examination of 50 marks each. There will be a written examination carrying 50 marks and internal assessment will carry 50 marks.

#### Syllabus

#### Unit-1

1.1. Definition and concept of vermiculture.

1.2.Soil: major types (red soil, black soil, alluvial soil).

1.3. Influence of soil organisms in vermitechnology- Litter degradation and decomposition.1.4. Problems in vermiculture and remedial solutions.

### Unit-2

2.1. Vermicomposting : Introduction and Scope

2.2. Endemic and exotic species of earthworms.

2.3. Ecological classification of earthworms- epigeic, anecic and endogeic forms.

2.4. Life history of Earthworms (Earthworm Species Eisenia foetida)

2.5. Physical, chemical and biological changes caused by earthworms in soil .

#### Unit-3

3.1. Vermicomposting materials

3.2. Vermicomposting methods Small scale and large scale

3.3. Factors affecting vermicomposting - pH, moisture, temperature

3.4. Establishment of Vermicomposting and Vermiwash unit

### Unit-4

4.1. Precautions while Vermicomposting

Bandh

04 Hrs)

- 5 P.

(04Hrs)

(04 Hrs)

(04 Hrs)

- 4.2. Physico- chemical analysis of vermicompost
- 4.3. Physical Parameters of vermicompost
- 4.4. Nutrient content of vermicompost
- 4.5. Pests and diseases of Earthworms

### Unit-5

1

- 5.1. Harvesting of vermicompost
- 5.2. Storing, packaging and marketing- cost benefit analysis.
- 5.3. Quality, properties and advantages over chemical fertilizers.
- 5.4. Advantages of vermiwash.

### Paper II- Practical

- Key to identify different types of earthworms 1. 2.
- Field trip- Collection of native earthworms & their identification 3.
- Study of Sytematic position, habits, habitat & External characters of Eisenia fetida 4.
- Study of Life stages & development of Eisenia fetida 5.
- Study of equipments and devices used in Vermiculture, Vermiwash & Vermicompost 6. Establishment of vermicomposting unit Pit method
- 7. Establishment of vermicomposting unit Bed method 8. Establishment of vermiwash unit
- 9. Maintenance of vermicompost units & climatic conditions.
- 10. Harvesting and separation of vermicompost 11. Packaging and storage of Vermicompost

(04 Hrs)

## (10 Hrs)

# Syllabus For Mushroom Cultivation

| APER-1 THEORY: -<br>Introduction to<br>Mushroom | <ul> <li>History, classification based on occurrence,<br/>morphology, status, importance and scope of<br/>Mushroom in India</li> </ul>                         |   |
|-------------------------------------------------|----------------------------------------------------------------------------------------------------|---|
|                                                 | <ul> <li>Major cultivatable Mushroom species in India<br/>and their climatic requirements.</li> <li>Nutritional and Medicinal properties of</li> </ul>         |   |
|                                                 | <ul> <li>Additional and Medicinal properties of<br/>different mushrooms species.</li> <li>Edible Mushroom species and diagnostic</li> </ul>                    |   |
|                                                 | features –morphological and microscopic identification                                                                                                    |   |
|                                                 | Life cycle of mushrooms                                                                                                    |   |
| PAPER -2 THEORY:<br>- Cultivation               | <ul> <li>Nutrient profile of mushrooms</li> <li>Cultivation Technology of White button<br/>mushroom - Agaricus bisporus.</li> </ul>                            |   |
| Technology of<br>Agaricus bisporus              | <ul> <li>Farm design and fabrication of low cost<br/>Mushroom shed for seasonal cultivation.</li> </ul>                                                        |   |
|                                                 | • Farm design and fabrication of AC unit for off season cultivation in controlled conditions.                                                                  |   |
|                                                 | Long Method of composting                                                                                                    |   |
|                                                 | Short Method of composting     Muchanology and desting technology                                                                                              |   |
|                                                 | Mushrooms spawn production technology.                                                                                                    |   |
|                                                 | (A)Pure Culture (B) Mother spawn (C) Master spawn<br>(D) Commercial spawn (E)<br>Different Strains.                                                            |   |
|                                                 | <ul> <li>Spawning methods and after care of<br/>Mushroom house.</li> </ul>                                                                                     |   |
|                                                 | • Casing process and preparation, sterilization of casing mixture                                                                                              | 1 |
|                                                 | <ul> <li>Management of environmental parameters in<br/>Mushroom house for different species</li> <li>Insect pasts, discusses and disorders of white</li> </ul> |   |
|                                                 | <ul> <li>Insect-pests, diseases and disorders of white<br/>button Mushroom and their management</li> </ul>                                                     | 2 |
|                                                 | <ul> <li>Post harvest technology, grading, packing &amp;<br/>marketing of Mushroom</li> </ul>                                                                  |   |
| APER-3 THEORY:-<br>Cultivation                  | <ul> <li>Cultivation Technology of Oyster mushroom -<br/>Pleurotus spp.</li> </ul>                                                                             |   |
| Technology of some                              | • (A)Compost (B) Spawning process                                                                                                    |   |
| other important<br>Mushroom                     | <ul> <li>Cultivation Technology of Milky mushroom<br/>(Calocybe indica)</li> </ul>                                                                             |   |
|                                                 | <ul> <li>Cultivation Technology of Cordyceps<br/>mushroom</li> <li>Cultivation technology of Paddy strength</li> </ul>                                         |   |
|                                                 | <ul> <li>Cultivation technology of Paddy straw<br/>mushroom - Volvariella spp.</li> <li>Cultivation technology of Specialty</li> </ul>                         |   |
|                                                 | <ul> <li>Cultivation technology of Specialty<br/>mushrooms - Shiitake (Lentinula edodes).</li> </ul>                                                           |   |
| PAPER -4:-<br>Entrepreneurship                  | <ul> <li>Value addition, processing and preservation<br/>technology of different Mushroom species</li> </ul>                                                   |   |
| development in                                  | <ul> <li>Mushroom cultivation as a component of</li> </ul>                                                                                                    | 6 |
| Mushroom                                        | Integrated Farming System for sustainability.                                                                                                    | 4 |
| Cultivation                                     | <ul> <li>Use of spent mushroom compost in<br/>agriculture.</li> </ul>                                                                                          | a |
|                                                 | <ul> <li>Involvement of woman self help group (SHGs)</li> </ul>                                                                                                | N |

2 2 2 Sh

(E) - 20A

109)

- their economic and Social empowerment
- Schemes of different government departments including horticulture department for Mushroom cultivation.
- Preparation of project report and economics for cultivation of different mushroom species
- Success stories of Progressive Mushroom Grower

| Sr. No. | Mushroom Cultivation (Practicals)-I                                   |  |  |  |  |  |
|---------|-----------------------------------------------------------------------|--|--|--|--|--|
| 1.      | Fabrication of low cost and AC Mushroom house                         |  |  |  |  |  |
| 2.      | Preparation of pure culture, master culture and commercial spawn.     |  |  |  |  |  |
| 3.      | Compost preparation of white button Mushroom (Long and short methods) |  |  |  |  |  |
| 4.      | Preparation and sterilization of casing mixture                       |  |  |  |  |  |
| 5.      | Composting, spawning and casing in mushroom house                     |  |  |  |  |  |
| 6.      | Harvesting, washing, grading and packing of Mushrooms.                |  |  |  |  |  |

| Sr. No. | Mushroom Cultivation (Practicals)-II                                                    |
|---------|-----------------------------------------------------------------------------------------|
| 1.      | Substrate preparation for Oyster, paddy straw and milky mushroom                        |
| 2.      | Substrate preparation for Cordyceps mushroom.                                           |
| 3.      | Identification of various diseases, disorder and insect pest and their management       |
| 4.      | Post-harvest handling for value addition including dehydration and canning of mushrooms |
| 5.      | Commercial Mushroom farm visit for practical exposure.                                  |
| 6.      | Visit to a mushroom spawn lab and spawn preparation by participants                     |

10

7-0000

# (E)- 21A Syllabus For Organic Farming/Bio Farming (Six months certificate course Organic Farming/Bio Farming

M

| Paper-1 Code- COR-<br>101 | Unit-1       | Organic Farming: Concepts and development<br>of Organic Farming: Principles, Needs and<br>approaches, Characteristics of an Organic<br>Farm, Conventional farming and<br>organic farming, Composting and Manuring                                                                         |
|---------------------------|--------------|----------------------------------------------------------------------------------------------------|
|                           | Unit- 2      | Vermicomposting techniques, Biofertilizers<br>and other practices to control diseases,<br>Cultural and Mechanical practices of plant<br>protection, Biopesticides and other<br>practices to control diseases, Seed and Planting                                                           |
| D. A.G. L. COD            |              | techniques in Organic Farming,                                                                                                    |
| Paper-2 Code- COR-<br>102 | Unit-1       | Livestock Management in Organic Farming,<br>Discussion with an expert on Livestock<br>management, Crop Rotation Practices in<br>Organic Farming, Water Management in<br>Organic farm, Organic Standards                                                                                   |
|                           | Unit-2       | Procedure of Inspection and Certification,<br>Documentation for Organic Certification,<br>Discussion with an expert on Certification of<br>Organic Farm Quality Management and<br>Organic Trademark, Concept of Marketing<br>and Indian<br>Organic Market, Economics of Organic           |
|                           |              | Farming and Government Schemes to support<br>Organic Farming                                                                                                    |
| Paper-3 Code- COR-<br>103 | Practical: - | Field visit, Soil preparation, Soil & Water<br>conservation (Sampling of manure, Bulk<br>density, pH of compost/manure, Water holding<br>capacity) Crop Practices: Dhania, pudina,<br>chana, pepper, palak, Techniques and<br>Methods for Vermicompost formation,<br>Livestock Management |

Sont agricol 6 2h

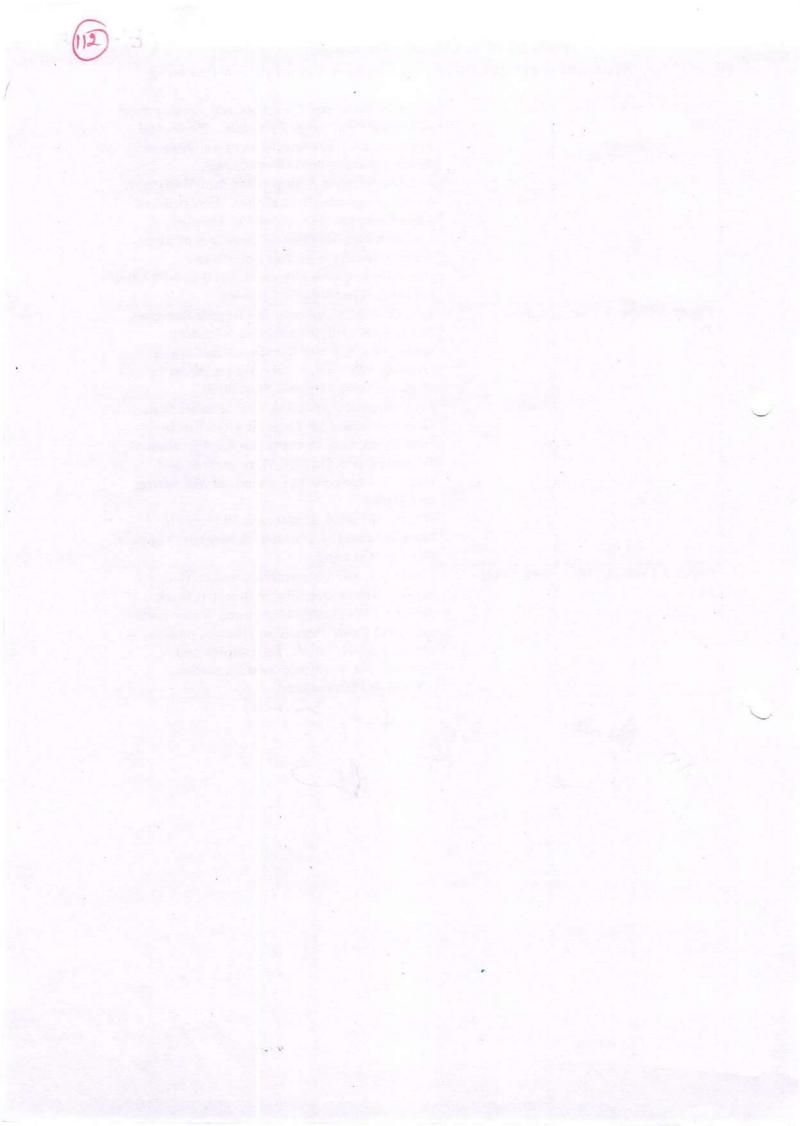

# Syllabus For Horticulture and Nursery management Six months Certificate course Horticulture and Nursery management

E-22A

| Paper-1 Code – HOR-101  | A) TROPICAL AND SUB-<br>TROPICAL VEGETABLE<br>CROPS | Cropping systems, harvest,<br>yield, post-harvest handling,<br>economics and marketing of<br>tropical and sub-tropical<br>vegetable crops such as tomato,<br>brinjal, chillies etc.                                                                                                    |
|-------------------------|-----------------------------------------------------|----------------------------------------------------------------------------------------------------|
|                         | B) TEMPERATE FRUIT<br>CROPS                         | Classification of temperate<br>fruits, management, harvesting,<br>post-harvest handling and<br>storage of apple, pear, peach<br>etc.                                                                                                    |
|                         | C) TROPICAL AND SUB-<br>TROPICAL FRUITS             | Classification of tropical and<br>subtropical fruits, management,<br>harvesting, post-harvest<br>handling and storage of<br>Mango, citrus, guava, etc.                                                                                                    |
| Paper-2 Code – HOR-102  | D) WATER<br>MANAGEMENT IN<br>HORTICULTURAL<br>CROPS | Methods of irrigation, viz.,<br>sprinkler and drip irrigation,<br>their suitability, merits<br>andlimitations, economic use of<br>irrigation water. Water<br>management problem,<br>irrigation management<br>practices for different soils and<br>crops.                                                                                                    |
|                         | E) NURSERY<br>MANAGEMENT<br>PRACTICES               | Need and potentialities for plant<br>multiplication, sexual and<br>asexual methods of<br>propagation, advantages and<br>disadvantages, greenhouses,<br>glasshouses, poly-houses,<br>nursery (tools and implements),<br>seed and vegetative<br>propagation, methods of<br>cutting,<br>layering, grafting, budding,<br>rooting, factors influencing<br>rooting of cuttings and layering,<br>graft incompatibility. |
| Paper-3 Code – HORP-103 | Practical:-                                         | Identification and description of<br>tropical and sub-tropical<br>vegetable crops and<br>fruit crops, Browning reactions<br>of Fruits and Vegetables,<br>nursery practices and<br>techniques, Working out                                                                                                    |
| Rajier                  | fr fut                                              | economics for Fruits and<br>vegetables, Visit to private<br>orchard.                                                                                                    |

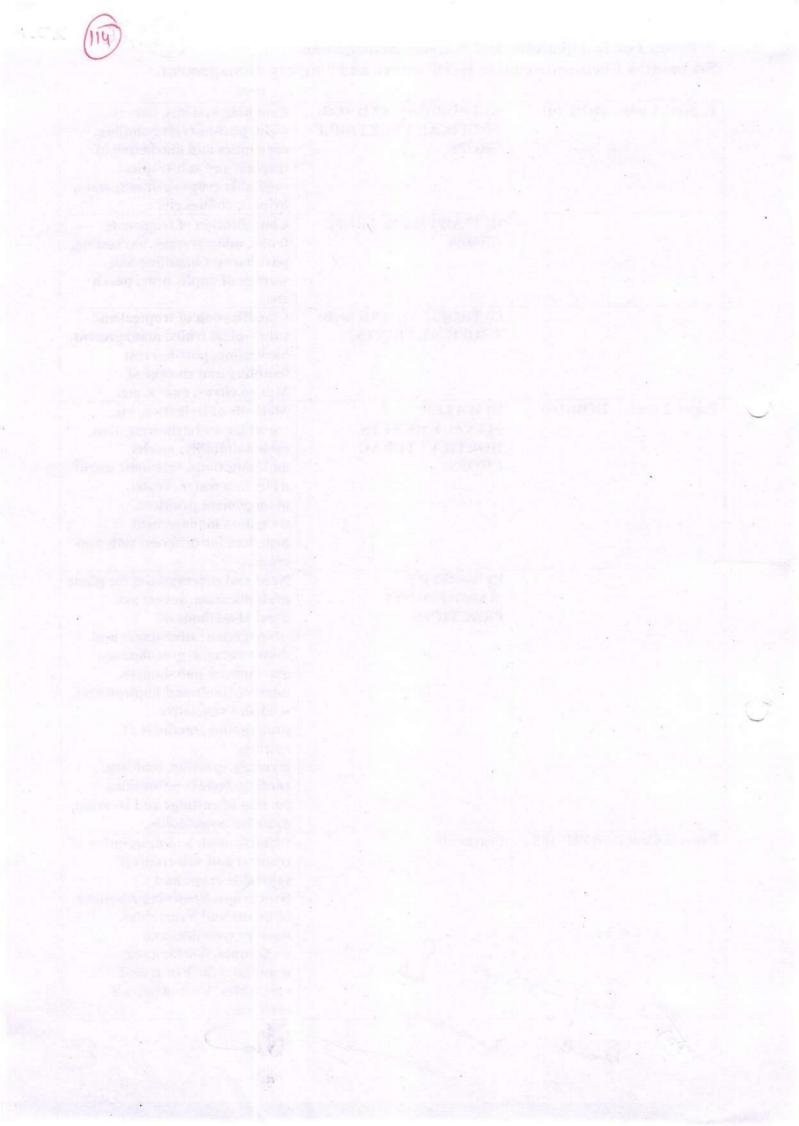

# Value Added Courses

0

| Sr.<br>No. | Department | Name of the<br>Course      | Certificate/<br>Dip./Adv. | Credits | Broad outline of the Syllabus                                                                                                    |
|------------|------------|----------------------------|---------------------------|---------|----------------------------------------------------------------------------------------------------|
| 1          | Commerce   | Personal<br>Grooming       | Certificate               | 30      | Personal Development,<br>Etiquette Dressing,<br>Communication Skills,<br>Presentation Skills, Interview<br>Preparation, Business<br>Counselling, Personal<br>Grooming, Makeup & Hair<br>Styling |
| 2          | Commerce   | Leadership and<br>Teamwork | Certificate               | 30      | Personal Development,<br>Presentation Skills, Case<br>Studies                                                                                                    |
| 3          | Commerce   | Professional<br>Etiquattes | Certificate               | 30      | Personal Development,<br>Presentation Skills,<br>Professional Etiquattes                                                                                                    |
| 4          | Commerce   | Group Discussions          | Certificate               | 30      | Personal Development,<br>Presentation Skills, Group<br>Discussions                                                                                                    |
| 5          | Commerce   | Interview Skills           | Certificate               | 30      | Personal Development,<br>Presentation Skills, Mock<br>Interviews                                                                                                    |
| 6          | Commerce   | Professional<br>Grooming   | Certificate               | 30      | Personal Development,<br>Communication Skills,<br>Presentation Skills, Interview<br>Preparation, Business<br>Counselling, Professional<br>Grooming                                              |
| 7          | Commerce   | Time<br>Management         | Certificate               | 30      | Time Management for<br>Personal & Professional<br>Productivity, Task<br>Management, Planning                                                                                                    |
| 8          | Commerce   | Stress<br>Management       | Certificate               | 30      | Resources to Increase<br>Resilience, Focus, Emotional<br>Intelligence & Leadership                                                                                                    |
| 9          | Languages  | Public Speaking            | Certificate               | 30      | Understanding speech,<br>Making Ideas, Delivering<br>your ideas                                                                                                    |
| 10         | Languages  | Creative Writing           | Certificate               | 30      | Initiating Creative Writing,<br>Literary Elements &<br>Techniques, Creating Stories,<br>Fiction Writing, Script<br>Writing, Poetry Writing, Soft<br>Skills Development                          |

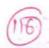

| Sr.<br>No. | Department             | Name of the<br>Course                                                                  | Certificate/<br>Dip./Adv. | Credits | Broad outline of the Syllabus                                                                                                    |
|------------|------------------------|----------------------------------------------------------------------------------------|---------------------------|---------|----------------------------------------------------------------------------------------------------|
| 11         | Languages              | Spoken English &<br>Communication<br>Skills                                            | Certificate               | 30      | Basic Grammer, Emails and<br>Professional Communication<br>with Training                                                                                                    |
| 12         | Languages              | Critical Thinking                                                                      | Certificate               | 30      | Logic, Critical Thinking<br>reason, Evaluation,<br>Interpretation, Language,<br>Linguistics                                                                                                    |
| 13         | Humanities             | Gender Equality                                                                        | Certificate               | 30      | Gender Based Analysis<br>Analytics, Data Analysis,<br>Design Thinking, Leadership<br>Business Analytics,<br>Leadership Development,<br>Innovation, Qualitative and<br>Quantitative Data Analysis,<br>Stakeholder Analysis,<br>Community engagement |
| 14         | Humanities             | Life Skills (<br>Emotional<br>Intelligence,Team<br>Dynamics,<br>Managing<br>Diversity) | Certificate               | 30      | Emotional Intelligence,<br>Team Dynamics, Managing<br>Diversity                                                                                                    |
| 15         | Humanities             | Human Values<br>and Ethics                                                             | Certificate               | 30      | Social Values and Human<br>behaviour, Group Discussion<br>Case Studies, Project work<br>and report writing, Team<br>Building activities, Mock<br>Meetings, Role Play, Public<br>Speaking and Presentations,<br>Mock Interviews                     |
| 16         | Chemistry              | Chemistry in day<br>to day life                                                        | Certificate               | 30      | Drugs and their<br>classification, Drug-Target<br>interaction, The therapeutic<br>action of different classes of<br>drugs, Chemicals in food,<br>Cleansing agents                                                                                  |
| 17         | Science/Human<br>ities | Research<br>Methodology                                                                | Certificate               | 30      | Research Problem, Research<br>Design, Sampling<br>Techniques, Research<br>Proposal, Data Collection,<br>Report Submission                                                                                                    |

| Sr.<br>No. | Department | Name of the<br>Course                     | Certificate/<br>Dip./Adv. | Credits | Broad outline of the Syllabus                                                             |
|------------|------------|-------------------------------------------|---------------------------|---------|-------------------------------------------------------------------------------------------|
| 18         | Music      | Rhythm: Course<br>on Music<br>Instruments | Certificate               | 30      | History and Origion, Various<br>Types of Equipments and its<br>Operations                 |
| 19         | Music      | Sound Design &<br>Music Vocal             | Certificate               | 30      | Audio Recording, Music<br>technology, Music<br>production, Singing, Music<br>Vocal.       |
| 20         | Computer   | Power Point<br>Presentation               | Certificate               | 30      | Computer Fundamentals,<br>Computer organization,<br>Operating System<br>Fundamentals, PPT |

Bender Som fagies & ALL

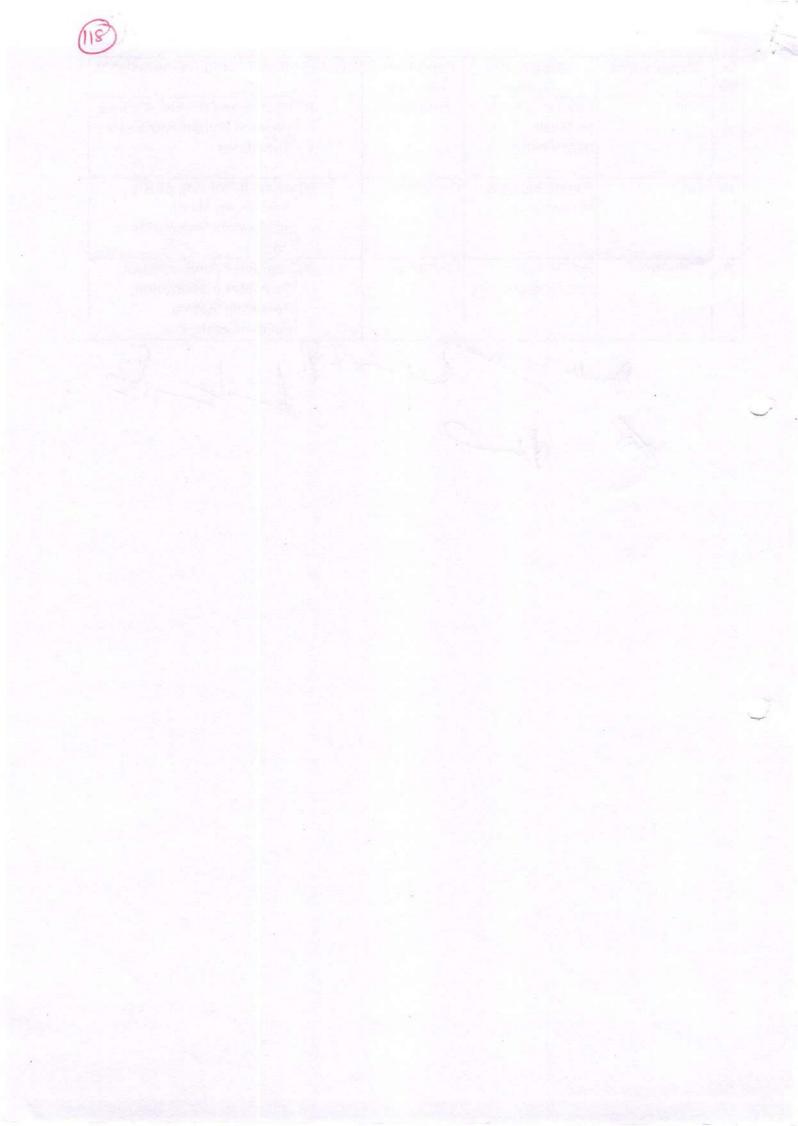

| Course<br>Name | Duration of the course | Maximum Marks |           | Duration<br>of Exam |         |
|----------------|------------------------|---------------|-----------|---------------------|---------|
| Personal       | 35 Hours               | Practical     | Viva-Voce | Total               | 3 Hours |
| Grooming       |                        | 50            | 50        | 100                 |         |

### VALUE ADDED COURSE: Personal Grooming

(VA)

**Objective:** To impart professional discipline techniques and etiquette required at the workplace. Also to make them ready for job interviews by imparting resume writing and group discussion skills.

**Outcome**: The student should be able to present impactful resume, should be able to create a mark in the group discussion and be able to present himself well in the job interviews. Also, be sensitized on the discipline and conduct requirement in the workplace.

Skills Imparted: Resume Writing, Group Discussions, Interview Preparation and professional etiquette

| Unit 1                   |                                      | Unit 2      |                                      |
|--------------------------|--------------------------------------|-------------|--------------------------------------|
|                          | 1 Introductions                      | 2.1         | Resume Writing                       |
| 1.                       | 2 Definition                         | •           | Types of Resume                      |
| 1.                       | 3 Importance                         |             | Impact Points                        |
|                          | 4 Uses and Application               | •           | Content                              |
| III COOD and Hippinounon |                                      | 2.2         | Key Factors                          |
|                          |                                      | 2.3         | Common Mistakes                      |
|                          |                                      | 2.4         | Effective Resume                     |
| Unit 3                   |                                      | Unit 4      |                                      |
| 3.1                      | Group Discussions                    | 4.1         | Interview Skills                     |
|                          | <ul> <li>Winning factors</li> </ul>  |             | <ul> <li>Types</li> </ul>            |
|                          | <ul> <li>Listening Skills</li> </ul> |             | <ul> <li>Pre Preparations</li> </ul> |
|                          | <ul> <li>Summarising</li> </ul>      |             | <ul> <li>Dress Up</li> </ul>         |
| 3.2                      | Skills of Debating                   | 4.2         | IQ Test                              |
| 3.3                      | Practical's                          | 4.3         | Interview Preparations               |
| 3.4                      | Win a Group Discussion               | 4.4         | Practical's                          |
| A                        | Dendle Salver                        | Kejies<br>A | At m                                 |

Rect and rec

Marystin Land, Salara

Rail -

and the second second

\*

| CourseDuration of the<br>courseN |          |           | mum Marks | Duration<br>of Exam |         |
|----------------------------------|----------|-----------|-----------|---------------------|---------|
| Leadership<br>&                  | 30 Hours | Practical | Viva-Voce | Total               | 3 Hours |
| Teamwork                         |          | 50        | 50        | 100                 |         |

Value Added Course: Leadership & Teamwork

(VA)- 2A

**Objective:** Leadership and Teamwork are the most important mantras in today's professional world. The student has to learn the Human Dynamics to be able to channelize the energies of the team towards a common goal.

**Outcome**: The student should be able to skills of leadership and teamwork in different situations.

Skills Imparted: Skills on a number of Human Behaviour, Team Dynamics and Ability to lead.

**Methodology**: The Facilitators of Gurukul Drona will engage in a 40 hours workshop spread over the academic year 2018-19. The participant size will be 40 to 60 students. Leadership and Teamwork skills will be imparted through practical implementation.

Eligibility: Students of all streams and classes can enroll for the Value Added Course

**Examination**: There will be one VIVA-VOCE for 50 Marks and one written examination for 50 Marks.

| Unit 1 |                                       | Unit 2   |                                 |
|--------|---------------------------------------|----------|---------------------------------|
| 1.1    | Introductions                         | 2.1      | Human Behaviour                 |
| 1.2    | Definition                            | 2.2      | Sub-Conscious Mind              |
| 1.3    | Importance                            | 2.3      | Cross Cultural Dynamics         |
| 1.4    | Uses and Application                  | 2.4      | Social Professional Environment |
| Unit 3 | · · · · · · · · · · · · · · · · · · · | Unit 4   |                                 |
| 3.1    | Team Dynamics                         | 4.1      | Leadership                      |
| 3.2    | Types of Teams                        | 4.2      | Leadership Styles               |
| 3.3    | Common Goals                          | 4.3      | HR V/s Leadership               |
| 3.4    | Team Synergy                          | 4.4      | Crisis management               |
|        |                                       |          | . 1 /                           |
| 1      | IN IL S-                              | I min Ro | ijies for on                    |
| 1      | Genet                                 | 8M       |                                 |
| 14     | V                                     | (~)      |                                 |
| e e    | /                                     |          |                                 |

a set in a set of the barrier wat a set of the test of the set of the set of the set of the set of the set of the

# (VA) 3A

| Course Name  | Duration of the course | Maximum Marks |           |       | Duration of Exam |
|--------------|------------------------|---------------|-----------|-------|------------------|
| Professional | 40 Hours               | Practical     | Viva-Voce | Total | 3 Hours          |
| Etiquette    |                        | 50            | 50        | 100   |                  |

Value Added Course: Professional Etiquette

**Objective:** There are over 30 different parameters of etiquette that a professional needs to understand. To fulfill his duties in the corporate world he needs to understand all of them.

**Outcome**: The student should be able to exhibit phone, email, cubical, meeting and many more etiquette.

**Skills Imparted**: Skills on a number of professional etiquette will be imparted which will help them to become better professionals.

**Methodology**: The Facilitators of Gurukul Drona will engage in a 40 hours' workshop spread over the academic year 2017-18. The participant size will be 40 to 60 students. Professional Etiquette in different aspects will be discussed in detail.

Eligibility: Students of all streams and classes can enroll for the Diploma Course

**Examination**: There will be one VIVA-VOCE for 50 Marks and one written examination for 50 Marks.

| Unit 1                                                                                                    |                                      | Unit 2  |     |                                 |
|----------------------------------------------------------------------------------------------------|--------------------------------------|---------|-----|---------------------------------|
| 1.1 Introd                                                                                                    | luctions                             | 2       | .1  | Interpersonal Etiquette         |
| 1.2 Defin                                                                                                    | ition                                | 2       | .2  | First Impression                |
| 1.3 Impor                                                                                                    | tance                                | 2       | .3  | Meeting Seniors / Colleagues /  |
| the second second second second second second second second second second second second second second second se | and Application                      | Juniors |     |                                 |
|                                                                                                    |                                      | 2       | .4  | Social Professional Environment |
| Unit 3                                                                                                    |                                      | Unit 4  |     |                                 |
| 3.1                                                                                                    | Office Etiquette                     | 4       | .1  | Dining Etiquette                |
|                                                                                                    | <ul> <li>Juniors, Seniors</li> </ul> |         |     | Formal Informal                 |
|                                                                                                    | Colleagues                           |         |     | Seating                         |
| 3.2 .                                                                                                    | Decorum                              |         |     | • Cutlery                       |
| 3.3                                                                                                    | Cubicle Etiquette                    |         |     | Seating                         |
|                                                                                                    | Meeting                              | 4       | .2  | . Restaurant Etiquette          |
|                                                                                                    | <ul> <li>Arrangement</li> </ul>      | 4       | .3  | Client meeting                  |
| 3.4                                                                                                    | Business Meeting                     | 4       | .4  | Email Writing                   |
| Etiquette                                                                                                    |                                      | •       |     | • Content                       |
|                                                                                                    | <ul> <li>Time Management</li> </ul>  |         |     | CC / BCC                        |
|                                                                                                    | <ul> <li>Body Language</li> </ul>    |         |     | • Grammar                       |
|                                                                                                    | Cross Cultural                       |         |     | • Formats                       |
| Unit 5                                                                                                    |                                      | Unit 6  |     |                                 |
| 5.1                                                                                                    | Phone Call Etiquette                 |         | 5.1 | Case Study                      |
| 5.2                                                                                                    | Gender Etiquette                     |         | 5.2 | Scenario Presentations          |
| 5.3                                                                                                    | Letter Writing                       |         | 5.3 | Viva                            |
| 1                                                                                                    | Grammar                              |         | 5.4 | Practical's                     |
| 80 A                                                                                                    | Dandle S                             | -2 our  | - ( | Lij-de flyn-                    |

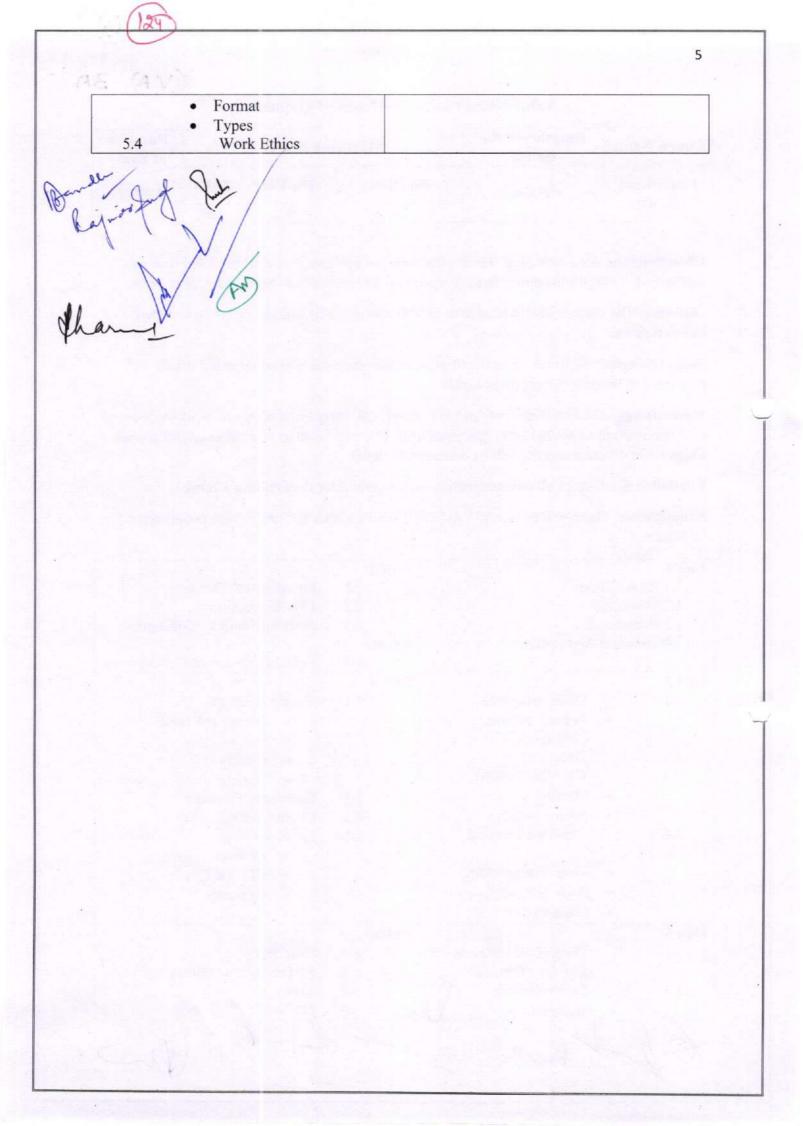

(VA) YA

| VALUE | ADDED | COURSE: | Group I | Discussion                                                                                                    |
|-------|-------|---------|---------|----------------------------------------------------------------------------------------------------|
|       |       |         |         | the second second second second second second second second second second second second second second second s |

| Course<br>Name | Duration of the course | Maximum Marks |           |       | Duration<br>of Exam |
|----------------|------------------------|---------------|-----------|-------|---------------------|
| Group          | 40 Hours               | Practical     | Viva-Voce | Total | 3 Hours             |
| Discussion     |                        | 50            | 50        | 100   | - 110 m.C           |

**Objective:** To impart professional discipline techniques and etiquette required at the workplace. Also to make them ready for job interviews by imparting resume writing and group discussion skills.

**Outcome**: The student should be able to present impactful resume, should be able to create a mark in the group discussion and be able to present himself well in the job interviews. Also, be sensitized on the discipline and conduct requirement in the workplace.

Skills Imparted: Resume Writing, Group Discussions, Interview Preparation and professional etiquette

**Methodology**: The Facilitators of Gurukul Drona will engage in a 40 hours' workshop spread over the academic year 2018-19. The participant size will be 40 to 60 students. There will be skills imparting, resume writing, practical group discussion on scenarios and mock interviews session.

Eligibility: Students of final year of all streams enroll for the Value Added Course.

**Examination**: There will be one VIVA-VOCE for 50 Marks and one written examination for 50 Marks.

| Unit 1  |                                      | Unit 2 |                                   |
|---------|--------------------------------------|--------|-----------------------------------|
| 1.9     | Introductions                        | 2.1    | Resume Writing                    |
| 1.10    | Definition                           |        | • Types of Resume                 |
| 1.11    | Importance                           |        | <ul> <li>Impact Points</li> </ul> |
| 1.12    | Uses and Application                 |        | • Content                         |
|         |                                      | 2.2    | Key Factors                       |
|         |                                      | 2.3    | Common Mistakes                   |
|         |                                      | 2.4    | Effective Resume                  |
| Unit 3. |                                      | Unit 4 |                                   |
| 3.1     | Group Discussions                    | 4.1    | Interview Skills                  |
|         | <ul> <li>Winning factors</li> </ul>  |        | • Types                           |
|         | <ul> <li>Listening Skills</li> </ul> |        | Pre Preparations                  |
|         | <ul> <li>Summarising</li> </ul>      |        | Dress Up                          |
| 3.2     | Skills of Debating                   | 4.2    | IQ Test                           |
| 3.3     | Practical's                          | 4.3    | Interview Preparations            |
| 3.4     | Win a Group Discussion               | 0 4.4  | Practical's                       |
| AL      | Hendle Swame                         | Laj-   | Je 2                              |

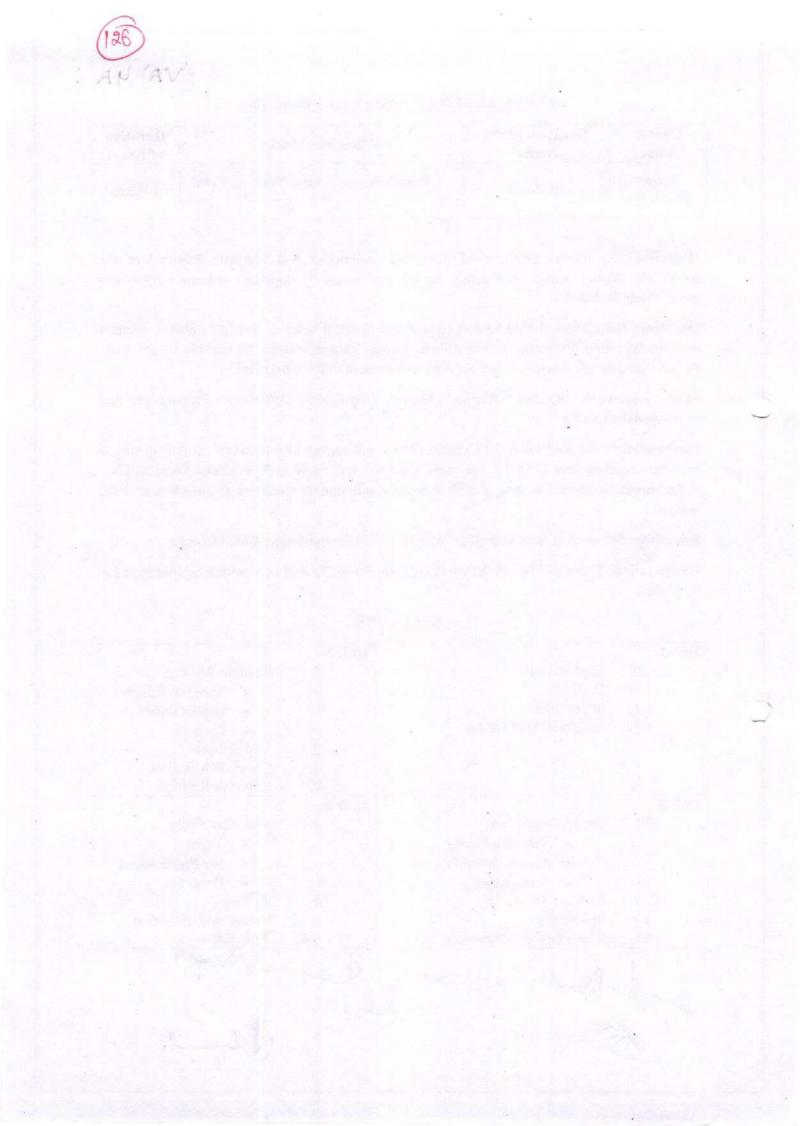

(VA)- 5A

### VALUE ADDED COURSE: Interview Skills

| CourseDuration of the<br>course |          | Maximum Marks |           |       |         |  |
|---------------------------------|----------|---------------|-----------|-------|---------|--|
| Interview                       | 30 Hours | Practical     | Viva-Voce | Total | 3 Hours |  |
| Skills                          |          | 50 5          | 50        | 100   |         |  |

**Objective:** To impart professional discipline techniques and etiquette required at the workplace. Also to make them ready for job interviews by imparting resume writing and group discussion skills.

**Outcome**: The student should be able to present impactful resume, should be able to create a mark in the group discussion and be able to present himself well in the job interviews. Also, be sensitized on the discipline and conduct requirement in the workplace.

Skills Imparted: Resume Writing, Group Discussions, Interview Preparation and professional etiquette

**Methodology**: The Facilitators of Gurukul Drona will engage in a 30 hours' workshop spread over the academic year 2018-19. The participant size will be 40 to 60 students. There will be skills imparting, resume writing, practical group discussion on scenarios and mock interviews session.

Eligibility: Students of final year of all streams enroll for the Value Added Course.

**Examination**: There will be one VIVA-VOCE for 50 Marks and one written examination for 50 Marks.

| Unit 1                                                          | Unit 2                         |
|-----------------------------------------------------------------|--------------------------------|
| a. Introductions                                                | 2.1 Interview Psychology       |
| b. Definition                                                   | 2.2 Interview parameters       |
| <ul><li>c. Importance</li><li>d. Uses and Application</li></ul> | 2.3 Interview Pre Preparations |
| Unit 3                                                          | Unit 4                         |
| 3.1 Important Arenas of Brush up                                | 4.1 Interview Skills           |
| 3.2 Highlight the strengths                                     | • Types                        |
| 3.3 Do's & Don'ts                                               | Pre Preparations               |
|                                                                 |                                |
|                                                                 | • Dress Up                     |
|                                                                 | 4.2 IQ Test                    |
|                                                                 | 4.3 Interview Preparations     |
|                                                                 | 4.4 Practical's                |
| A Bendle Borrowe                                                | · Laj Jost 1                   |
| LO I                                                            |                                |
| (M)                                                             |                                |
|                                                                 |                                |
|                                                                 |                                |
|                                                                 |                                |

-(a (A)

and the second second second second second second second second second second second second second second second

| Course<br>Name  | Duration of the course | Max       | imum Marks | oe s  | Duration<br>of Exam |
|-----------------|------------------------|-----------|------------|-------|---------------------|
| Public 40 Hours | 40 Hours               | Practical | Viva-Voce  | Total | 3 Hours             |
|                 | etters activities of   | 50        | 50         | 100   | e moure             |

(VA)- 9A

**Objective:** Public Speaking is most important soft skills which enable a student to express himself confidently in front of any audience. The student needs these skills in every stage of his life (social and professional).

**Outcome**: The Student should be able fight the stage fright and be able to communicate and express himself in a confident manner in front of small and large audience. He should have all the necessary skills related to this field.

Skills Imparted: Body Language, Voice Modulation, Out of Box Thinking and Critical Analysis.

**Methodology**: The Facilitators of Gurukul Drona will engage in a 40 hours' workshop spread over the academic year 2019-20. The participant size will be 40 to 60 students. The skills training on Public Speaking will be imparted in practical methodology.

Eligibility: Students of all streams and classes can enroll for the Value Added Course

**Examination**: There will be one VIVA-VOCE for 50 Marks and one written examination for 50 Marks.

| Unit 1                                      | Unit 2 |                                         |
|---------------------------------------------|--------|-----------------------------------------|
| 1.5 Art : Public Speaking                   | 2.1    | Body Language                           |
| Improtance                                  |        | <ul> <li>Physical Posture</li> </ul>    |
| <ul> <li>Speaking as a Skill and</li> </ul> |        | <ul> <li>Listening Skills</li> </ul>    |
| Art                                         | 2.2    | Legs and Hand Movement                  |
| 1.6 Definition                              |        | <ul> <li>Power Position</li> </ul>      |
| 1.7 Expectation Audit                       |        | • Steeple                               |
| 1.8 Uses and Application                    | 2.3    | Eye Contact                             |
|                                             |        | <ul> <li>Broadcast</li> </ul>           |
|                                             |        | <ul> <li>Small and Large</li> </ul>     |
|                                             |        | Audience                                |
|                                             | 2.4    | Non Verbal Communication                |
| Unit 3                                      | Unit 4 |                                         |
| 3.1 Voice and Tone                          | 4.1    | Creative Thinking                       |
| <ul> <li>Importance</li> </ul>              |        | <ul> <li>Straight Thinking</li> </ul>   |
| Usage in Speaking                           | 1      | • Story                                 |
| 3.2 Pitch                                   |        | • Inverse                               |
| 3.3 Voice Modulation                        |        | Deviation                               |
| Impact Points                               | 4.2    | Opening and Closing                     |
| 3.4 Verbal                                  | 4.3    | Content Writing                         |
| Communications Skills                       | 4.4    | Skills of Creative writing              |
| (*                                          | 0.     | -0,51                                   |
| A Arondhe Same                              | 4-1-   | ~~~ · · · · · · · · · · · · · · · · · · |
| German                                      |        | ()                                      |
| pr -                                        |        |                                         |

3 10 Unit 6 Unit 5 Impromptu Speaking Audio Visual Aid 6.1 5.1 Out of Box Thinking . Videos . Summary Message • PPTs Presentation Skills 6.2 White Board 6.3 Viva Flip Charts . Stage Presentations 6.4 Art of Facilitation 5.2 Hostile Audience 5.3 Identify . Ways to tackle . Impact Situations 5.4 le Ger 2

### Value Added Course on Research Methodology

VA- ITA

| Course Name | Duration<br>of the<br>course | Maximum Marks |          |       | Duration<br>of Exam | Medium of<br>Instruction |
|-------------|------------------------------|---------------|----------|-------|---------------------|--------------------------|
| Research    | 35 hours                     | External      | Internal | Total | 2 Hours             | English and              |
| Methodology | 35 nours                     | 50            | 50       | 100   | 3 Hours             | Hindi                    |

- **Objective:** To enable students to develop understanding of basic concepts of research and to provide them with an opportunity to develop research skills.
- Department: Commerce
- Eligibility:
  - o. Students of B.Com, BBA and M.Com can enrol for the course.
- Structure of the Course:
  - Paper I: Theory Paper
  - o Paper II: Practical
- Scheme of Examination:
  - There will be an Examination of 50 marks each. There will be a written examination carrying 50 marks and internal assessment will carry 50 marks.

#### Syllabus of Research Methodology

Introduction to research: definition, objectives, characteristics, need for research, designing the methodology, types of research: qualitative and quantitativeresearch.

Literature review; Sampling Techniques.

Data collection, method of questionnaire, types of data: primary and secondary data,

interpretation of data.

Basics of hypothesis testing and Report writing.

### Suggested Readings:

- Bagchi, Kanak Kanti, Research Methodology in Social Sciences: A Practical Guide, Delhi, Abijeet Publications.
- Sharma, B. A. V., Research Methods in Social Sciences, New Delhi, Sterling Publishers.
- Cooper, R. Donald and Pamela S. Schindler, Business Research Methods, Delhi, Tata McGraw-Hill.
- Kothari, C. R. , Research Methodology: An Introduction, Delhi, New Age.
- Krishna swami, K. N., Appa Ayyar Shivakumar and M. Mathiarajan, Management Research Methodology, Integration of Principles, Methods and Techniques, New Delhi
- Malhotra, N., & Birks, D. Marketing Research: an applied approach: 3rd European Edition. Pearson education.

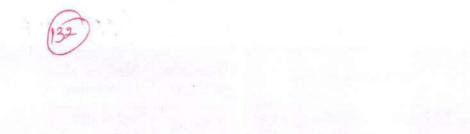

# Syllabus Description of Value Added Course

(VA) - 18A

Remark: Successful completion of the following course earns the student a certification issued by college.

# Rhythm: Course on Music instrumental

| Course Name           | Duration of the course | Maximum Marks |           |       | Duration<br>of Exam |
|-----------------------|------------------------|---------------|-----------|-------|---------------------|
| Rhythm:<br>Course on  |                        | Theory        | Practical | Total | OI EXAM             |
| Music<br>instrumental | 30 HOURS               | 50            | 50        | 100   | 3 Hours             |

- Objective: To make students develop skills in Music instruments
- Eligibility:
  - Students of all streams can enroll for the course.
- Structure of the Course:
  - Paper 1:Practical Examination and Viva-Voce
- Scheme of Examination: There will be a Theory of 50 marks and Practical Examination of 50 marks.

# Syllabusfor Value Added Course on Music Instrumental (Percussion) Part I: Theory

- Historical study and detailed description of the following Taalas: Teentaal,Ektaal, Deepchandi,Dadra, Kaharva and Rupak.
- Ten Praan of Taalas
- Varn of Tabla
- Structure of Tabla/Dhokla/Tasha/Nagra etc. and its techniques.
- Definition of the following: Taal, Sam, Taali, Khali, Vibhag, Aavartan, Zay
- Lifesketch and contribution towards the development of music instrumental Percussion- playing of the following:-

Ustad Allah Rakhkha; Ustad Zakir Hussain; Pt. Krishan Maharaj; Pt. ShamtaPrashaad; Lala Sattar; Roshan Ali; Naveen Sharma

Part II: Practical

Jandh -

- a) Ability to demonstrate Teentaal, Ektaal, Deepchandi, Dadra, Keharva and Rupak by hand in Thah and DugunLaykaries with reciting bols.
- b) Tuning of Instrument
- c) Ability to play the Taalas- Dadra, Kaharva and Teentaal on your own instrument
- d) Playing the instruments:
- e) Single lay exercises
- f) Double lay exercises

### Exposure:

- a) At least one stage performance in front of live audience every month.
- b) Solo performance on stage in front of live audience.
- c) Accompaniment with any classical music/ light music/ folk music.
- d) Participation in music instrumental competitions and shows.

Be

### Syllabus Description of Value Added Courses

Remark: Successful completion of the following courses earns the student a certification issued by college.

| Course<br>Name               | Duration<br>of the<br>course | Max      | timum Mark | Duration of Exam | Medium of<br>Instruction |                      |
|------------------------------|------------------------------|----------|------------|------------------|--------------------------|----------------------|
| Sound                        |                              | External | Internal   | Total            | 3 Hours                  | English and<br>Hindi |
| Design and<br>Music<br>Vocal | 30 HOURS                     | 50       | 50         | 100              |                          |                      |

### Sound Design and Music Vocal

- **Objective:** The objective of the course is to equip students with sound designing skills which will help them to become a music producer as well as sound designer.
- Department: Commerce
- Eligibility:
  - o Students of all streams can enrol for the course.
- Structure of the Course:
  - Paper I: Theory Paper
  - Paper II: Practical
  - Scheme of Examination:
    - There will be an Examination of 50 marks each. There will be a written examination carrying 50 marks and internal assessment will carry 50 marks.

### Syllabus

- Uses of Computer in Sound Recording
- Recording concept and type
- Play back music and sound recording
- Recording studio equipment
- How to create a song with internal and external loops
- How to edit music
- Mic Technique for Music Vocal students in studio
- Difference between voice training in studio and live music
- · How to make a powerful vocal track in studio recording
- How to record vocal on karoke track
- How to mix master a track

SUGGESTED READING

19A

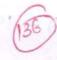

- The Art Of Mixing By David Givson
- · Mixing Secrets for the small studio by Mike Senior
- Making Music: 74 Creative Strategies for electronic music Producer By Dennis DeSantis
- Aadhunik Recording Padhhati By Anita Gautam
- Modern Recording Techniques by David Miles Huber

2d

| Course Name  | Point 30 – 40 Hours | Maximum Marks |           | Duration<br>of Exam |         |
|--------------|---------------------|---------------|-----------|---------------------|---------|
| Power Point  |                     | Practical     | Viva-Voce | Total               | 3 Hours |
| Presentation |                     | 50            | 50        | 100                 |         |

VALUE ADDED COURSE: Power Point Presentation

(VA) - 201

**Objective:** To impart skills on effective presentation using audio visual aids of Power Point Presentation, Props, videos and charts. The student will use these techniques in his profession for client meetings, team meetings and also addressing general gathering.

**Outcome**: The student should be able to explain his theme/topic in collaboration with audio visual aids in an effective manner. He should be able to switch between different mediums with ease and at the same time have control on the audience and the topic.

Skills Imparted: Power Point Presentations, Video Presentations, Presentation styles, Voice Modulation and Body language.

**Methodology**: The Facilitators of Gurukul Drona will engage in a 30 - 40 hours' workshop spread over the academic year 2018-19. The participant size will be 40 to 60 students. There will be skills imparting, power point presentations, video presentations, out of the box props creation and overall presentations

Eligibility: Students of all streams and classes can enroll for the Value Added Course.

**wExamination**: There will be one VIVA-VOCE for 50 Marks and one ritten examination for 50 Marks.

| Unit 1 |                                  | Unit 2   | l.  |                                      |  |
|--------|----------------------------------|----------|-----|--------------------------------------|--|
| 5 H    | Iours                            | 10 Hours |     |                                      |  |
| 1.5    | Introductions and Ice Breakers   |          | 2.1 | Presentation Styles                  |  |
|        | <ul> <li>Facilitators</li> </ul> |          |     | <ul> <li>Objective</li> </ul>        |  |
|        | Introduction                     |          |     | Fact Based                           |  |
|        | <ul> <li>Participants</li> </ul> |          |     | <ul> <li>Subjective</li> </ul>       |  |
|        | Introduction                     |          | 2.2 | Props and Samples                    |  |
|        | Group Introduction               |          |     | Types of Props                       |  |
|        | • Ice Breaker -                  |          |     | <ul> <li>How to Use Props</li> </ul> |  |
|        | Achievements                     | -        | 2.3 | Practical's                          |  |
| 1.6    |                                  |          | 2.4 | Effective Presentations from         |  |
|        | Presentation Skills in           | Props    | 2.4 | Effective resentations from          |  |
|        | Future                           | riops    |     |                                      |  |
| 1.7    |                                  |          |     |                                      |  |
| ,      | Skills                           |          |     |                                      |  |
| 1.8    |                                  |          |     |                                      |  |
| Unit 3 | 5 - 10                           | Unit 4   | 6   | 10-15                                |  |
| Hours  |                                  | hours    |     |                                      |  |
| 3.1    | Video Presentations              |          | 4.1 | Graphic Presentations                |  |
|        | <ul> <li>Editing</li> </ul>      | 1        | -   | ↓ ↓ Time & Response                  |  |
| 1 6    | a sure                           | la       | _   | Still.                               |  |
| V      | Jenethe Sate Q.                  | -        |     |                                      |  |
| /      | e M                              | 2        |     |                                      |  |

#### Syllabus

CAN Graphic Creation • Time & response Tools Available to Speaker Tools of Effective 4.2 3.2 Equipment . Presentations Podium Aids . 4.3 Viva Visual Aids . 4.4 Practical's Aha Cards, Cue Cards . Stage Presentations 3.3 3.4 **PPT** Presentations Slide Format . Transition . Design Animation

7

# Syllabus Description of Value Added Courses

21

Remark: Successful completion of the following courses earns the student a certification issued by college.

| Course<br>Name                                   | Duration of the course | Maxi      | Duration<br>of Exam |          |
|--------------------------------------------------|------------------------|-----------|---------------------|----------|
| Creative<br>Skills: 32 hours<br>Art and<br>Craft | Practical              | Viva-Voce | Total               | 3 Hours  |
|                                                  | 80                     | 20        | 100                 | 5 110013 |

# Art and Craft

- Objective: To develop creative skills of the students and to train them in different areas
  of Art and Craft and this may enable them to view this as an emerging career opportunity.
- Eligibility:
  - Students of all streams can enroll for the course.
- Structure of the Course:
  - Paper 1:Practical Examination and Viva-Voce
- Scheme of Examination: There will be a Practical Examination of 80 marks and Vivavoce of 20 marks.

# Syllabus for Value Added Course on Art and Craft

- Creative sets: Bottle Set, Candle set, Jar set, Lamp art, Karvah Art
- Mirror Art: Talavera mirror, 3D mirror, mouldit mirror, crystal mirror
- Fabric Art: Fabric painting, Neon Pop art, African Art, Gond Art, embossing art, gota
  patti, liquid embroidery work.
- Canvas art: Canvas painting, canvas 3D painting, mouldit canvas, abstract painting
- Mural art: Kerala mural, mixed media mural, chopping board glass mural
- Newspaper art: newspaper pop art, newspaper photo frame, bicycle.
- Jewellery art: Mouldit Jewellery, Paper jewellery, Wood jewellery, Fabric jewellery, Thewa jewellery
- · Pot decoration: Acrylic Pot, Mouldit pot, blue pottery, mixed media pot
- Pebble Art: Paper weight, pebble art painting, pebble art canvas
- · Waste material art: PVC Pipe art, Plastic bottle art, CD art, Wood cutting art
- File folder decoration: Card decoration, File folder, quilling art, 3D and Paint folder
- Ceramic Art: Pot art, Lippan art
- Tie and Dye: Shibori, Indigo Dabu painting, Crumple dye, Ruching dye

MO

the is the second solid these of a second second is the first second is the Call

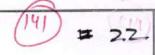

| Course Name                                    | Duration of the course | Maximum Marks |           |       | Duration<br>of Exam |  |
|------------------------------------------------|------------------------|---------------|-----------|-------|---------------------|--|
| Impromptu<br>Speaking &<br>Stage<br>Management | n &                    | Practical     | Viva-Voce | Total | 3 Hours             |  |
|                                                | 30 Hours               | 50            | 50        | 100   |                     |  |

VALUE ADDED COURSE: Impromptu Speaking & Stage Management

**Objective:** Public Speaking is most important soft skills which enable a student to express himself confidently in front of any audience. The student needs these skills in every stage of his life (social and professional). Impromptu Speaking is another skill which is advanced levels of speaking in public.

**Outcome**: The Student should be able fight the stage fright and be able to communicate and express himself in a confident manner in front of small and large audience. He should have all the necessary skills related to this field.

Skills Imparted: Body Language, Voice Modulation, Out of Box Thinking and Critical Analysis.

| Unit 1 | 5                                           | Unit 2 | 5 Hours                              |
|--------|---------------------------------------------|--------|--------------------------------------|
| Hours  |                                             | 2.1    | Body Language                        |
| 1.13   | Art : Public Speaking                       |        | <ul> <li>Physical Posture</li> </ul> |
|        | Improtance                                  |        | <ul> <li>Listening Skills</li> </ul> |
|        | <ul> <li>Speaking as a Skill and</li> </ul> | 2.2    | Legs and Hand Movement               |
|        | Art                                         |        | <ul> <li>Power Position</li> </ul>   |
| 1.14   | Definition                                  |        | • Steeple                            |
| 1.15   | Expectation Audit                           | 2.3    | Eye Contact                          |
| 1.16   | Uses and Application                        |        | <ul> <li>Broadcast</li> </ul>        |
|        |                                             |        | <ul> <li>Small and Large</li> </ul>  |
|        |                                             |        | Audience                             |
| Unit 3 | 5                                           | Unit 4 | 5                                    |
| Hours  |                                             | hours  |                                      |
| 3.1    | Impromptu Spekaing                          | 4.1    | Stage Management                     |
|        | <ul> <li>Importance</li> </ul>              | 4.2    |                                      |
|        | <ul> <li>Usage in Speaking</li> </ul>       | 4.3    | Career Option                        |
| 3.2    | Skills and Tricks                           | 4.4    | Nuances of Stage Management          |
| 3.3    | Speaking Templates                          |        |                                      |
| 3.4    | Verbal                                      |        |                                      |
| Commun | ications Skills                             |        |                                      |
| Unit 5 | 5                                           | Unit 6 | 5                                    |
| Hours  |                                             | Hours  |                                      |
| 5.1    | Practical Training                          | 6.1    | Viva                                 |
| 5.2    | Tasks and Homework                          | 6.4    | Stage Presentations                  |
| A      | Donde Sus                                   | Put &  | apartal for                          |

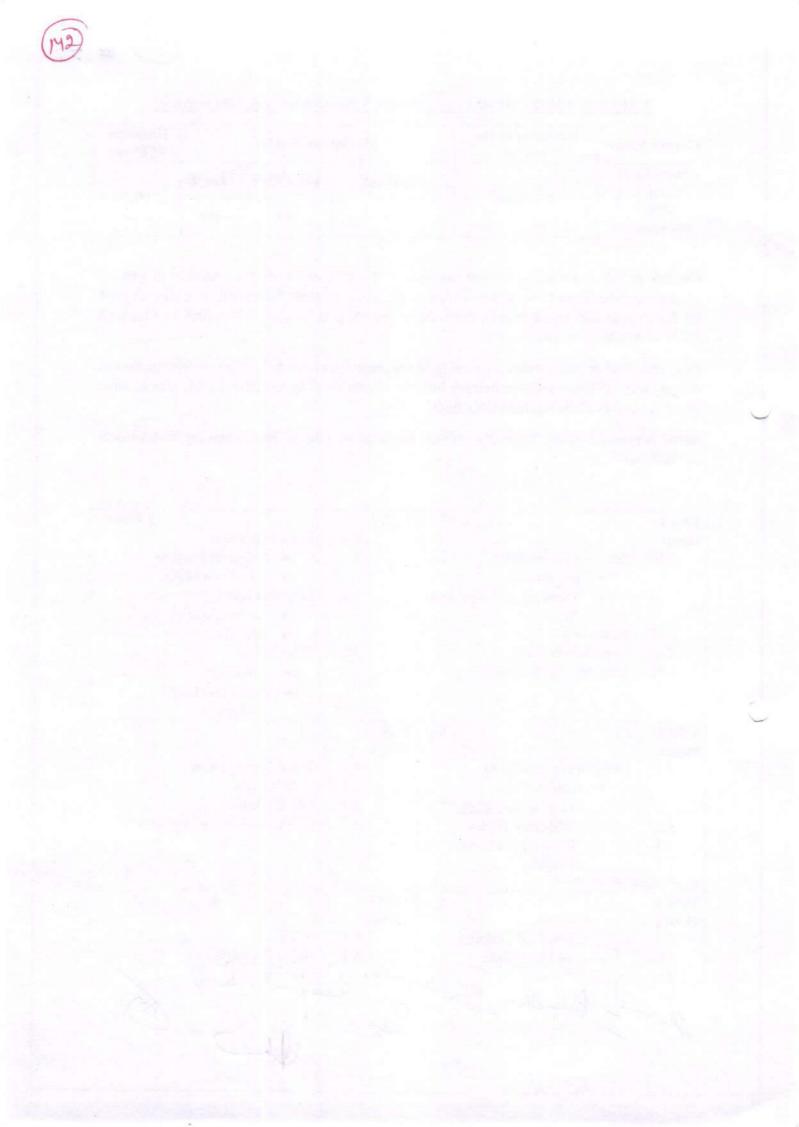

# 43 23

## Syllabus Description of Value Added Courses

Remark: Successful completion of the following courses earns the student a certification issued by college.

| Course Name                                              | Duration of the course | ximum Marks | Duration<br>of Exam |            |           |
|----------------------------------------------------------|------------------------|-------------|---------------------|------------|-----------|
| Personality<br>development<br>& Professional<br>Grooming | 40 Hours               | Practical   | Viva-Voce           | Voce Total | - 3 Hours |
|                                                          | 40 Hours               | 50          | 50                  | 100        |           |

# Value Added Course: Personality development & Professional Grooming

**Objective:** Basic Manners, Social Etiquette, Behaviour, Relations and Professional Grooming are required for all the students to be complete in their life skills.

**Outcome**: The Students should be able to emit the correct Personal and Professional Behaviour at all times.

Skills Imparted: Personal, Professional, Interpersonal and Life Skills

**Methodology**: The Facilitators of Gurukul Drona will engage in a 40 hours' workshop spread over the academic year 2017-18. The participant size will be 40 to 60 students. Personal and Professional Skills will be imparted in each participant. The participants will undergo theory, practical learning and scenarios.

Eligibility: Students of all streams and classes can enroll for the Value Added Course.

**Examination**: There will be one VIVA-VOCE for 50 Marks and one written examination for 50 Marks.

| Unit 1 |                                 | Unit 2                       |
|--------|---------------------------------|------------------------------|
| 1.1    | Introduction on Life Skills.    | 2.1 Personal Grooming        |
| 1.2    | Definition Interpersonal Skills | 2.2 Personal Hygiene         |
| 1.3    | Expectation Audit               | 2.3 Dress Up                 |
| 1.4    | Uses and Application            | 2.4 Left Brain / Right Brain |
| Unit 3 |                                 | Unit 4                       |
| 3.1    | Personal Relation               | 4.1 Professional Grooming    |
| 3.2    | Family Values                   | 4.2 Interpersonal Skills     |
| 3.3    | Social Values                   | 4.3 Customer Relations       |
| 3.4    | Civic Values                    | 4.4 Personal Brand Building  |
| Unit 5 |                                 | Unit 6 Practical's           |
| 5.1    | Professional Etiquette          | 6.1 Practical Assignments    |
| 5.2    | Internet Tool Kit               | 6.2 Viva                     |
| per l  | Dander Source Rul               | laj- 10 to                   |

## SYLLABUS

2 5.4 Creativity 6.3 Exam D dha

# Syllabus Description of Value Added Courses

Remark: Successful completion of the following courses earns the student a certification issued by college.

| Course<br>Name   | Duration<br>of the<br>course | Maximum Marks |           |       | Duration<br>of Exam | Medium of<br>Instruction |
|------------------|------------------------------|---------------|-----------|-------|---------------------|--------------------------|
| Circuit          |                              | Theory        | Practical | Total | (Del televite)      |                          |
| Design on<br>PCB | 30 hours                     | 40            | 60        | 100   | 3 Hours             | English                  |

# Value Added Course on Circuit Design on PCB

# • Objective:

PCB (Printed Circuit Board) design is an essential and integral part of each electronics device and appliance. This course is designed to develop the caliber in students to design and make their own projects starting from the blank PCB to assembly of the components to get final and working projects.

# • Department: Electronics & IT

## Eligibility:

 Students of B.Sc (Non-Medical, Computer Science, Electronics & IT), M.Sc. Physics

- Structure of the Course:
  - Paper I: Theory Paper
  - Paper II: Practical

Bandl,

# Scheme of Examination:

• There will be an Examination of Total 100 marks. Written examination will carry 40 marks and practical examination will carry 60 marks.

## Syllabus

**Theory:** Types of PCBs: Single Sided (Single Layer), Multi-Layer (Double Layer), PCB Materials, Component introduction and their categories: Active Components: Diode, Transistor, MOSFET, LED, SCR, Integrated Circuits (ICs), Passive Components: Resistor, Capacitor, Inductor, Transformer, Speaker/Buzzer, Switches, Size and Shape of various components, Testing of components.

Hands-On : Express PCB software: Description to Express PCB, Hands on practice on available library of components ,working through wiring and schematic designing, Making New Component Symbols.

PCB Design and Assembly: PCB Designing Flow Chart: PCB Layout Designing (by taking small electronic circuit examples), Layout Design, Printing, Etching, Drilling, Assembly of components, Project Implementation

# Text Books & Other References:

46

Basic Electronics & Linear Circuits, N N Bhargava & D C Kulshreshtha

2

- Express PCB Tutorials
- Electronics for You for latest Projects

lajer 8-1 Son C

## Syllabus Description of Value Added Courses

Remark: Successful completion of the following courses earns the student a certification issued by college.

| Course<br>Name      | Duration of the course | Max       | Maximum Marks |       |              |  |
|---------------------|------------------------|-----------|---------------|-------|--------------|--|
| First Aid<br>& Home | 32 Hours               | Practical | Viva Voice    | Total | 1 Hour<br>30 |  |
| Nursing             |                        | 60        | 20            | 80    | Minutes.     |  |

Value Added Course: First Aid & Home Nursing

• **Objective:** First Aid course equips the learner with the knowledge, practical skills & understanding required to provide appropriate first-aid treatment in the workplace in compliance with the requirements of the Safety, Health & Welfare at Work.

 Programme outcome: At the end of this course students should be able to: Understand the Basics of First-Aid. Understand the Basic System of Human Body. Understand the Dressing Techniques Understand the Banding Techniques Understand the Transportation Techniques.

Eligibility:

Students of all streams can enroll for the course.

• Structure of the Course:

Paper 1(Theory): 14 Hours. Paper 2(Practical):18 Hours.

• Scheme of Examination: There will be a Practical Examination of 60 marks and Vivavoce of 20 marks.

## Syllabus

## Paper 1(Theory)

- 1. Basic First Aid Techniques
- 2. Respiratory System and Breathing
- 3. Heart, Blood Circulation, Shock
- 4. Bones, Joints And Muscles
- 5. Nervous System and Unconsciousness
- 6. Gastrointestinal Tract, Diarrhoea, Food Poisoning And Diabetes
- 7. Skin, Burns, Heat Exhaustion, Fever and Hypothermia

8. Poisoning

- 9. Bites And Stings
- 10. Sense, Foreign Bodies in Eye, Ear, Nose or Skin And Swallowed Foreign
- 11. Urinary System, Reproductive System And Emergency Childbirth

Dendler

- 12. Psychological First Aid
- 13. Specific Emergency Situations And Disaster Management
- 14. First Aid Techniques: Dressing, Bandages And Transport Techniques.

# Paper 2(Practical)

Practical Demonstration of all the First-Aid Techniques:

- a. Dressing
- b. Bandages

148

c. Transport Techniques

an'-08 /-1/